# Package 'mia'

May 25, 2024

<span id="page-0-0"></span>Type Package

Version 1.13.0

Title Microbiome analysis

Description mia implements tools for microbiome analysis based on the SummarizedExperiment, SingleCellExperiment and TreeSummarizedExperiment infrastructure. Data wrangling and analysis in the context of taxonomic data is the main scope. Additional functions for common task are implemented such as community indices calculation and summarization.

biocViews Microbiome, Software, DataImport

License Artistic-2.0 | file LICENSE

Encoding UTF-8

LazyData false

- Depends R (>= 4.0), SummarizedExperiment, SingleCellExperiment, TreeSummarizedExperiment (>= 1.99.3), MultiAssayExperiment
- Imports methods, stats, utils, MASS, ape, decontam, vegan, BiocGenerics, S4Vectors, IRanges, Biostrings, DECIPHER, BiocParallel, DelayedArray, DelayedMatrixStats, scuttle, scater, DirichletMultinomial, rlang, dplyr, tibble, tidyr, bluster, MatrixGenerics
- Suggests testthat, knitr, patchwork, BiocStyle, yaml, phyloseq, dada2, stringr, biomformat, reldist, ade4, microbiomeDataSets, rmarkdown

URL <https://github.com/microbiome/mia>

BugReports <https://github.com/microbiome/mia/issues>

Roxygen list(markdown = TRUE)

RoxygenNote 7.3.1

VignetteBuilder knitr

git\_url https://git.bioconductor.org/packages/mia

git branch devel

git\_last\_commit f257732

2 Contents

git\_last\_commit\_date 2024-04-30

Repository Bioconductor 3.20

Date/Publication 2024-05-24

Author Felix G.M. Ernst [aut] (<<https://orcid.org/0000-0001-5064-0928>>), Sudarshan A. Shetty [aut] (<<https://orcid.org/0000-0001-7280-9915>>), Tuomas Borman [aut, cre] (<<https://orcid.org/0000-0002-8563-8884>>), Leo Lahti [aut] (<<https://orcid.org/0000-0001-5537-637X>>), Yang Cao [ctb], Nathan D. Olson [ctb], Levi Waldron [ctb], Marcel Ramos [ctb], Héctor Corrada Bravo [ctb], Jayaram Kancherla [ctb], Domenick Braccia [ctb], Basil Courbayre [ctb], Muluh Muluh [ctb]

Maintainer Tuomas Borman <tuomas.v.borman@utu.fi>

## **Contents**

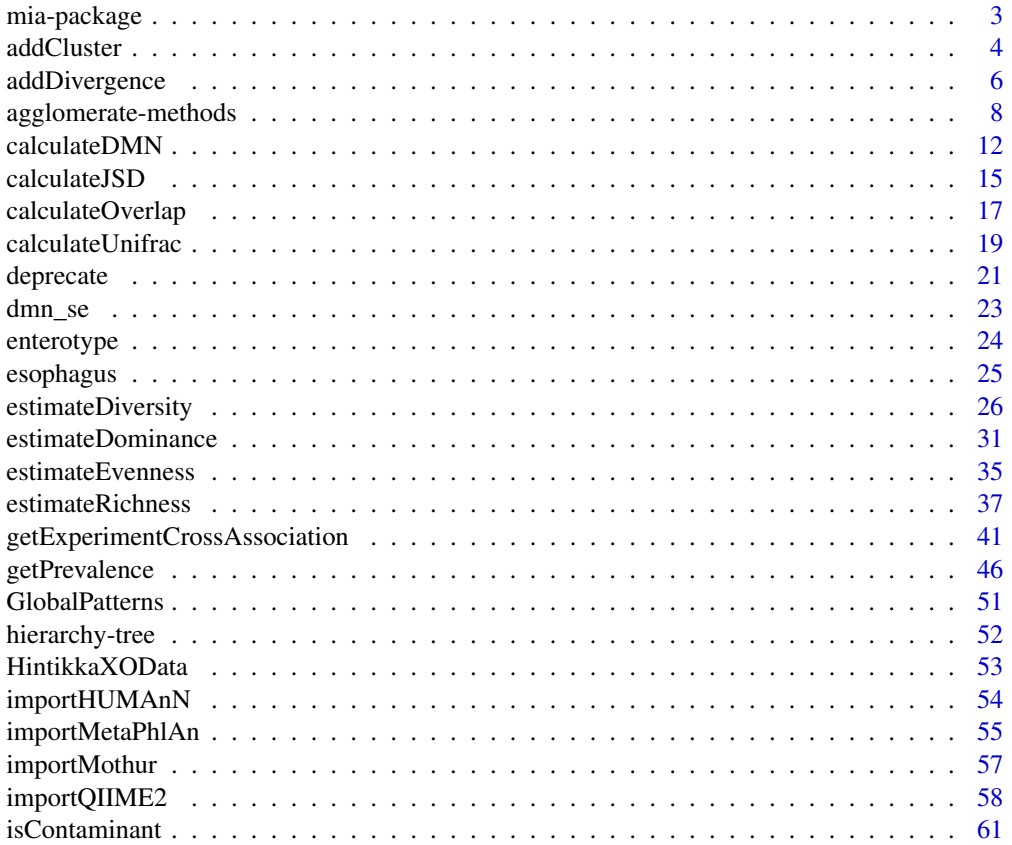

<span id="page-2-0"></span>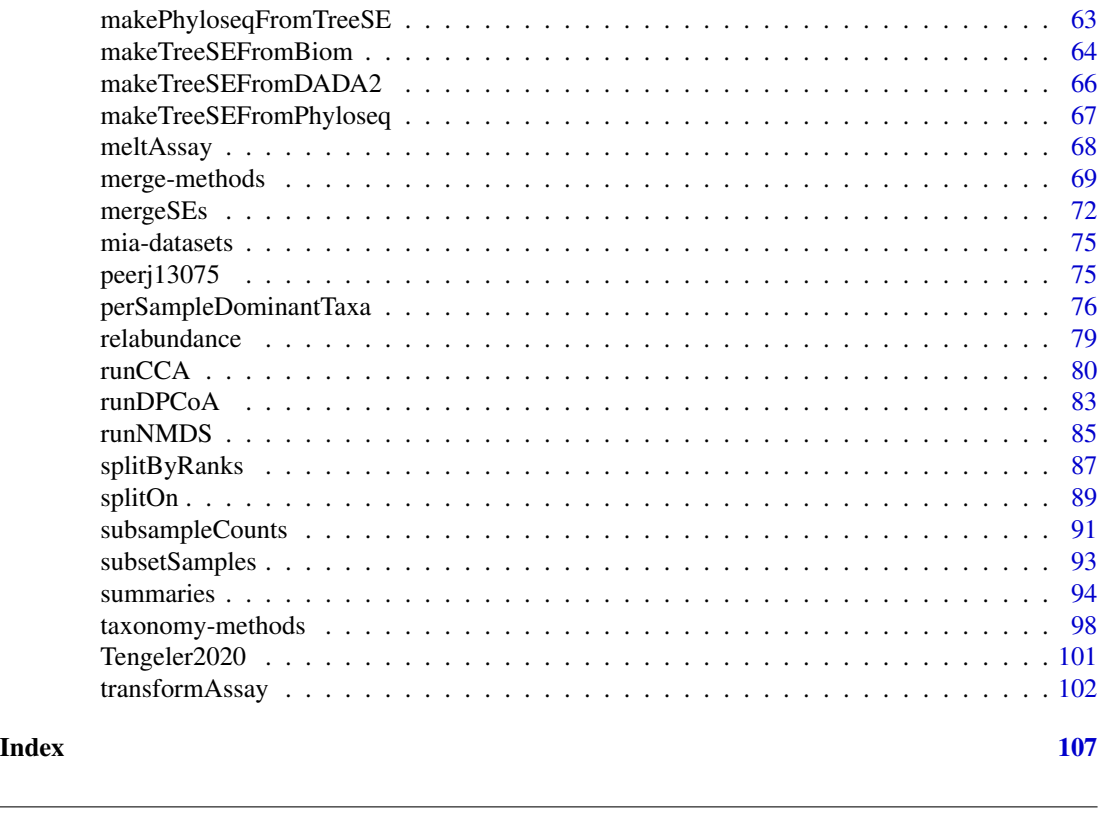

mia-package mia *Package.*

### Description

mia implements tools for microbiome analysis based on the SummarizedExperiment, SingleCellExperiment and TreeSummarizedExperiment infrastructure. Data wrangling and analysis in the context of taxonomic data is the main scope. Additional functions for common task are implemented such as community indices calculation and summarization.

### Author(s)

### Maintainer: Tuomas Borman <tuomas.v.borman@utu.fi> [\(ORCID\)](https://orcid.org/0000-0002-8563-8884)

### Authors:

- Felix G.M. Ernst <felix.gm.ernst@outlook.com> [\(ORCID\)](https://orcid.org/0000-0001-5064-0928)
- Sudarshan A. Shetty <sudarshanshetty9@gmail.com> [\(ORCID\)](https://orcid.org/0000-0001-7280-9915)
- Leo Lahti<br/>
<br/>
Leo Lahti<br/>
<br/>
Leo Lahti<br/>
<br/>
Leo Lahti<br/>
<br/>
Leo Lahti<br/><br/>
Leo Lahti<br/><br/>
Leo Lahti $\langle$  <br/>Leo . <br/> lahti@iki.fi><br/>  $\langle$  ORCID)

Other contributors:

- Yang Cao [contributor]
- Nathan D. Olson <nolson@nist.gov> [contributor]

#### <span id="page-3-0"></span>4 addCluster and the control of the control of the control of the control of the control of the control of the control of the control of the control of the control of the control of the control of the control of the contro

- Levi Waldron [contributor]
- Marcel Ramos [contributor]
- Héctor Corrada Bravo [contributor]
- Jayaram Kancherla [contributor]
- Domenick Braccia <dbraccia@umd.edu> [contributor]
- Basil Courbayre [contributor]
- Muluh Muluh [contributor]

#### See Also

[TreeSummarizedExperiment](#page-0-0)

addCluster *Clustering wrapper*

#### Description

This function returns a SummarizedExperiment with clustering information in its colData or row-Data

```
addCluster(
  x,
 BLUSPARAM,
  assay.type = assay_name,
  assay_name = "counts",
 MARGIN = "features",
  full = FALSE,name = "clusters",
  clust.col = "clusters",
  ...
)
## S4 method for signature 'SummarizedExperiment'
addCluster(
  x,
 BLUSPARAM,
  assay.type = assay_name,
  assay_name = "counts",
 MARGIN = "features",
  full = FALSE,name = "clusters",
 clust.col = "clusters",
  ...
)
```
#### addCluster 5

#### Arguments

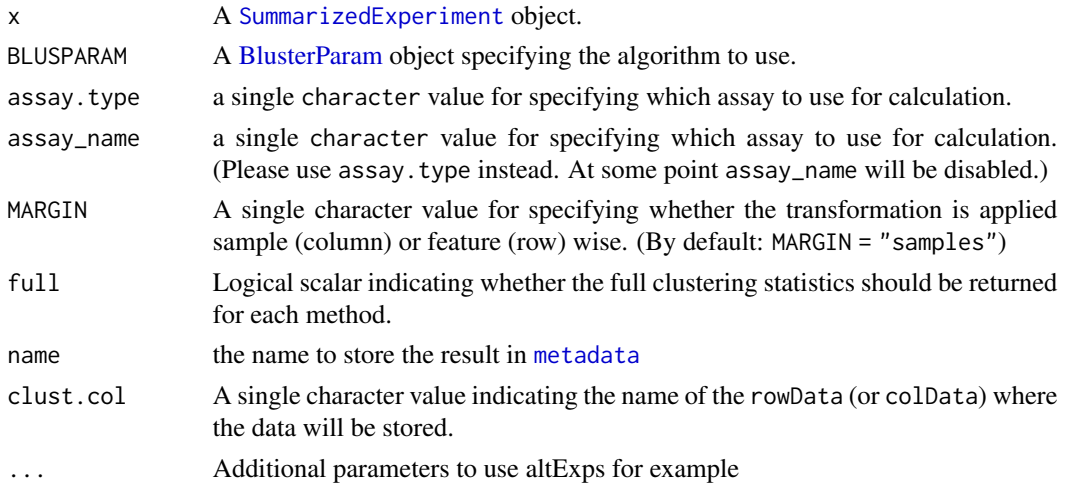

### Details

This is a wrapper for the clusterRows function from the [bluster](#page-0-0) package.

When setting full = TRUE, the clustering information will be stored in the metadata of the object.

By default, clustering is done on the features.

### Value

addCluster returns an object of the same type as the x parameter with clustering information named clusters stored in colData or rowData.

### Author(s)

Basil Courbayre

### Examples

```
library(bluster)
data(GlobalPatterns, package = "mia")
tse <- GlobalPatterns
```

```
# Cluster on rows using Kmeans
tse <- addCluster(tse, KmeansParam(centers = 3))
```

```
# Clustering done on the samples using Hclust
tse <- addCluster(tse,
              MARGIN = "samples",
              HclustParam(metric = "bray", dist.fun = vegan::vegdist))
```

```
# Getting the clusters
colData(tse)$clusters
```
<span id="page-5-0"></span>

### Description

Estimate divergence against a given reference sample.

### Usage

```
addDivergence(
  x,
  assay.type = assay_name,
  assay_name = "counts",
 name = "divergence",
 reference = "median",
 FUN = vegan::vegdist,
 method = "bray",...
)
## S4 method for signature 'SummarizedExperiment'
addDivergence(
 x,
  assay.type = assay_name,
  assay_name = "counts",
 name = "divergence",
 reference = "median",
  FUN = vegan::vegdist,
 method = "bray",...
)
```
#### Arguments

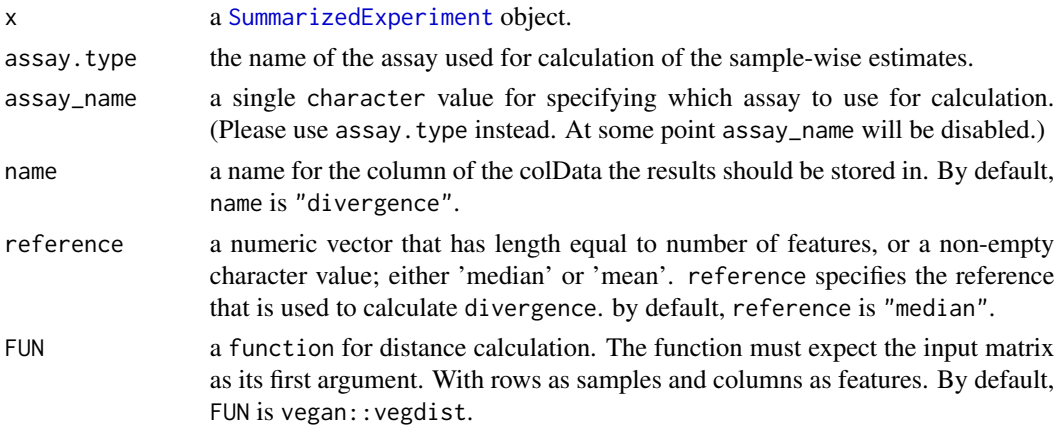

### addDivergence 7 7

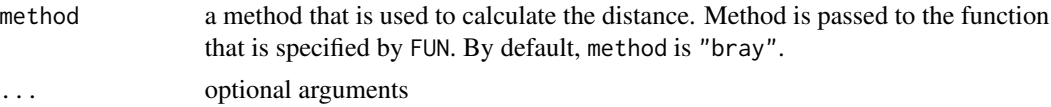

### Details

Microbiota divergence (heterogeneity / spread) within a given sample set can be quantified by the average sample dissimilarity or beta diversity with respect to a given reference sample.

This measure is sensitive to sample size. Subsampling or bootstrapping can be applied to equalize sample sizes between comparisons.

### Value

x with additional [colData](#page-0-0) named \*name\*

#### Author(s)

Leo Lahti and Tuomas Borman. Contact: <microbiome.github.io>

### See Also

#### [plotColData](#page-0-0)

- [estimateRichness](#page-36-1)
- [estimateEvenness](#page-34-1)
- [estimateDominance](#page-30-1)

#### Examples

```
data(GlobalPatterns)
tse <- GlobalPatterns
```

```
# By default, reference is median of all samples. The name of column where results
# is "divergence" by default, but it can be specified.
tse <- addDivergence(tse)
```

```
# The method that are used to calculate distance in divergence and
# reference can be specified. Here, euclidean distance and dist function from
# stats package are used. Reference is the first sample.
tse <- addDivergence(tse, name = "divergence_first_sample",
                          reference = assays(tse)$counts[,1],
                          FUN = stats::dist, method = "euclidean")
```

```
# Reference can also be median or mean of all samples.
# By default, divergence is calculated by using median. Here, mean is used.
tse <- addDivergence(tse, name = "divergence_average", reference = "mean")
```

```
# All three divergence results are stored in colData.
colData(tse)
```
<span id="page-7-0"></span>agglomerate-methods *Agglomerate data using taxonomic information*

#### Description

Agglomeration functions can be used to sum-up data based on specific criteria such as taxonomic ranks, variables or prevalence.

```
agglomerateByRank(x, ...)
mergeFeaturesByRank(x, ...)
## S4 method for signature 'SummarizedExperiment'
agglomerateByRank(
  x,
 rank = taxonomyRanks(x)[1],
 onRankOnly = FALSE,
 na.rm = FALSE,empty.fields = c(NA, "", " ", "\t", "-", "_"),
  ...
)
## S4 method for signature 'SummarizedExperiment'
mergeFeaturesByRank(
 x,
 rank = taxonomyRanks(x)[1],
 onRankOnly = FALSE,
 na.rm = FALSE,empty.fields = c(NA, "", " ", "\t", "-", "_").
  ...
)
## S4 method for signature 'SingleCellExperiment'
agglomerateByRank(x, ..., altexp = NULL, strip_altexp = TRUE)## S4 method for signature 'SingleCellExperiment'
mergeFeaturesByRank(x, ..., altexp = NULL, strip_altexp = TRUE)
## S4 method for signature 'TreeSummarizedExperiment'
agglomerateByRank(
 x,
  ...,
 agglomerate.tree = agglomerateTree,
  agglomerateTree = FALSE
)
```

```
## S4 method for signature 'TreeSummarizedExperiment'
mergeFeaturesByRank(x, ..., agglomerate.tree = FALSE)
agglomerateByPrevalence(x, ...)
## S4 method for signature 'SummarizedExperiment'
agglomerateByPrevalence(
 x,
 rank = taxonomyRanks(x)[1L],
 other_label = "Other",
  ...
\mathcal{L}
```
### Arguments

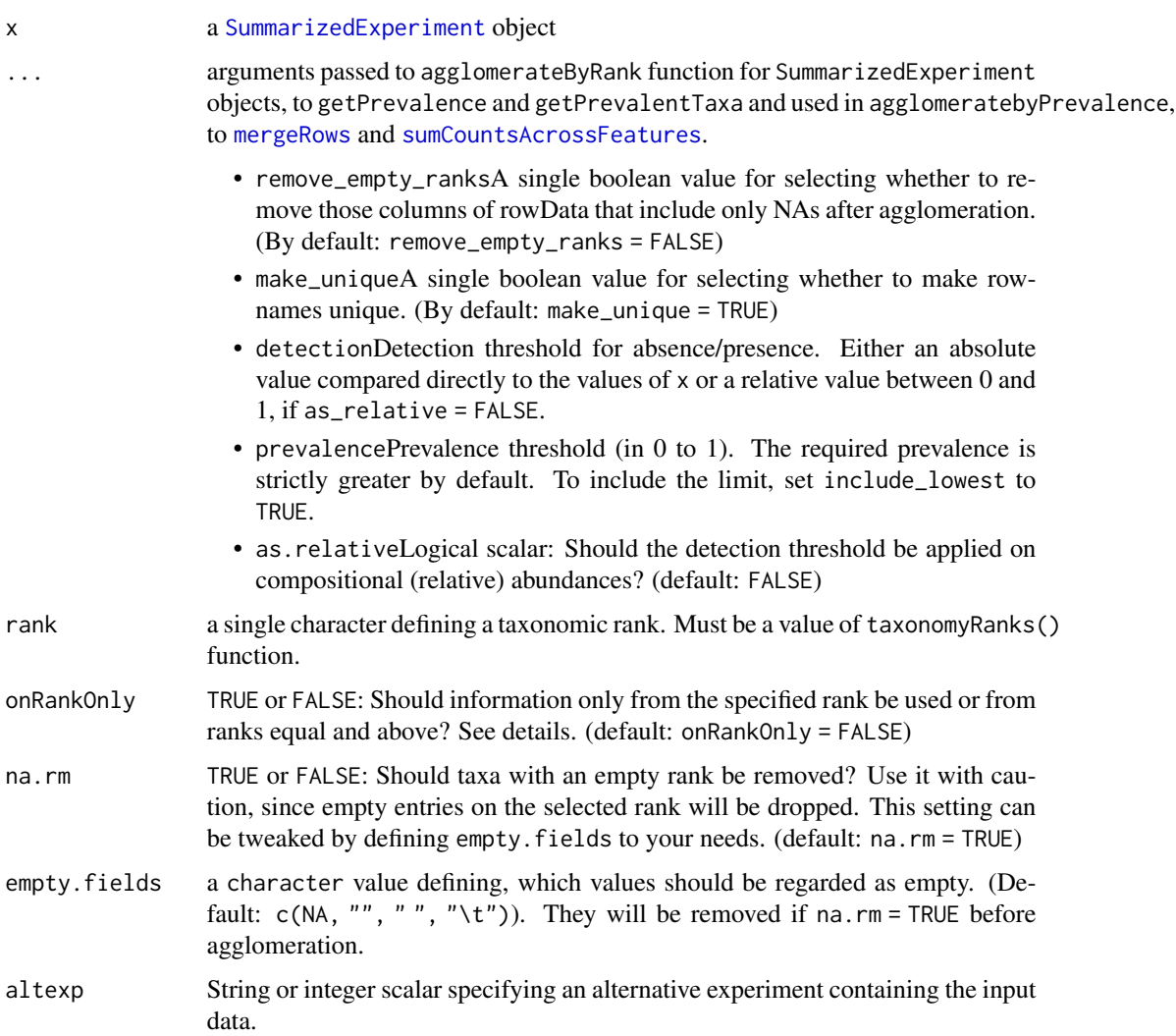

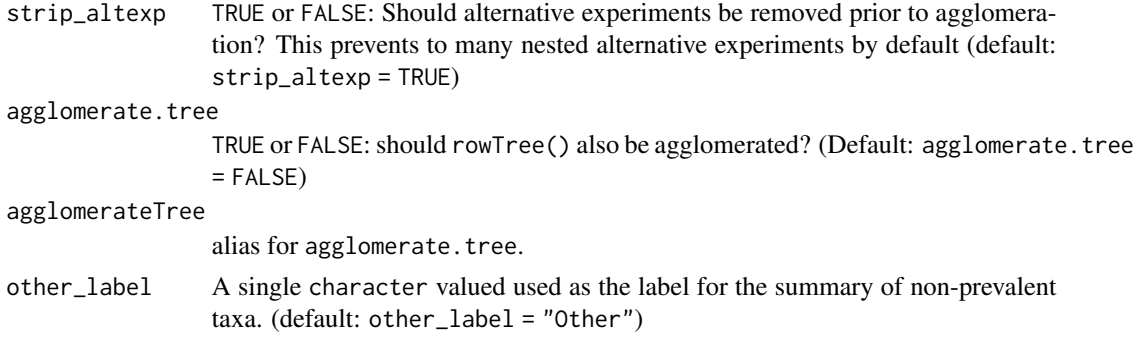

### Details

Depending on the available taxonomic data and its structure, setting onRankOnly = TRUE has certain implications on the interpretability of your results. If no loops exist (loops meaning two higher ranks containing the same lower rank), the results should be comparable. You can check for loops using [detectLoop](#page-0-0).

Agglomeration sums up the values of assays at the specified taxonomic level. With certain assays, e.g. those that include binary or negative values, this summing can produce meaningless values. In those cases, consider performing agglomeration first, and then applying the transformation afterwards.

agglomerateByPrevalence sums up the values of assays at the taxonomic level specified by rank (by default the highest taxonomic level available) and selects the summed results that exceed the given population prevalence at the given detection level. The other summed values (below the threshold) are agglomerated in an additional row taking the name indicated by other\_label (by default "Other").

#### Value

agglomerateByRank returns a taxonomically-agglomerated, optionally-pruned object of the same class as x.

agglomerateByPrevalence returns a taxonomically-agglomerated object of the same class as x and based on prevalent taxonomic results.

#### See Also

[mergeRows](#page-68-1), [sumCountsAcrossFeatures](#page-0-0)

#### Examples

```
data(GlobalPatterns)
# print the available taxonomic ranks
colnames(rowData(GlobalPatterns))
taxonomyRanks(GlobalPatterns)
```

```
# agglomerate at the Family taxonomic rank
x1 <- agglomerateByRank(GlobalPatterns, rank="Family")
## How many taxa before/after agglomeration?
nrow(GlobalPatterns)
```

```
nrow(x1)
# agglomerate the tree as well
x2 <- agglomerateByRank(GlobalPatterns, rank="Family",
                       agglomerate.tree = TRUE)
nrow(x2) # same number of rows, but
rowTree(x1) # ... different
rowTree(x2) # ... tree
 # If assay contains binary or negative values, summing might lead to meaningless
 # values, and you will get a warning. In these cases, you might want to do
 # agglomeration again at chosen taxonomic level.
 tse <- transformAssay(GlobalPatterns, method = "pa")
 tse <- agglomerateByRank(tse, rank = "Genus")
 tse <- transformAssay(tse, method = "pa")
# removing empty labels by setting na.rm = TRUE
sum(is.na(rowData(GlobalPatterns)$Family))
x3 <- agglomerateByRank(GlobalPatterns, rank="Family", na.rm = TRUE)
nrow(x3) # different from x2# Because all the rownames are from the same rank, rownames do not include
# prefixes, in this case "Family:".
print(rownames(x3[1:3,]))
# To add them, use getTaxonomyLabels function.
rownames(x3) \leq getTaxonomyLabels(x3, withrank = TRUE)print(rownames(x3[1:3,]))
# use 'remove_empty_ranks' to remove columns that include only NAs
x4 <- agglomerateByRank(GlobalPatterns, rank="Phylum", remove_empty_ranks = TRUE)
head(rowData(x4))
# If the assay contains NAs, you might want to consider replacing them,
# since summing-up NAs lead to NA
x5 <- GlobalPatterns
# Replace first value with NA
assay(x5)[1,1] <- NA
x6 <- agglomerateByRank(x5, "Kingdom")
head( assay(x6) )
# Replace NAs with 0. This is justified when we are summing-up counts.
assay(x5)[ is.na(assay(x5)) ] <- 0
x6 <- agglomerateByRank(x5, "Kingdom")
head( assay(x6) )
## Look at enterotype dataset...
data(enterotype)
## Print the available taxonomic ranks. Shows only 1 available rank,
## not useful for agglomerateByRank
taxonomyRanks(enterotype)
## Data can be aggregated based on prevalent taxonomic results
tse <- GlobalPatterns
tse <- agglomerateByPrevalence(tse,
```

```
rank = "Phylum",
detection = 1/100,prevalence = 50/100,
as_relative = TRUE)
```
#### <span id="page-11-0"></span>tse

# Here data is aggregated at the taxonomic level "Phylum". The five phyla # that exceed the population prevalence threshold of 50/100 represent the # five first rows of the assay in the aggregated data. The sixth and last row # named by default "Other" takes the summed up values of all the other phyla # that are below the prevalence threshold.

 $assay(tse)[,1:5]$ 

<span id="page-11-1"></span>calculateDMN *Dirichlet-Multinomial Mixture Model: Machine Learning for Microbiome Data*

#### Description

These functions are accessors for functions implemented in the [DirichletMultinomial](#page-0-0) package

```
calculateDMN(x, ...)
## S4 method for signature 'ANY'
calculateDMN(
  x,
  k = 1.
 BPPARAM = SerialParam(),
  seed = runif(1, 0, .Machine$integer.max),
  ...
)
## S4 method for signature 'SummarizedExperiment'
calculateDMN(
  x,
  assay.type = assay_name,
  assay_name = exprs_values,
  exprs_values = "counts",
  transposed = FALSE,
  ...
)
runDMN(x, \text{ name } = \text{"DMN", ...})
```

```
getDMN(x, name = "DMN", ...)## S4 method for signature 'SummarizedExperiment'
getDMN(x, name = "DMN")bestDMNFit(x, name = "DMN", type = c("laplace", "AIC", "BIC"), ...)
## S4 method for signature 'SummarizedExperiment'
bestDMNFit(x, name = "DMN", type = c("laplace", "AIC", "BIC"))getBestDMNFit(x, name = "DMN", type = c("laplace", "AIC", "BIC"), ...)
## S4 method for signature 'SummarizedExperiment'
getBestDMNFit(x, name = "DMN", type = c("laplace", "AIC", "BIC"))
calculateDMNgroup(x, ...)
## S4 method for signature 'ANY'
calculateDMNgroup(
 x,
 variable,
 k = 1,
  seed = runif(1, 0, .Machine$integer.max),
  ...
\mathcal{L}## S4 method for signature 'SummarizedExperiment'
calculateDMNgroup(
 x,
 variable,
 assay.type = assay_name,
  assay_name = exprs_values,
 exprs_values = "counts",
  transposed = FALSE,
  ...
\lambdaperformDMNgroupCV(x, ...)
## S4 method for signature 'ANY'
performDMNgroupCV(
 x,
 variable,
 k = 1,seed = runif(1, 0, .Machine$integer.max),
  ...
\mathcal{L}
```

```
## S4 method for signature 'SummarizedExperiment'
performDMNgroupCV(
 x,
 variable,
 assay.type = assay_name,
 assay_name = exprs_values,
 exprs_values = "counts",
  transposed = FALSE,
  ...
\mathcal{L}
```
### Arguments

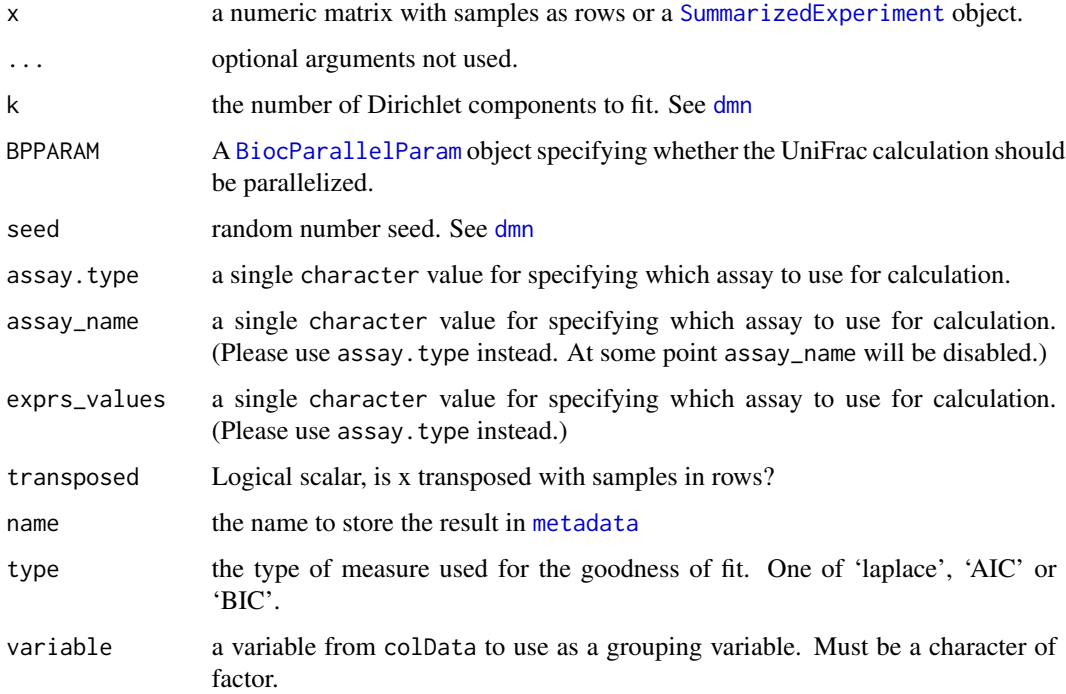

### Value

calculateDMN and getDMN return a list of DMN objects, one element for each value of k provided. bestDMNFit returns the index for the best fit and getBestDMNFit returns a single DMN object. calculateDMNgroup returns a [DMNGroup](#page-0-0) object performDMNgroupCV returns a data.frame

### See Also

[DMN-class](#page-0-0), [DMNGroup-class](#page-0-0), [dmn](#page-0-0), [dmngroup](#page-0-0), [cvdmngroup](#page-0-0) , [accessors for DMN objects](#page-0-0)

#### <span id="page-14-0"></span>calculateJSD 15

#### Examples

```
fl <- system.file(package="DirichletMultinomial", "extdata", "Twins.csv")
counts <- as.matrix(read.csv(fl, row.names=1))
fl <- system.file(package="DirichletMultinomial", "extdata", "TwinStudy.t")
phen 0 < -s can (f1)lvls <- c("Lean", "Obese", "Overwt")
pheno <- factor(lvls[pheno0 + 1], levels=lvls)
colData <- DataFrame(pheno = pheno)
tse <- TreeSummarizedExperiment(assays = list(counts = counts),
                                colData = colData)
library(bluster)
# Compute DMM algorithm and store result in metadata
tse \leq cluster(tse, name = "DMM", DmmParam(k = 1:3, type = "laplace"),
              MARGIN = "samples", full = TRUE)# Get the list of DMN objects
metadata(tse)$DMM$dmm
# Get and display which objects fits best
bestFit <- metadata(tse)$DMM$best
bestFit
# Get the model that generated the best fit
bestModel <- metadata(tse)$DMM$dmm[[bestFit]]
bestModel
# Get the sample-cluster assignment probability matrix
head(metadata(tse)$DMM$prob)
# Get the weight of each component for the best model
bestModel@mixture$Weight
```
<span id="page-14-1"></span>calculateJSD *Calculate the Jensen-Shannon Divergence*

#### **Description**

This function calculates the Jensen-Shannon Divergence (JSD) in a [SummarizedExperiment](#page-0-0) object.

```
## S4 method for signature 'ANY'
calculateJSD(x, ...)
## S4 method for signature 'SummarizedExperiment'
calculateJSD(
```

```
x,
  assay.type = assay_name,
 assay_name = exprs_values,
 exprs_values = "counts",
  transposed = FALSE,
  ...
\mathcal{L}runJSD(x, BPPARAM = SerialParam(), chunkSize = nrow(x))
```
### Arguments

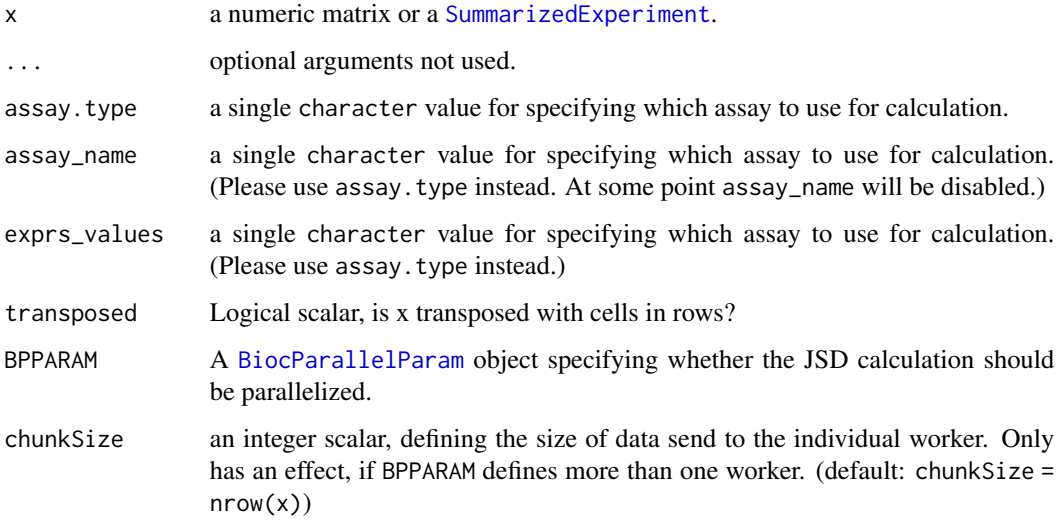

### Value

a sample-by-sample distance matrix, suitable for NMDS, etc.

### Author(s)

Susan Holmes <susan@stat.stanford.edu>. Adapted for phyloseq by Paul J. McMurdie. Adapted for mia by Felix G.M. Ernst

#### References

Jensen-Shannon Divergence and Hilbert space embedding. Bent Fuglede and Flemming Topsoe University of Copenhagen, Department of Mathematics [http://www.math.ku.dk/~topsoe/](http://www.math.ku.dk/~topsoe/ISIT2004JSD.pdf) [ISIT2004JSD.pdf](http://www.math.ku.dk/~topsoe/ISIT2004JSD.pdf)

### See Also

[http://en.wikipedia.org/wiki/Jensen-Shannon\\_divergence](http://en.wikipedia.org/wiki/Jensen-Shannon_divergence)

### <span id="page-16-0"></span>calculateOverlap 17

### Examples

```
data(enterotype)
library(scater)
jsd <- calculateJSD(enterotype)
class(jsd)
head(jsd)
enterotype <- runMDS(enterotype, FUN = calculateJSD, name = "JSD",
                     exprs_values = "counts")
head(reducedDim(enterotype))
head(attr(reducedDim(enterotype),"eig"))
attr(reducedDim(enterotype),"GOF")
```
calculateOverlap *Estimate overlap*

#### Description

This function calculates overlap for all sample-pairs in a [SummarizedExperiment](#page-0-0) object.

```
calculateOverlap(
  x,
 assay.type = assay_name,
 assay_name = "counts",
 detection = 0,
  ...
\mathcal{L}## S4 method for signature 'SummarizedExperiment'
calculateOverlap(
 x,
  assay.type = assay_name,
 assay_name = "counts",
 detection = 0,
  ...
\mathcal{L}runOverlap(x, ...)
## S4 method for signature 'SummarizedExperiment'
runOverlap(x, name = "overlap", ...)
```
#### **Arguments**

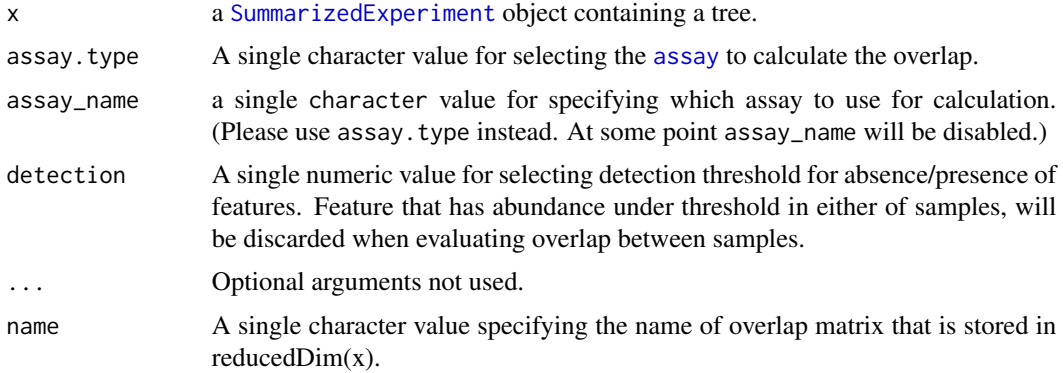

### Details

These function calculates overlap between all the sample-pairs. Overlap reflects similarity between sample-pairs.

When overlap is calculated using relative abundances, the higher the value the higher the similarity is, When using relative abundances, overlap value 1 means that all the abundances of features are equal between two samples, and 0 means that samples have completely different relative abundances.

#### Value

calculateOverlap returns sample-by-sample distance matrix. runOverlap returns x that includes overlap matrix in its reducedDim.

### Author(s)

Leo Lahti and Tuomas Borman. Contact: <microbiome.github.io>

#### See Also

[calculateJSD](#page-14-1) [calculateUnifrac](#page-18-1)

### Examples

```
data(esophagus)
tse <- esophagus
tse <- transformAssay(tse, method = "relabundance")
overlap <- calculateOverlap(tse, assay_name = "relabundance")
overlap
```

```
# Store result to reducedDim
tse <- runOverlap(tse, assay.type = "relabundance", name = "overlap_between_samples")
head(reducedDims(tse)$overlap_between_samples)
```
<span id="page-18-1"></span><span id="page-18-0"></span>calculateUnifrac *Calculate weighted or unweighted (Fast) Unifrac distance*

### Description

This function calculates the (Fast) Unifrac distance for all sample-pairs in a [TreeSummarizedExperiment](#page-0-0) object.

### Usage

```
calculateUnifrac(x, tree, ...)
## S4 method for signature 'ANY,phylo'
calculateUnifrac(
  x,
  tree,
 weighted = FALSE,
 normalized = TRUE,
 BPPARAM = SerialParam(),
  ...
)
## S4 method for signature 'TreeSummarizedExperiment, missing'
calculateUnifrac(
 x,
  assay.type = assay_name,
  assay_name = exprs_values,
  exprs_values = "counts",
  tree_name = "phylo",
  transposed = FALSE,
  ...
)
runUnifrac(
  x,
  tree,
 weighted = FALSE,
 normalized = TRUE,
 nodeLab = NULL,
 BPPARAM = SerialParam(),
  ...
```
 $\mathcal{L}$ 

### Arguments

x a numeric matrix or a [TreeSummarizedExperiment](#page-0-0) object containing a tree.

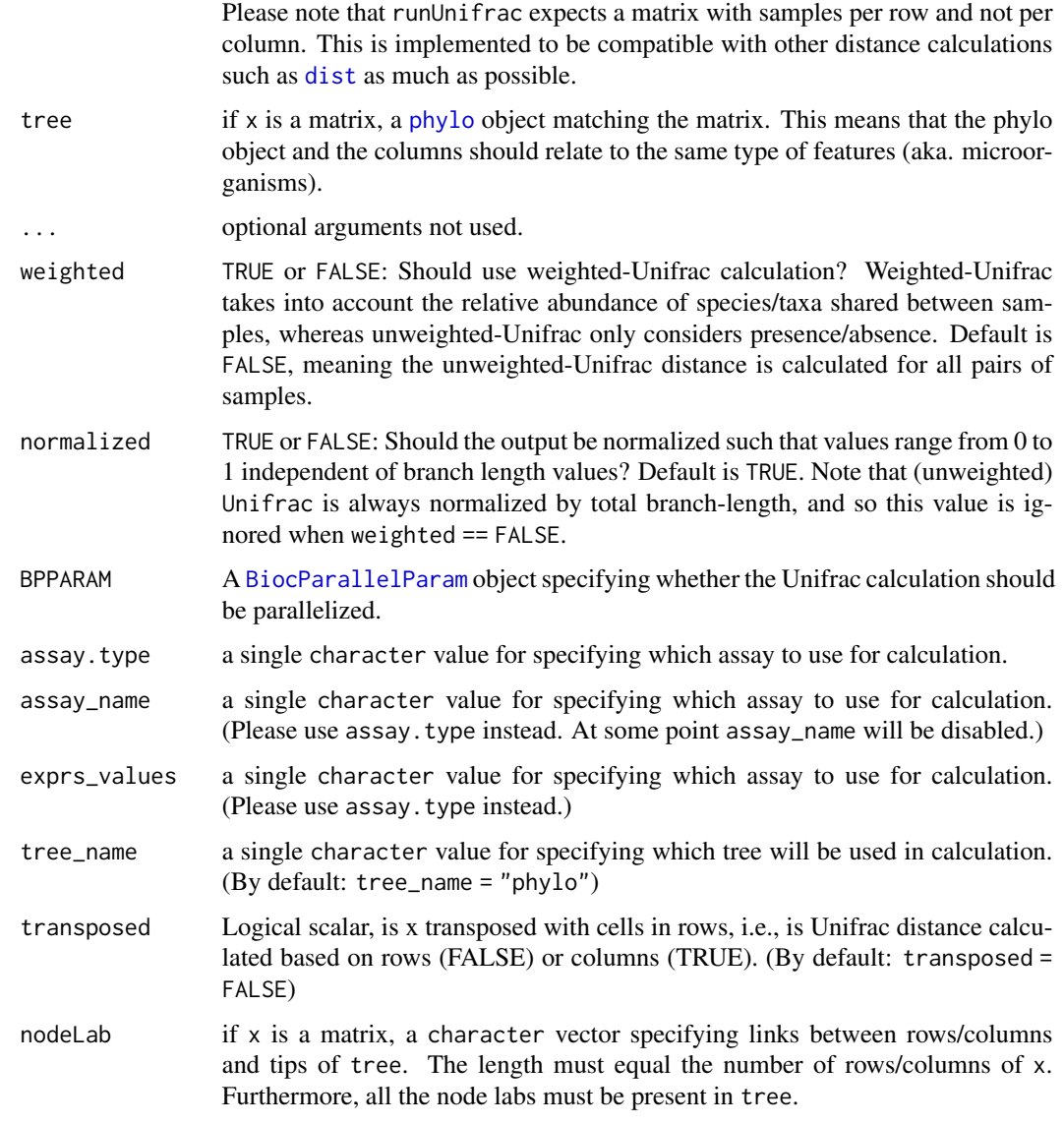

### Details

Please note that if calculateUnifrac is used as a FUN for runMDS, the argument ntop has to be set to nrow(x).

### Value

a sample-by-sample distance matrix, suitable for NMDS, etc.

### Author(s)

Paul J. McMurdie. Adapted for mia by Felix G.M. Ernst

#### <span id="page-20-0"></span>deprecate 21 and 22 and 22 and 22 and 22 and 22 and 22 and 23 and 23 and 23 and 24 and 25 and 26 and 27 and 27

#### References

<http://bmf.colorado.edu/unifrac/>

The main implementation (Fast Unifrac) is adapted from the algorithm's description in:

Hamady, Lozupone, and Knight, ["Fast UniFrac:](http://www.nature.com/ismej/journal/v4/n1/full/ismej200997a.html) facilitating high-throughput phylogenetic analyses of microbial communities including analysis of pyrosequencing and PhyloChip data." The ISME Journal (2010) 4, 17–27.

See also additional descriptions of Unifrac in the following articles:

Lozupone, Hamady and Knight, "Unifrac - An Online Tool for Comparing Microbial Community Diversity in a Phylogenetic Context.", BMC Bioinformatics 2006, 7:371

Lozupone, Hamady, Kelley and Knight, "Quantitative and qualitative (beta) diversity measures lead to different insights into factors that structure microbial communities." Appl Environ Microbiol. 2007

Lozupone C, Knight R. "Unifrac: a new phylogenetic method for comparing microbial communities." Appl Environ Microbiol. 2005 71 (12):8228-35.

#### Examples

```
data(esophagus)
library(scater)
calculateUnifrac(esophagus, weighted = FALSE)
calculateUnifrac(esophagus, weighted = TRUE)
calculateUnifrac(esophagus, weighted = TRUE, normalized = FALSE)
# for using calculateUnifrac in conjunction with runMDS the tree argument
# has to be given separately. In addition, subsetting using ntop must
# be disabled
esophagus <- runMDS(esophagus, FUN = calculateUnifrac, name = "Unifrac",
                    tree = rowTree(esophagus),
                    exprs_values = "counts",
                    ntop = nrow(esophagus))
reducedDim(esophagus)
```
deprecate *These functions will be deprecated. Please use other functions instead.*

#### Description

These functions will be deprecated. Please use other functions instead.

```
cluster(x, ...)
## S4 method for signature 'SummarizedExperiment'
cluster(x, \ldots)addTaxonomyTree(x, ...)
```
#### 22 deprecate the contract of the contract of the contract of the contract of the contract of the contract of the contract of the contract of the contract of the contract of the contract of the contract of the contract of t

```
## S4 method for signature 'SummarizedExperiment'
addTaxonomyTree(x, ...)
taxonomyTree(x, ...)
## S4 method for signature 'SummarizedExperiment'
taxonomyTree(x, ...)
mergeFeaturesByPrevalence(x, ...)
## S4 method for signature 'SummarizedExperiment'
mergeFeaturesByPrevalence(x, ...)
loadFromBiom(...)
loadFromQIIME2(...)
readQZA(...)
loadFromMothur(...)
loadFromMetaphlan(...)
loadFromHumann(...)
full\_join(x, ...)## S4 method for signature 'ANY'
full\_join(x, ...)inner_join(x, ...)
## S4 method for signature 'ANY'
inner_join(x, ...)
left\_join(x, ...)## S4 method for signature 'ANY'
left\_join(x, ...)right_join(x, ...)
## S4 method for signature 'ANY'
right_join(x, ...)
```
plotNMDS(x, ...)

#### <span id="page-22-0"></span>dmn\_se 23

```
estimateDivergence(x, ...)
## S4 method for signature 'SummarizedExperiment'
estimateDivergence(x, ...)
```
#### Arguments

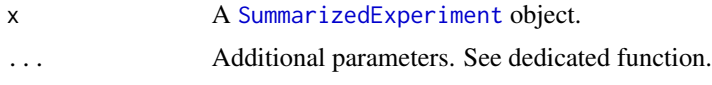

dmn\_se *dmn\_se*

### Description

dmn\_se is a dataset on twins' microbiome where samples are stratified by their community composition through Dirichlet Multinomial Mixtures (DMM). It was derived from the DirichletMultinomial package.

#### Usage

data(dmn\_se)

#### Format

A SummarizedExperiment with 130 features and 278 samples. The rowData contains no taxonomic information. The colData includes:

pheno participant's weight condition (Lean, Overwt and Obese)

#### Author(s)

Turnbaugh, PJ et al.

### References

Holmes I, Harris K, Quince C (2012). Dirichlet Multinomial Mixtures: Generative Models for Microbial Metagenomics. PLoS ONE 7(2): e30126. [https://doi.org/10.1371/journal.pone.](https://doi.org/10.1371/journal.pone.0030126) [0030126](https://doi.org/10.1371/journal.pone.0030126)

Turnbaugh PJ, Hamady M, Yatsunenko T, Cantarel BL, Duncan A, et al. (2009). A core gut microbiome in obese and lean twins. Nature 457: 480–484. <https://doi.org/10.1038/nature07540>

### See Also

[mia-datasets](#page-74-1) [calculateDMN](#page-11-1)

<span id="page-23-0"></span>enterotype *enterotype*

### Description

The enterotype data of the human gut microbiome includes taxonomic profiling for 280 fecal samples from 22 subjects based on shotgun DNA sequencing. The authors claimed that the data naturally clumps into three community-level clusters, or "enterotypes", that are not immediately explained by sequencing technology or demographic features of the subjects. In a later addendum from 2014 the authors stated that enterotypes should not be seen as discrete clusters, but as a way of stratifying samples to reduce complexity. It was converted into a TreeSummarizedExperiment from the phyloseq package.

#### Usage

data(enterotype)

### Format

A TreeSummarizedExperiment with 553 features and 280 samples. The rowData contains taxonomic information at Genus level. The colData includes:

Enterotype enterotype the sample belongs to (1, 2 and 3)

Sample\_ID sample ID of samples from all studies

SeqTech sequencing technology

SampleID sample ID of complete samples

Project original project from which sample was obtained (gill06, turnbaugh09, MetaHIT, MicroObes, MicroAge and kurokawa07)

Nationality participant's nationality (american, danish, spanish, french, italian and japanese)

Gender participant's gender (F or M)

Age participant's age  $(0.25 - 87)$ 

ClinicalStatus participant's clinical status (healthy, obese, CD, UC and elderly)

#### Author(s)

Arumugam, M., Raes, J., et al.

#### Source

[http://www.bork.embl.de/Docu/Arumugam\\_et\\_al\\_2011/downloads.html](http://www.bork.embl.de/Docu/Arumugam_et_al_2011/downloads.html)

### References

Arumugam, M., et al. (2011). Enterotypes of the human gut microbiome. Nature, 473(7346), 174-180. <https://doi.org/10.1038/nature09944>

Arumugam, M., et al. (2014). Addendum: Enterotypes of the human gut microbiome. Nature 506, 516 (2014). <https://doi.org/10.1038/nature13075>

### <span id="page-24-0"></span>esophagus 25

### See Also

[mia-datasets](#page-74-1)

esophagus *esophagus*

### Description

This small dataset from a human esophageal community includes 3 samples from 3 human adults based on biopsies analysed with 16S rDNA PCR. The 16S rRNA sequence processing is provided in the mothur wiki from the link below. It was converted into a TreeSummarizedExperiment from the phyloseq package.

#### Usage

data(esophagus)

### Format

A TreeSummarizedExperiment with 58 features and 3 samples. The rowData contains no taxonomic information. The colData is empty.

### Author(s)

Pei et al. <zhiheng.pei@med.nyu.edu>.

### Source

[http://www.mothur.org/wiki/Esophageal\\_community\\_analysis](http://www.mothur.org/wiki/Esophageal_community_analysis)

#### References

Pei, Z., Bini, E. J., Yang, L., Zhou, M., Francois, F., & Blaser, M. J. (2004). Bacterial biota in the human distal esophagus. Proceedings of the National Academy of Sciences of the United States of America, 101(12), 4250-4255. <https://doi.org/10.1073/pnas.0306398101>

McMurdie, J. & Holmes, S. (2013) *phyloseq*: An R Package for reproducible interactive analysis and graphics of microbiome census data. PLoS ONE. 8(4):e61217. [https://doi.org/10.1371/](https://doi.org/10.1371/journal.pone.0061217) [journal.pone.0061217](https://doi.org/10.1371/journal.pone.0061217)

#### See Also

[mia-datasets](#page-74-1)

<span id="page-25-1"></span><span id="page-25-0"></span>estimateDiversity *Estimate (alpha) diversity measures*

#### Description

Several functions for calculating (alpha) diversity indices, including the vegan package options and some others.

```
estimateDiversity(
  x,
  assay.type = "counts",
  assay_name = NULL,
  index = c("coverage", "fisher", "gini_simpson", "inverse_simpson",
    "log_modulo_skewness", "shannon"),
  name = index,...
\lambda## S4 method for signature 'SummarizedExperiment'
estimateDiversity(
  x,
  assay.type = "counts",
  assay_name = NULL,index = c("coverage", "fisher", "gini_simpson", "inverse_simpson",
    "log_modulo_skewness", "shannon"),
 name = index,...,
 BPPARAM = SerialParam()
\lambda## S4 method for signature 'TreeSummarizedExperiment'
estimateDiversity(
  x,
  assay.type = "counts",assay_name = NULL,
  index = c("coverage", "faith", "fisher", "gini_simpson", "inverse_simpson",
    "log_modulo_skewness", "shannon"),
  name = index,tree_name = "phylo",
  ...,
 BPPARAM = SerialParam()
)
estimateFaith(
  x,
```

```
tree = "missing",
 assay.type = "counts",
 assay_name = NULL,
 name = "faith",...
)
## S4 method for signature 'SummarizedExperiment,phylo'
estimateFaith(
 x,
 tree,
 assay.type = "counts",
 assay_name = NULL,
 name = "faith",node_lab = NULL,
  ...
\mathcal{L}## S4 method for signature 'TreeSummarizedExperiment, missing'
estimateFaith(
 x,
 assay.type = "counts",
 assay_name = NULL,
 name = "faith",tree_name = "phylo",
  ...
\mathcal{L}
```
### Arguments

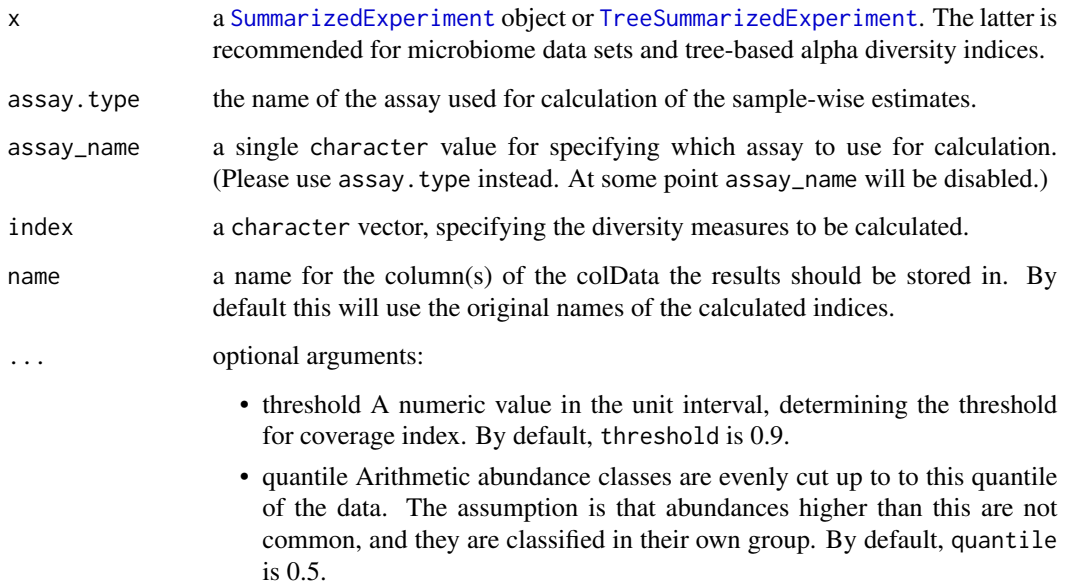

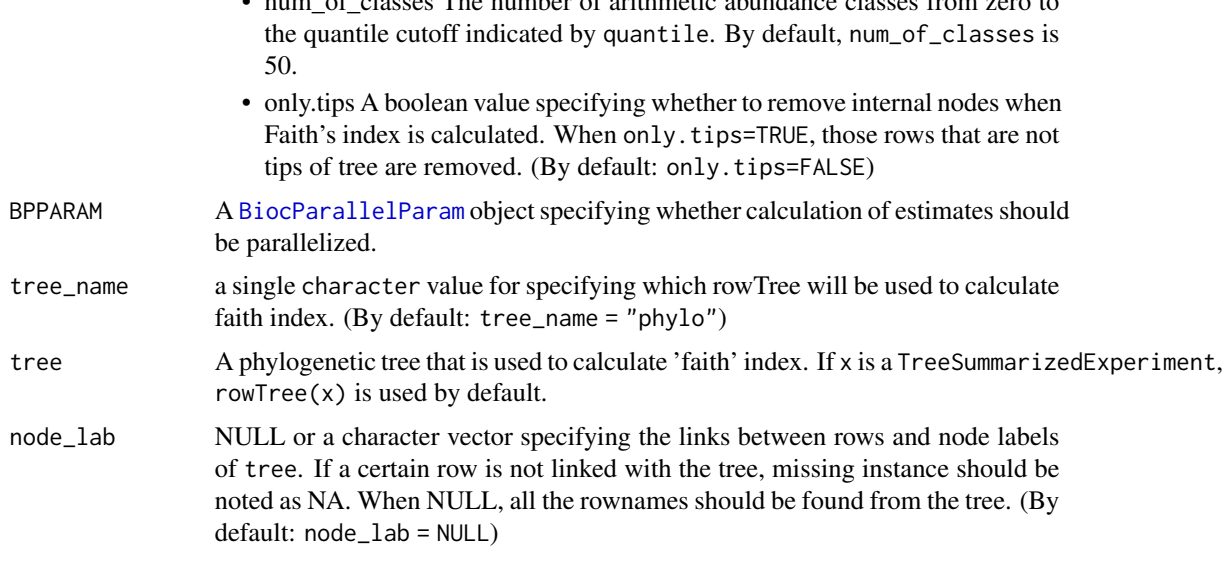

 $\epsilon$  of algorithmetic mumber of arithmetic abundance classes from zero to

#### Details

The available indices include the 'Coverage', 'Faith's phylogenetic diversity', 'Fisher alpha', 'Gini-Simpson', 'Inverse Simpson', 'log-modulo skewness', and 'Shannon' indices. See details for more information and references.

Alpha diversity is a joint quantity that combines elements or community richness and evenness. Diversity increases, in general, when species richness or evenness increase.

By default, this function returns all indices.

- 'coverage' Number of species needed to cover a given fraction of the ecosystem (50 percent by default). Tune this with the threshold argument.
- 'faith' Faith's phylogenetic alpha diversity index measures how long the taxonomic distance is between taxa that are present in the sample. Larger values represent higher diversity. Using this index requires rowTree. (Faith 1992)

If the data includes features that are not in tree's tips but in internal nodes, there are two options. First, you can keep those features, and prune the tree to match features so that each tip can be found from the features. Other option is to remove all features that are not tips. (See only.tips parameter)

- 'fisher' Fisher's alpha; as implemented in [vegan::fisher.alpha](#page-0-0). (Fisher et al. 1943)
- 'gini\_simpson' Gini-Simpson diversity i.e.  $1 lambda$ , where lambda is the Simpson index, calculated as the sum of squared relative abundances. This corresponds to the diversity index 'simpson' in vegan: diversity. This is also called Gibbs–Martin, or Blau index in sociology, psychology and management studies. The Gini-Simpson index (1-lambda) should not be confused with Simpson's dominance (lambda), Gini index, or inverse Simpson index (1/lambda).
- 'inverse\_simpson' Inverse Simpson diversity:  $1/lambda$  where  $lambda = sum(p^2)$  and p refers to relative abundances. This corresponds to the diversity index 'invsimpson' in vegan::diversity. Don't confuse this with the closely related Gini-Simpson index

### estimateDiversity 29

- 'log\_modulo\_skewness' The rarity index characterizes the concentration of species at low abundance. Here, we use the skewness of the frequency distribution of arithmetic abundance classes (see Magurran & McGill 2011). These are typically right-skewed; to avoid taking log of occasional negative skews, we follow Locey & Lennon (2016) and use the log-modulo transformation that adds a value of one to each measure of skewness to allow logarithmization.
- 'shannon' Shannon diversity (entropy).

### Value

x with additional [colData](#page-0-0) named \*name\*

### Author(s)

Leo Lahti and Tuomas Borman. Contact: <microbiome.github.io>

#### References

Beisel J-N. et al. (2003) A Comparative Analysis of Diversity Index Sensitivity. *Internal Rev. Hydrobiol.* 88(1):3-15. [https://portais.ufg.br/up/202/o/2003-comparative\\_evennes\\_index.](https://portais.ufg.br/up/202/o/2003-comparative_evennes_index.pdf) [pdf](https://portais.ufg.br/up/202/o/2003-comparative_evennes_index.pdf)

Bulla L. (1994) An index of diversity and its associated diversity measure. *Oikos* 70:167–171

Faith D.P. (1992) Conservation evaluation and phylogenetic diversity. *Biological Conservation* 61(1):1-10.

Fisher R.A., Corbet, A.S. & Williams, C.B. (1943) The relation between the number of species and the number of individuals in a random sample of animal population. *Journal of Animal Ecology 12*, 42-58.

Locey K.J. & Lennon J.T. (2016) Scaling laws predict global microbial diversity. *PNAS* 113(21):5970- 5975.

Magurran A.E., McGill BJ, eds (2011) Biological Diversity: Frontiers in Measurement and Assessment. (Oxford Univ Press, Oxford), Vol 12.

Smith B. & Wilson JB. (1996) A Consumer's Guide to Diversity Indices. *Oikos* 76(1):70-82.

#### See Also

### [plotColData](#page-0-0)

- [estimateRichness](#page-36-1)
- [estimateEvenness](#page-34-1)
- [estimateDominance](#page-30-1)
- [diversity](#page-0-0)
- [estimateR](#page-0-0)

### Examples

```
data(GlobalPatterns)
tse <- GlobalPatterns
# All index names as known by the function
index <- c("shannon","gini_simpson","inverse_simpson", "coverage", "fisher",
"faith", "log_modulo_skewness")
# Corresponding polished names
name <- c("Shannon","GiniSimpson","InverseSimpson", "Coverage", "Fisher",
"Faith", "LogModSkewness")
# Calculate diversities
tse <- estimateDiversity(tse, index = index)
# The colData contains the indices with their code names by default
colData(tse)[, index]
# Removing indices
colData(tse)[, index] <- NULL
# 'threshold' can be used to determine threshold for 'coverage' index
tse \leq estimateDiversity(tse, index = "coverage", threshold = 0.75)
# 'quantile' and 'num_of_classes' can be used when
# 'log_modulo_skewness' is calculated
tse <- estimateDiversity(tse, index = "log_modulo_skewness",
       quantile = 0.75, num_of_classes = 100)
# It is recommended to specify also the final names used in the output.
tse <- estimateDiversity(tse,
  index = c("shannon", "gini_simpson", "inverse_simpson", "coverage",
               "fisher", "faith", "log_modulo_skewness"),
  name = c("Shannon", "GiniSimpson", "InverseSimpson", "Coverage",
               "Fisher", "Faith", "LogModSkewness"))
```
# The colData contains the indices by their new names provided by the user colData(tse)[, name]

```
# Compare the indices visually
pairs(colData(tse)[, name])
# Plotting the diversities - use the selected names
library(scater)
plotColData(tse, "Shannon")
# ... by sample type
plotColData(tse, "Shannon", "SampleType")
# combining different plots
library(patchwork)
```

```
plot_index <- c("Shannon","GiniSimpson")
plots <- lapply(plot_index,
              plotColData,
```
### <span id="page-30-0"></span>estimateDominance 31

```
object = tse,
               x = "SampleType",
               colour_by = "SampleType")
plots <- lapply(plots,"+",
   theme(axis.text.x = element_text(angle=45,hjust=1)))
names(plots) <- plot_index
plots$Shannon + plots$GiniSimpson + plot_layout(guides = "collect")
```
<span id="page-30-1"></span>estimateDominance *Estimate dominance measures*

#### Description

This function calculates community dominance indices. This includes the 'Absolute', 'Berger-Parker', 'Core abundance', 'Gini', 'McNaughton's', 'Relative', and 'Simpson's' indices.

```
estimateDominance(
  x,
  assay.type = assay_name,
 assay_name = "counts".index = c("absolute", "dbp", "core_abundance", "gini", "dmn", "relative",
    "simpson_lambda"),
 ntaxa = 1,
  aggregate = TRUE,
 name = index,...,
 BPPARAM = SerialParam()
\lambda## S4 method for signature 'SummarizedExperiment'
estimateDominance(
 x,
  assay.type = assay_name,
  assay_name = "counts",
  index = c("absolute", "dbp", "core_abundance", "gini", "dmn", "relative",
    "simpson_lambda"),
  ntaxa = 1,
 aggregate = TRUE,
 name = index.
  ...,
 BPPARAM = SerialParam()
)
```
### Arguments

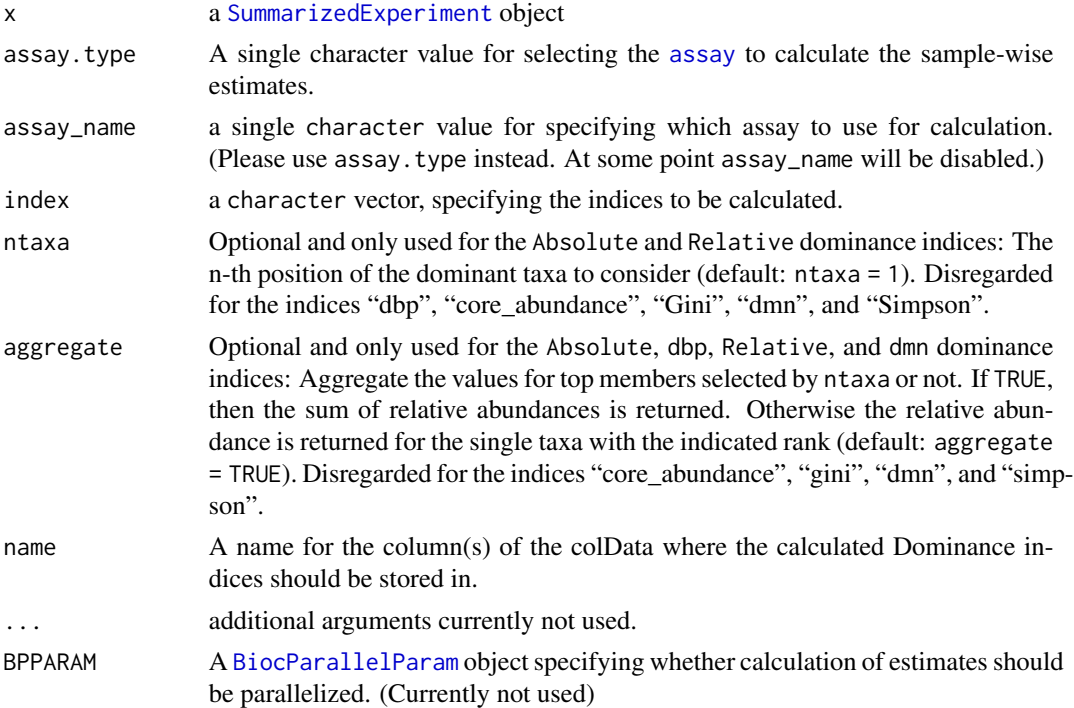

#### Details

A dominance index quantifies the dominance of one or few species in a community. Greater values indicate higher dominance.

Dominance indices are in general negatively correlated with alpha diversity indices (species richness, evenness, diversity, rarity). More dominant communities are less diverse.

estimateDominance calculates the following community dominance indices:

- 'absolute' Absolute index equals to the absolute abundance of the most dominant n species of the sample (specify the number with the argument ntaxa). Index gives positive integer values.
- 'dbp' Berger-Parker index (See Berger & Parker 1970) calculation is a special case of the 'relative' index. dbp is the relative abundance of the most abundant species of the sample. Index gives values in interval 0 to 1, where bigger value represent greater dominance.

$$
dbp = \frac{N_1}{N_{tot}}
$$

where  $N_1$  is the absolute abundance of the most dominant species and  $N_{tot}$  is the sum of absolute abundances of all species.

• 'core\_abundance' Core abundance index is related to core species. Core species are species that are most abundant in all samples, i.e., in whole data set. Core species are defined as those species that have prevalence over 50\ species must be prevalent in 50\ calculate the core abundance index. Core abundance index is sum of relative abundances of core species in the sample. Index gives values in interval 0 to 1, where bigger value represent greater dominance.

#### estimateDominance 33

$$
core_{a} bundle = \frac{N_{core}}{N_{tot}}
$$

where  $N_{core}$  is the sum of absolute abundance of the core species and  $N_{tot}$  is the sum of absolute abundances of all species.

• 'gini' Gini index is probably best-known from socio-economic contexts (Gini 1921). In economics, it is used to measure, for example, how unevenly income is distributed among population. Here, Gini index is used similarly, but income is replaced with abundance.

If there is small group of species that represent large portion of total abundance of microbes, the inequality is large and Gini index closer to 1. If all species has equally large abundances, the equality is perfect and Gini index equals 0. This index should not be confused with Gini-Simpson index, which quantifies diversity.

• 'dmn' McNaughton's index is the sum of relative abundances of the two most abundant species of the sample (McNaughton & Wolf, 1970). Index gives values in the unit interval:

$$
dmn = (N_1 + N_2)/N_t \text{ot}
$$

where  $N_1$  and  $N_2$  are the absolute abundances of the two most dominant species and  $N_{tot}$  is the sum of absolute abundances of all species.

• 'relative' Relative index equals to the relative abundance of the most dominant n species of the sample (specify the number with the argument ntaxa). This index gives values in interval 0 to 1.

$$
relative = N_1/N_tot
$$

where  $N_1$  is the absolute abundance of the most dominant species and  $N_{tot}$  is the sum of absolute abundances of all species.

• 'simpson\_lambda' Simpson's (dominance) index or Simpson's lambda is the sum of squared relative abundances. This index gives values in the unit interval. This value equals the probability that two randomly chosen individuals belongs to the same species. The higher the probability, the greater the dominance (See e.g. Simpson 1949).

$$
lambda = \sum (p^2)
$$

where p refers to relative abundances.

There is also a more advanced Simpson dominance index (Simpson 1949). However, this is not provided and the simpler squared sum of relative abundances is used instead as the alternative index is not in the unit interval and it is highly correlated with the simpler variant implemented here.

#### Value

x with additional [colData](#page-0-0) named \*name\*

#### Author(s)

Leo Lahti and Tuomas Borman. Contact: <microbiome.github.io>

#### References

Berger WH & Parker FL (1970) Diversity of Planktonic Foraminifera in Deep-Sea Sediments. *Science* 168(3937):1345-1347. doi: 10.1126/science.168.3937.1345

Gini C (1921) Measurement of Inequality of Incomes. *The Economic Journal* 31(121): 124-126. doi: 10.2307/2223319

McNaughton, SJ and Wolf LL. (1970). Dominance and the niche in ecological systems. *Science* 167:13, 1–139

Simpson EH (1949) Measurement of Diversity. *Nature* 163(688). doi: 10.1038/163688a0

#### See Also

- [estimateRichness](#page-36-1)
- [estimateEvenness](#page-34-1)
- [estimateDiversity](#page-25-1)

#### Examples

data(esophagus)

```
# Calculates Simpson's lambda (can be used as a dominance index)
esophagus <- estimateDominance(esophagus, index="simpson_lambda")
```

```
# Shows all indices
colData(esophagus)
```

```
# Indices must be written correctly (e.g. dbp, not dbp), otherwise an error
# gets thrown
esophagus <- estimateDominance(esophagus, index="dbp")
# Calculates dbp and Core Abundance indices
esophagus <- estimateDominance(esophagus, index=c("dbp", "core_abundance"))
# Shows all indices
colData(esophagus)
# Shows dbp index
colData(esophagus)$dbp
# Deletes dbp index
colData(esophagus)$dbp <- NULL
# Shows all indices, dbp is deleted
colData(esophagus)
# Deletes all indices
colData(esophagus) <- NULL
```

```
# Calculates all indices
esophagus <- estimateDominance(esophagus)
# Shows all indices
colData(esophagus)
# Deletes all indices
colData(esophagus) <- NULL
```

```
# Calculates all indices with explicitly specified names
esophagus <- estimateDominance(esophagus,
```
### <span id="page-34-0"></span>estimateEvenness 35

```
index = c("dbp", "dmn", "absolute", "relative",
              "simpson_lambda", "core_abundance", "gini"),
    name = c("BergerParker", "McNaughton", "Absolute", "Relative",
              "SimpsonLambda", "CoreAbundance", "Gini")
)
# Shows all indices
colData(esophagus)
```
<span id="page-34-1"></span>estimateEvenness *Estimate Evenness measures*

### Description

This function calculates community evenness indices. These include the 'Camargo', 'Pielou', 'Simpson', 'Evar' and 'Bulla' evenness measures. See details for more information and references.

### Usage

```
estimateEvenness(
  x,
  assay.type = assay_name,
  assay_name = "counts",
  index = c("pielou", "camargo", "simpson_evenness", "evar", "bulla"),
  name = index,...
)
## S4 method for signature 'SummarizedExperiment'
estimateEvenness(
  x,
  assay.type = assay_name,
  assay_name = "counts",
  index = c("camargo", "pielou", "simpson_evenness", "evar", "bulla"),
  name = index,...,
  BPPARAM = SerialParam()
\lambda
```
#### Arguments

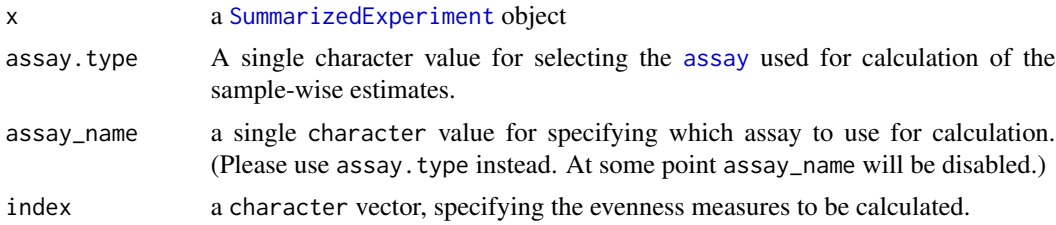

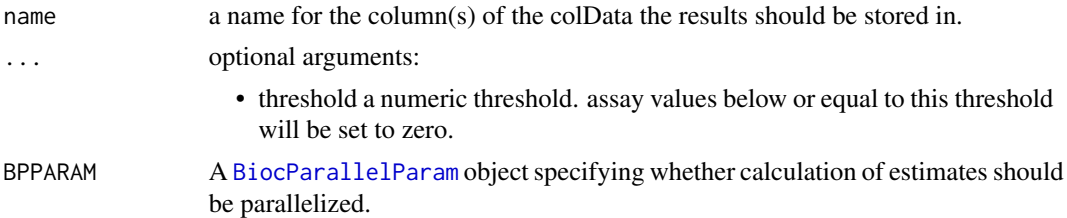

### **Details**

Evenness is a standard index in community ecology, and it quantifies how evenly the abundances of different species are distributed. The following evenness indices are provided:

By default, this function returns all indices.

The available evenness indices include the following (all in lowercase):

- 'camargo' Camargo's evenness (Camargo 1992)
- 'simpson\_evenness' Simpson's evenness is calculated as inverse Simpson diversity (1/lambda) divided by observed species richness S: (1/lambda)/S.
- 'pielou' Pielou's evenness (Pielou, 1966), also known as Shannon or Shannon-Weaver/Wiener/Weiner evenness; H/ln(S). The Shannon-Weaver is the preferred term; see Spellerberg and Fedor (2003).
- 'evar' Smith and Wilson's Evar index (Smith & Wilson 1996).
- 'bulla' Bulla's index (O) (Bulla 1994).

Desirable statistical evenness metrics avoid strong bias towards very large or very small abundances; are independent of richness; and range within the unit interval with increasing evenness (Smith  $\&$ Wilson 1996). Evenness metrics that fulfill these criteria include at least camargo, simpson, smithwilson, and bulla. Also see Magurran & McGill (2011) and Beisel et al. (2003) for further details.

#### Value

x with additional [colData](#page-0-0) named \*name\*

#### References

Beisel J-N. et al. (2003) A Comparative Analysis of Evenness Index Sensitivity. *Internal Rev. Hydrobiol.* 88(1):3-15. URL: [https://portais.ufg.br/up/202/o/2003-comparative\\_evennes\\_](https://portais.ufg.br/up/202/o/2003-comparative_evennes_index.pdf) [index.pdf](https://portais.ufg.br/up/202/o/2003-comparative_evennes_index.pdf)

Bulla L. (1994) An index of evenness and its associated diversity measure. *Oikos* 70:167–171.

Camargo, JA. (1992) New diversity index for assessing structural alterations in aquatic communities. *Bull. Environ. Contam. Toxicol.* 48:428–434.

Locey KJ and Lennon JT. (2016) Scaling laws predict global microbial diversity. *PNAS* 113(21):5970- 5975; doi:10.1073/pnas.1521291113.

Magurran AE, McGill BJ, eds (2011) Biological Diversity: Frontiers in Measurement and Assessment (Oxford Univ Press, Oxford), Vol 12.

Pielou, EC. (1966) The measurement of diversity in different types of biological collections. *J Theoretical Biology* 13:131–144.
## estimateRichness 37

Smith B and Wilson JB. (1996) A Consumer's Guide to Evenness Indices. *Oikos* 76(1):70-82.

Spellerberg and Fedor (2003). A tribute to Claude Shannon (1916 –2001) and a plea for more rigorous use of species richness, species diversity and the 'Shannon–Wiener' Index. *Alpha Ecology & Biogeography* 12, 177–197.

## See Also

[plotColData](#page-0-0)

- [estimateRichness](#page-36-0)
- [estimateDominance](#page-30-0)
- [estimateDiversity](#page-25-0)

### Examples

```
data(esophagus)
tse <- esophagus
# Specify index and their output names
index <- c("pielou", "camargo", "simpson_evenness", "evar", "bulla")
name <- c("Pielou", "Camargo", "SimpsonEvenness", "Evar", "Bulla")
# Estimate evenness and give polished names to be used in the output
tse <- estimateEvenness(tse, index = index, name = name)
# Check the output
head(colData(tse))
```
<span id="page-36-0"></span>estimateRichness *Estimate richness measures*

## **Description**

Several functions for calculation of community richness indices available via wrapper functions. They are implemented via the vegan package.

### Usage

```
estimateRichness(
  x,
  assay.type = assay_name,
  assay_name = "counts".index = c("ace", "chao1", "hill", "observed"),
  name = index.
  detection = 0,
  ...,
 BPPARAM = SerialParam()
```

```
)
## S4 method for signature 'SummarizedExperiment'
estimateRichness(
  x,
  assay.type = assay_name,
  assay_name = "counts",
  index = c("ace", "chao1", "hill", "observed"),
  name = index.
  detection = 0,
  ...,
  BPPARAM = SerialParam()
)
```
### Arguments

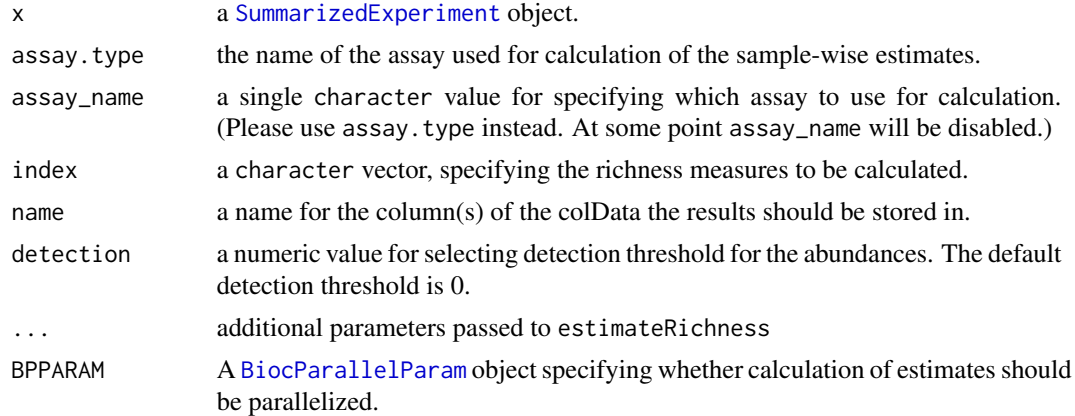

## Details

These include the 'ace', 'Chao1', 'Hill', and 'Observed' richness measures. See details for more information and references.

The richness is calculated per sample. This is a standard index in community ecology, and it provides an estimate of the number of unique species in the community. This is often not directly observed for the whole community but only for a limited sample from the community. This has led to alternative richness indices that provide different ways to estimate the species richness.

Richness index differs from the concept of species diversity or evenness in that it ignores species abundance, and focuses on the binary presence/absence values that indicate simply whether the species was detected.

The function takes all index names in full lowercase. The user can provide the desired spelling through the argument [name](#page-0-0) (see examples).

The following richness indices are provided.

• 'ace' Abundance-based coverage estimator (ACE) is another nonparametric richness index that uses sample coverage, defined based on the sum of the probabilities of the observed species. This method divides the species into abundant (more than 10 reads or observations)

and rare groups in a sample and tends to underestimate the real number of species. The ACE index ignores the abundance information for the abundant species, based on the assumption that the abundant species are observed regardless of their exact abundance. We use here the bias-corrected version (O'Hara 2005, Chiu et al. 2014) implemented in [estimateR](#page-0-0). For an exact formulation, see [estimateR](#page-0-0). Note that this index comes with an additional column with standard error information.

- 'chao1' This is a nonparametric estimator of species richness. It assumes that rare species carry information about the (unknown) number of unobserved species. We use here the biascorrected version (O'Hara 2005, Chiu et al. 2014) implemented in [estimateR](#page-0-0). This index implicitly assumes that every taxa has equal probability of being observed. Note that it gives a lower bound to species richness. The bias-corrected for an exact formulation, see [estimateR](#page-0-0). This estimator uses only the singleton and doubleton counts, and hence it gives more weight to the low abundance species. Note that this index comes with an additional column with standard error information.
- 'hill' Effective species richness aka Hill index (see e.g. Chao et al. 2016). Currently only the case 1D is implemented. This corresponds to the exponent of Shannon diversity. Intuitively, the effective richness indicates the number of species whose even distribution would lead to the same diversity than the observed community, where the species abundances are unevenly distributed.
- 'observed' The *observed richness* gives the number of species that is detected above a given detection threshold in the observed sample (default 0). This is conceptually the simplest richness index. The corresponding index in the vegan package is "richness".

#### Value

x with additional [colData](#page-0-0) named \*name\*

### Author(s)

Leo Lahti. Contact: <microbiome.github.io>

#### References

Chao A. (1984) Non-parametric estimation of the number of classes in a population. *Scand J Stat.* 11:265–270.

Chao A, Chun-Huo C, Jost L (2016). Phylogenetic Diversity Measures and Their Decomposition: A Framework Based on Hill Numbers. Biodiversity Conservation and Phylogenetic Systematics, Springer International Publishing, pp. 141–172, doi:10.1007/978-3-319-22461-9\_8.

Chiu, C.H., Wang, Y.T., Walther, B.A. & Chao, A. (2014). Improved nonparametric lower bound of species richness via a modified Good-Turing frequency formula. *Biometrics* 70, 671-682.

O'Hara, R.B. (2005). Species richness estimators: how many species can dance on the head of a pin? *J. Anim. Ecol.* 74, 375-386.

### See Also

[plotColData](#page-0-0)

• [estimateR](#page-0-0)

### Examples

data(esophagus)

```
# Calculates all richness indices by default
esophagus <- estimateRichness(esophagus)
# Shows all indices
colData(esophagus)
# Shows Hill index
colData(esophagus)$hill
# Deletes hill index
colData(esophagus)$hill <- NULL
# Shows all indices, hill is deleted
colData(esophagus)
# Delete the remaining indices
colData(esophagus)[, c("observed", "chao1", "ace")] <- NULL
# Calculates observed richness index and saves them with specific names
esophagus <- estimateRichness(esophagus,
    index = c("observed", "chao1", "ace", "hill"),
    name = c("Observed", "Chao1", "ACE", "Hill"))
# Show the new indices
colData(esophagus)
# Deletes all colData (including the indices)
colData(esophagus) <- NULL
# Calculate observed richness excluding singletons (detection limit 1)
esophagus <- estimateRichness(esophagus, index="observed", detection = 1)
# Deletes all colData (including the indices)
colData(esophagus) <- NULL
# Indices must be written correctly (all lowercase), otherwise an error
# gets thrown
esophagus <- estimateRichness(esophagus, index="ace")
# Calculates Chao1 and ACE indices only
esophagus <- estimateRichness(esophagus, index=c("chao1", "ace"),
                                          name=c("Chao1", "ACE"))
# Deletes all colData (including the indices)
colData(esophagus) <- NULL
# Names of columns can be chosen arbitrarily, but the length of arguments
# must match.
esophagus <- estimateRichness(esophagus,
```

```
index = c("ace", "chao1"),name = c("index1", "index2")
```
# Shows all indices colData(esophagus)

getExperimentCrossAssociation

*Calculate correlations between features of two experiments.*

### Description

Calculate correlations between features of two experiments.

### Usage

```
getExperimentCrossAssociation(x, ...)
```

```
## S4 method for signature 'MultiAssayExperiment'
getExperimentCrossAssociation(
 x,
  experiment1 = 1,
  experiment2 = 2,
  assay.type1 = assay_name1,
 assay_name1 = "counts".assay.type2 = assay_name2,
  assay_name2 = "counts".altexp1 = NULL,altexp2 = NULL,
  colData_variable1 = NULL,
  colData_variable2 = NULL,
 MARGIN = 1,
 method = c("kendall", "spearman", "categorical", "pearson"),
 mode = "table",
 p_adj_method = c("fdr", "BH", "bonferroni", "BY", "hochberg", "holm", "hommel", "none"),
 p\_adj\_threshold = NULL,cor_threshold = NULL,
  sort = FALSE,filter_self_correlations = FALSE,
  verbose = TRUE,
  test_significance = FALSE,
  show_warnings = TRUE,
 paired = FALSE,
  ...
)
```
## S4 method for signature 'SummarizedExperiment'

```
getExperimentCrossAssociation(x, experiment2 = x, ...)
testExperimentCrossAssociation(x, ...)
## S4 method for signature 'ANY'
testExperimentCrossAssociation(x, ...)
testExperimentCrossCorrelation(x, ...)
## S4 method for signature 'ANY'
testExperimentCrossCorrelation(x, ...)
getExperimentCrossCorrelation(x, ...)
## S4 method for signature 'ANY'
getExperimentCrossCorrelation(x, ...)
```
## Arguments

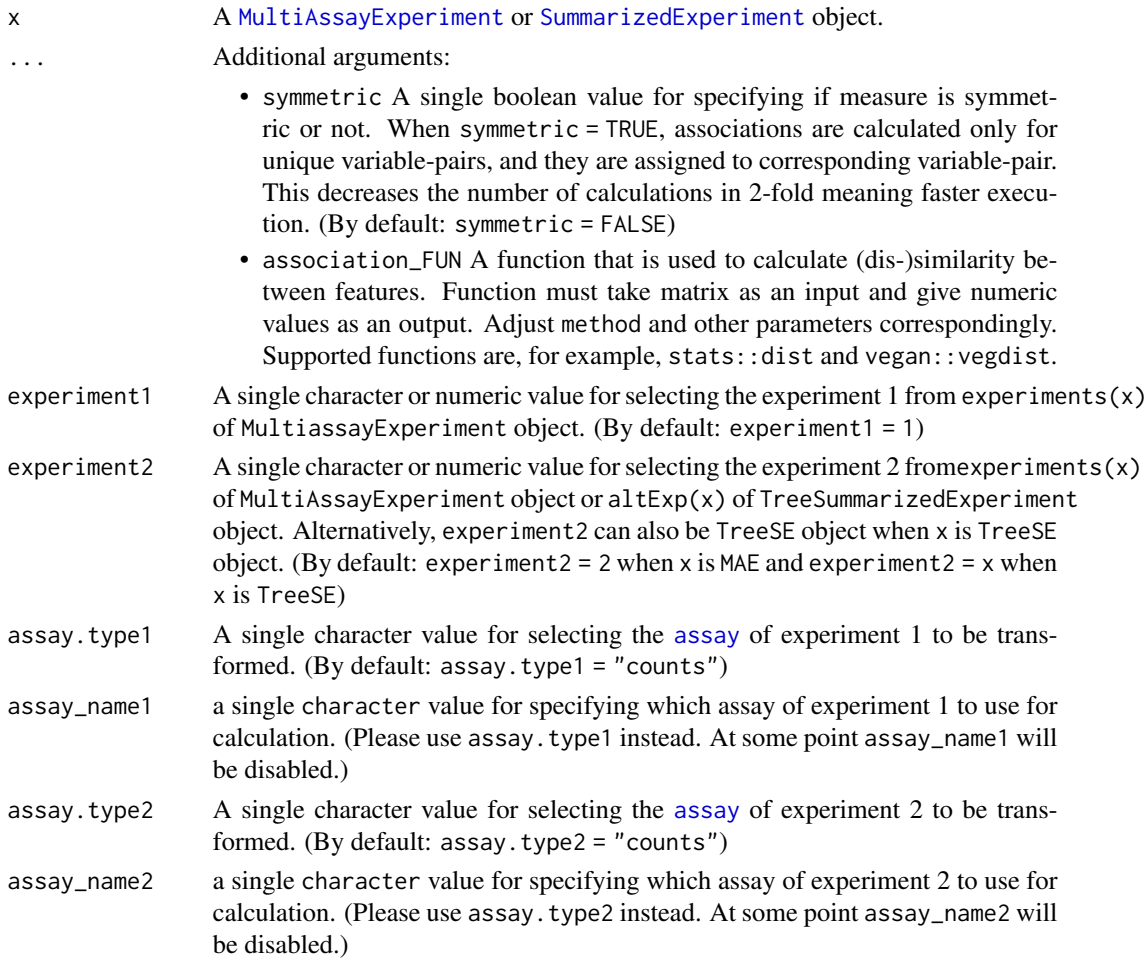

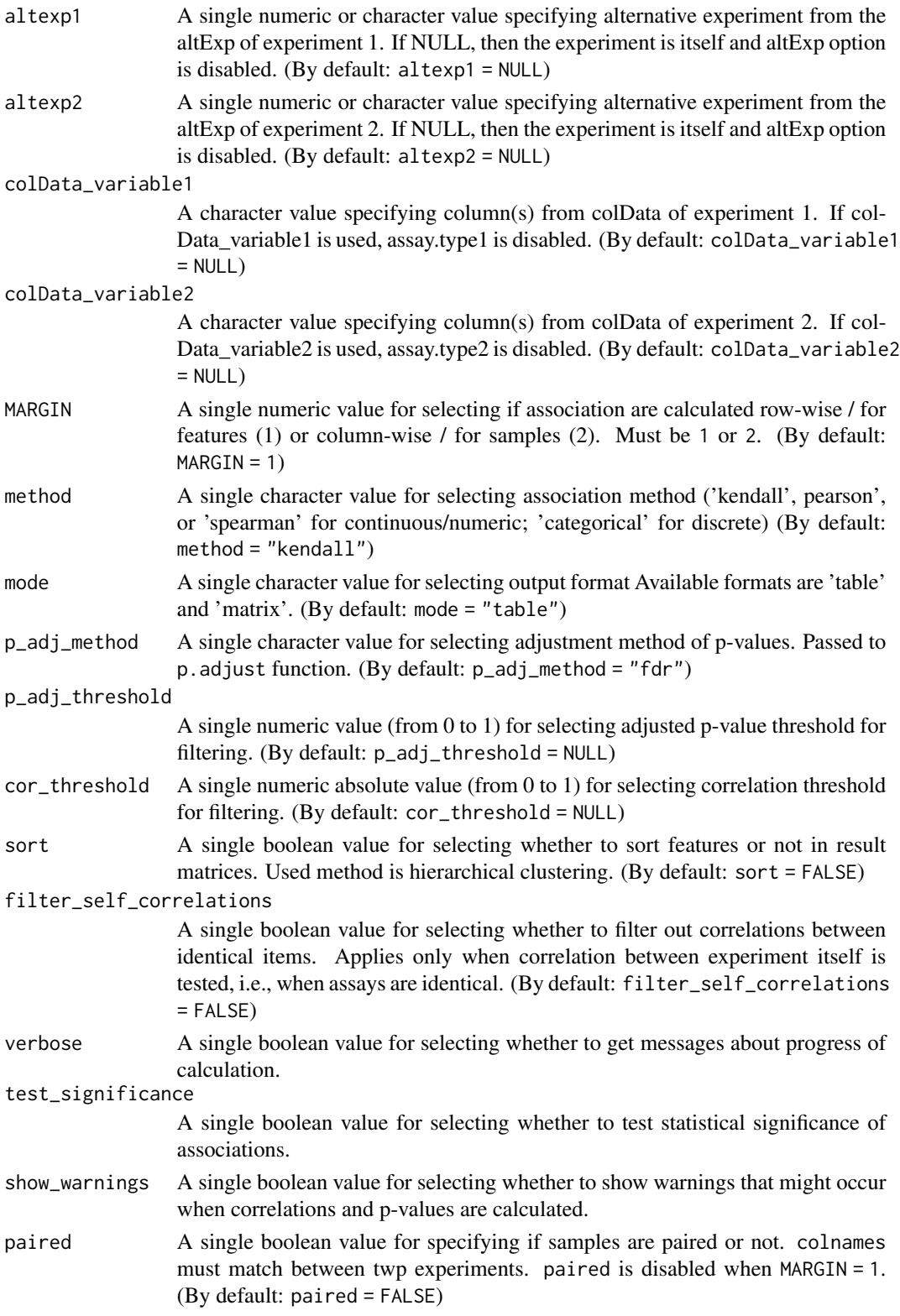

### Details

These functions calculates associations between features of two experiments. getExperimentCrossAssociation calculates only associations by default. testExperimentCrossAssociation calculates also significance of associations.

We recommend the non-parametric Kendall's tau as the default method for association analysis. Kendall's tau has desirable statistical properties and robustness at lower sample sizes. Spearman rank correlation can provide faster solutions when running times are critical.

## Value

These functions return associations in table or matrix format. In table format, returned value is a data frame that includes features and associations (and p-values) in columns. In matrix format, returned value is a one matrix when only associations are calculated. If also significances are tested, then returned value is a list of matrices.

#### Author(s)

Leo Lahti and Tuomas Borman. Contact: <microbiome.github.io>

### Examples

```
data(HintikkaXOData)
mae <- HintikkaXOData
# Subset so that less observations / quicker to run, just for example
mae[[1]] <- mae[[1]][1:20, 1:10]
mae[[2]] <- mae[[2]][1:20, 1:10]
# Several rows in the counts assay have a standard deviation of zero
# Remove them, since they do not add useful information about cross-association
mae[[1]] <- mae[[1]][rowSds(assay(mae[[1]])) > 0, ]
# Transform data
mae[[1]] <- transformAssay(mae[[1]], method = "rclr")
# Calculate cross-correlations
result <- getExperimentCrossAssociation(mae, method = "pearson", assay.type2 = "nmr")
# Show first 5 entries
head(result, 5)
# Use altExp option to specify alternative experiment from the experiment
altExp(mae[[1]], "Phylum") <- agglomerateByRank(mae[[1]], rank = "Phylum")
# Transform data
altExp(mae[[1]], "Phylum") <- transformAssay(altExp(mae[[1]], "Phylum"), method = "relabundance")
# When mode = "matrix", the return value is a matrix
result <- getExperimentCrossAssociation(mae, experiment2 = 2,
                                      assay.type1 = "relabundance", assay.type2 = "nmr",
                                        altexp1 = "Phylum",
                                        method = "pearson", mode = "matrix")
# Show first 5 entries
head(result, 5)
```
# testExperimentCorrelation additionally returns significances

```
# filter_self_correlations = TRUE filters self correlations
# p_adj_threshold can be used to filter those features that do not
# have any correlations whose p-value is lower than the threshold
result <- testExperimentCrossAssociation(mae[[1]], experiment2 = mae[[1]], method = "pearson",
                                         filter_self_correlations = TRUE,
                                         p\_adj\_threshold = 0.05# Show first 5 entries
head(result, 5)
# getExperimentCrossAssociation also returns significances when
# test_significance = TRUE
# Warnings can be suppressed by using show_warnings = FALSE
result <- getExperimentCrossAssociation(mae[[1]], experiment2 = mae[[2]], method = "pearson",
                                        assay.type2 = "nmr",mode = "matrix", test_significance = TRUE,
                                        show_warnings = FALSE)
# Returned value is a list of matrices
names(result)
# Calculate Bray-Curtis dissimilarity between samples. If dataset includes
# paired samples, you can use paired = TRUE.
result <- getExperimentCrossAssociation(mae[[1]], mae[[1]], MARGIN = 2, paired = FALSE,
                                      association_FUN = vegan::vegdist, method = "bray")
# If experiments are equal and measure is symmetric (e.g., taxa1 vs taxa2 == taxa2 vs taxa1),
# it is possible to speed-up calculations by calculating association only for unique
# variable-pairs. Use "symmetric" to choose whether to measure association for only
# other half of of variable-pairs.
result <- getExperimentCrossAssociation(mae, experiment1 = "microbiota", experiment2 = "microbiota",
                                        assay.type1 = "counts", assay.type2 = "counts",
                                        symmetric = TRUE)
# For big data sets, the calculations might take a long time.
# To speed them up, you can take a random sample from the data.
# When dealing with complex biological problems, random samples can be
# enough to describe the data. Here, our random sample is 30 % of whole data.
sample_size <- 0.3
tse \leq mae[[1]]
tse_sub <- tse[ sample( seq_len( nrow(tse) ), sample_size * nrow(tse) ), ]
result <- testExperimentCrossAssociation(tse_sub)
# It is also possible to choose variables from colData and calculate association
# between assay and sample metadata or between variables of sample metadata
mae[[1]] <- estimateDiversity(mae[[1]])
# colData_variable works similarly to assay.type. Instead of fetching an assay
# named assay.type from assay slot, it fetches a column named colData_variable
# from colData.
result <- getExperimentCrossAssociation(mae[[1]], assay.type1 = "counts",
                                        colData_variable2 = c("shannon", "coverage"))
```
### Description

These functions calculate the population prevalence for taxonomic ranks in a [SummarizedExperiment-class](#page-0-0) object.

### Usage

```
getPrevalence(x, ...)
## S4 method for signature 'ANY'
getPrevalence(
  x,
  detection = 0,
  include_lowest = FALSE,
  sort = FALSE,na.rm = TRUE,...
)
## S4 method for signature 'SummarizedExperiment'
getPrevalence(
  x,
  assay.type = assay_name,
  assay_name = "counts",
  as_relative = FALSE,
 rank = NULL,...
)
getPrevalentFeatures(x, ...)
## S4 method for signature 'ANY'
getPrevalentFeatures(x, prevalence = 50/100, include_lowest = FALSE, ...)
## S4 method for signature 'SummarizedExperiment'
getPrevalentFeatures(
  x,
  rank = NULL,prevalence = 50/100.
  include_lowest = FALSE,
  ...
)
getPrevalentTaxa(x, ...)
```

```
## S4 method for signature 'ANY'
getPrevalentTaxa(x, ...)
getRareFeatures(x, ...)
## S4 method for signature 'ANY'
getRareFeatures(x, prevalence = 50/100, include_lowest = FALSE, ...)
## S4 method for signature 'SummarizedExperiment'
getRareFeatures(
 x,
 rank = NULL,
 prevalence = 50/100,
 include_lowest = FALSE,
  ...
\mathcal{L}getRareTaxa(x, ...)
## S4 method for signature 'ANY'
getRareTaxa(x, ...)
subsetByPrevalentFeatures(x, ...)
## S4 method for signature 'SummarizedExperiment'
subsetByPrevalentFeatures(x, rank = NULL, ...)
subsetByPrevalentTaxa(x, ...)
## S4 method for signature 'ANY'
subsetByPrevalentTaxa(x, ...)
subsetByRareFeatures(x, ...)
## S4 method for signature 'SummarizedExperiment'
subsetByRareFeatures(x, rank = NULL, ...)
subsetByRareTaxa(x, ...)
## S4 method for signature 'ANY'
subsetByRareTaxa(x, ...)
getPrevalentAbundance(
 x,
  assay.type = assay_name,
 assay_name = "relabundance",
  ...
```

```
\mathcal{L}## S4 method for signature 'ANY'
getPrevalentAbundance(
  x,
  assay.type = assay_name,
  assay_name = "relabundance",
  ...
)
```

```
## S4 method for signature 'SummarizedExperiment'
getPrevalentAbundance(x, assay.type = assay_name, assay_name = "counts", ...)
```
# Arguments

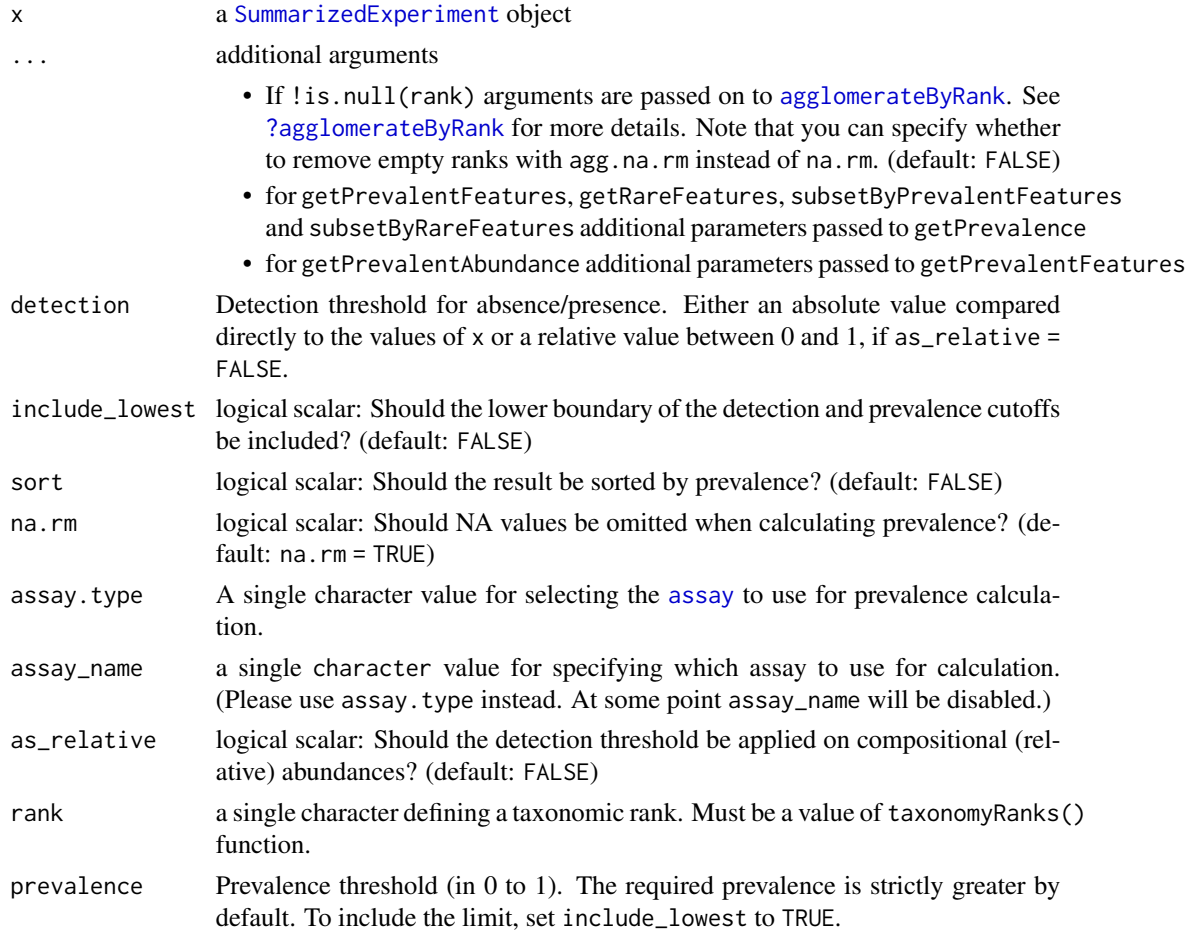

# Details

getPrevalence calculates the relative frequency of samples that exceed the detection threshold. For SummarizedExperiment objects, the prevalence is calculated for the selected taxonomic rank,

# getPrevalence 49

otherwise for the rows. The absolute population prevalence can be obtained by multiplying the prevalence by the number of samples  $(ncol(x))$ . If as\_relative = FALSE the relative frequency (between 0 and 1) is used to check against the detection threshold.

The core abundance index from getPrevalentAbundance gives the relative proportion of the core species (in between 0 and 1). The core taxa are defined as those that exceed the given population prevalence threshold at the given detection level as set for getPrevalentFeatures.

subsetPrevalentFeatures and subsetRareFeatures return a subset of x. The subset includes the most prevalent or rare taxa that are calculated with getPrevalentFeatures or getRareFeatures respectively.

getPrevalentFeatures returns taxa that are more prevalent with the given detection threshold for the selected taxonomic rank.

getRareFeatures returns complement of getPrevalentTaxa.

## Value

subsetPrevalentFeatures and subsetRareFeatures return subset of x.

All other functions return a named vectors:

- getPrevalence returns a numeric vector with the names being set to either the row names of x or the names after agglomeration.
- getPrevalentAbundance returns a numeric vector with the names corresponding to the column name of x and include the joint abundance of prevalent taxa.
- getPrevalentTaxa and getRareFeatures return a character vector with only the names exceeding the threshold set by prevalence, if the rownames of x is set. Otherwise an integer vector is returned matching the rows in x.

## Author(s)

Leo Lahti For getPrevalentAbundance: Leo Lahti and Tuomas Borman. Contact: [microbiome.](microbiome.github.io) [github.io](microbiome.github.io)

# References

A Salonen et al. The adult intestinal core microbiota is determined by analysis depth and health status. Clinical Microbiology and Infection 18(S4):16 20, 2012. To cite the R package, see citation('mia')

#### See Also

[agglomerateByRank](#page-7-0), [getTopTaxa](#page-93-0)

## Examples

```
data(GlobalPatterns)
tse <- GlobalPatterns
# Get prevalence estimates for individual ASV/OTU
prevalence.frequency <- getPrevalence(tse,
                                      detection = 0,
```

```
sort = TRUE,as_relative = TRUE)
head(prevalence.frequency)
# Get prevalence estimates for phylums
# - the getPrevalence function itself always returns population frequencies
prevalence.frequency <- getPrevalence(tse,
                                      rank = "Phylum",
                                      detection = 0,
                                      sort = TRUE,as_relative = TRUE)
head(prevalence.frequency)
# - to obtain population counts, multiply frequencies with the sample size,
# which answers the question "In how many samples is this phylum detectable"
prevalence.count <- prevalence.frequency * ncol(tse)
head(prevalence.count)
# Detection threshold 1 (strictly greater by default);
# Note that the data (GlobalPatterns) is here in absolute counts
# (and not compositional, relative abundances)
# Prevalence threshold 50 percent (strictly greater by default)
prevalent <- getPrevalentFeatures(tse,
                              rank = "Phylum",
                              detection = 10,prevalence = 50/100,
                              as_relative = FALSE)
head(prevalent)
# Gets a subset of object that includes prevalent taxa
altExp(tse, "prevalent") <- subsetByPrevalentFeatures(tse,
                                       rank = "Family",
                                       detection = 0.001,prevalence = 0.55,
                                       as_relative = TRUE)
altExp(tse, "prevalent")
# getRareFeatures returns the inverse
rare <- getRareFeatures(tse,
                    rank = "Phylum",
                    detection = 1/100,
                    prevalence = 50/100,
                    as_relative = TRUE)
head(rare)
# Gets a subset of object that includes rare taxa
altExp(tse, "rare") <- subsetByRareFeatures(tse,
                             rank = "Class",
                             detection = 0.001,
                             prevalence = 0.001,
                             as_relative = TRUE)
```
altExp(tse, "rare")

## GlobalPatterns 51

# Names of both experiments, prevalent and rare, can be found from slot altExpNames tse

data(esophagus) getPrevalentAbundance(esophagus, assay.type = "counts")

GlobalPatterns *GlobalPatterns*

#### **Description**

GlobalPatterns compared the microbial communities from 25 environmental samples and three known "mock communities" at a an average depth of 3.1 million reads per sample. Authors reproduced diversity patterns seen in many other published studies, while investigating technical bias by applying the same techniques to simulated microbial communities of known composition. Special thanks are given to J. Gregory Caporaso for providing the OTU-clustered data files for inclusion in the **phyloseq** package, from which this data was converted to TreeSummarizedExperiment.

#### Usage

```
data(GlobalPatterns)
```
#### Format

A TreeSummarizedExperiment with 19216 features and 26 samples. The rowData contains taxonomic information at Kingdom, Phylum, Class, Order, Family, Genus and Species levels. The colData includes:

X.SampleID Sample ID taken from the corresponding study

**Primer** primer used for sequencing

Final Barcode final barcode (6 nucleotides)

Barcode\_truncated\_plus\_T truncated barcode with an added tyrosine (6 nucleotides)

Barcode full length complete barcode with a length of 11 nucleotides

**SampleType** sampling type by collection site (Soil, Feces, Skin, Tongue, Freshwater, Creek Freshwater, Ocean, Estuary Sediment and Mock)

**Description** additional information (sampling location, environmental factors and study type)

### Author(s)

Caporaso, J. G., et al.

#### References

Caporaso, J. G., et al. (2011). Global patterns of 16S rRNA diversity at a depth of millions of sequences per sample. PNAS, 108, 4516-4522. <https://doi.org/10.1073/pnas.1000080107>

52 hierarchy-tree

# See Also

[mia-datasets](#page-74-0)

hierarchy-tree *Calculate hierarchy tree*

### Description

These functions generate a hierarchy tree using taxonomic information from a [SummarizedExperiment](#page-0-0) object and add this hierarchy tree into the rowTree.

## Usage

```
getHierarchyTree(x, ...)
## S4 method for signature 'SummarizedExperiment'
getHierarchyTree(x)
```

```
addHierarchyTree(x, ...)
```

```
## S4 method for signature 'SummarizedExperiment'
addHierarchyTree(x)
```
## Arguments

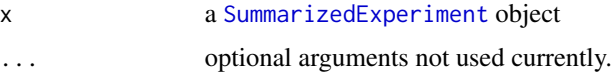

## Details

addHierarchyTree calculates a hierarchy tree from the available taxonomic information and add it to rowTree.

getHierarchyTree generates a hierarchy tree from the available taxonomic information. Internally it uses [toTree](#page-0-0) and [resolveLoop](#page-0-0) to sanitize data if needed.

Please note that a hierarchy tree is not an actual phylogenetic tree. A phylogenetic tree represents evolutionary relationships among features. On the other hand, a hierarchy tree organizes species into a hierarchical structure based on their taxonomic ranks.

## Value

- addHierarchyTree: a TreeSummarizedExperiment whose phylo tree represents the hierarchy among available taxonomy information
- getHierarchyTree: a phylo tree representing the hierarchy among available taxonomy information.

### HintikkaXOData 53

### Examples

```
# Generate a tree based on taxonomic rank hierarchy (a hierarchy tree).
data(GlobalPatterns)
tse <- GlobalPatterns
getHierarchyTree(tse)
# Add a hierarchy tree to a TreeSummarizedExperiment.
# Please note that any tree already stored in rowTree() will be overwritten.
tse <- addHierarchyTree(tse)
tse
```
HintikkaXOData *HintikkaXOData*

## Description

HintikkaXO is a multiomics dataset from a rat experiment studying effect of fat and prebiotics in diet. It contains high-throughput profiling data from 40 rat samples, including 39 biomarkers, 38 metabolites (NMR), and 12706 OTUs from 318 species, measured from Cecum. This is diet comparison study with High/Low fat diet and xylo-oligosaccaride supplementation. Column metadata is common for all experiments (microbiota, metabolites, biomarkers) and is described below.

#### Usage

data(HintikkaXOData)

### Format

A MultiAssayExperiment with 3 experiments (microbiota, metabolites and biomarkers). rowData of the microbiota experiment contains taxonomic information at Phylum, Class, Order, Family, Genus, Species and OTU levels. The metabolites and biomarkers experiments contain 38 NMR metabolites and 39 biomarkers, respectively. The colData includes:

Sample Sample ID (character)

Rat Rat ID (factor)

Site Site of measurement ("Cecum"); single value

Diet Diet group (factor; combination of the Fat and XOS fields)

Fat Fat in Diet (factor; Low/High)

XOS XOS Diet Supplement (numeric; 0/1)

# Author(s)

Hintikka L et al.

## References

Hintikka L et al. (2021): Xylo-oligosaccharides in prevention of hepatic steatosis and adipose tissue inflammation: associating taxonomic and metabolomic patterns in fecal microbiota with biclustering. International Journal of Environmental Research and Public Health 18(8):4049. [https:](https://doi.org/10.3390/ijerph18084049) [//doi.org/10.3390/ijerph18084049](https://doi.org/10.3390/ijerph18084049)

# See Also

[mia-datasets](#page-74-0)

<span id="page-53-0"></span>importHUMAnN *Import HUMAnN results to* TreeSummarizedExperiment

### Description

Import HUMAnN results to TreeSummarizedExperiment

# Arguments

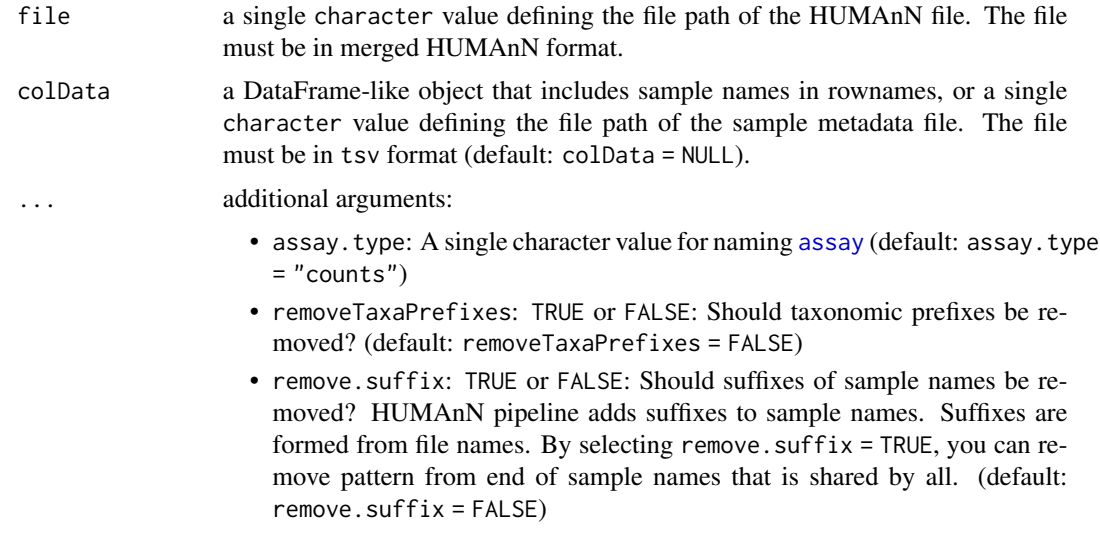

# Details

Import HUMAnN (currently version 3.0 supported) results of functional predictions based on metagenome composition (e.g. pathways or gene families). The input must be in merged HUMAnN format. (See [the HUMAnN documentation and](https://github.com/biobakery/humann#humann_join_tables) humann\_join\_tables method.)

The function parses gene/pathway information along with taxonomy information from the input file. This information is stored to rowData. Abundances are stored to assays.

Usually the workflow includes also taxonomy data from Metaphlan. See [importMetaPhlAn](#page-54-0) to load the data to TreeSE.

## importMetaPhlAn 55

# Value

A [TreeSummarizedExperiment](#page-0-0) object

### Author(s)

Leo Lahti and Tuomas Borman. Contact: <microbiome.github.io>

## References

Beghini F, McIver LJ, Blanco-Míguez A, Dubois L, Asnicar F, Maharjan S, Mailyan A, Manghi P, Scholz M, Thomas AM, Valles-Colomer M, Weingart G, Zhang Y, Zolfo M, Huttenhower C, Franzosa EA, & Segata N (2021) Integrating taxonomic, functional, and strain-level profiling of diverse microbial communities with bioBakery 3. *eLife*. 10:e65088.

### See Also

[importMetaPhlAn](#page-54-0) [makeTreeSEFromPhyloseq](#page-66-0) [makeTreeSEFromBiom](#page-63-0) [makeTreeSEFromDADA2](#page-65-0) [importQIIME2](#page-57-0) [importMothur](#page-56-0)

# Examples

```
# File path
file_path <- system.file("extdata", "humann_output.tsv", package = "mia")
# Import data
tse <- importHUMAnN(file_path)
tse
```
<span id="page-54-0"></span>importMetaPhlAn *Import Metaphlan results to* TreeSummarizedExperiment

## Description

Import Metaphlan results to TreeSummarizedExperiment

## Arguments

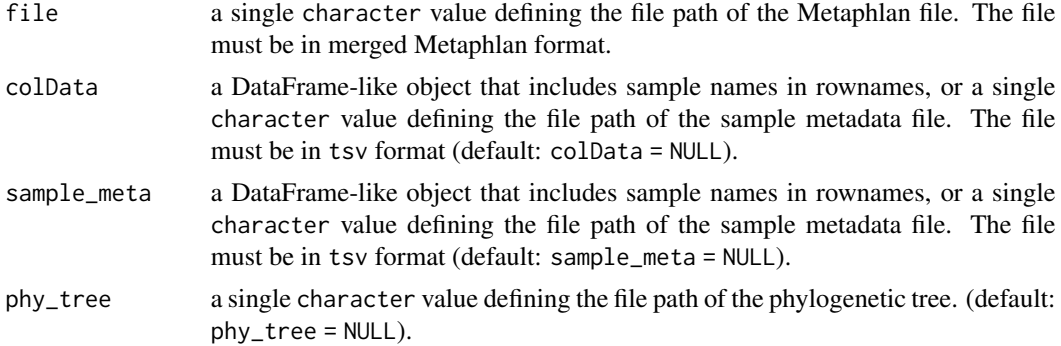

... additional arguments:

- [assay](#page-0-0).type: A single character value for naming assay (default: assay.type  $=$  "counts")
- assay\_name: A single character value for specifying which assay to use for calculation. (Please use assay.type instead. At some point assay\_name will be disabled.)
- removeTaxaPrefixes: TRUE or FALSE: Should taxonomic prefixes be removed? (default: removeTaxaPrefixes = FALSE)
- remove.suffix: TRUE or FALSE: Should suffixes of sample names be removed? Metaphlan pipeline adds suffixes to sample names. Suffixes are formed from file names. By selecting remove. suffix  $=$  TRUE, you can remove pattern from end of sample names that is shared by all. (default: remove.suffix = FALSE)
- set.ranks: TRUE or FALSE: Should the columns in the rowData that are treated as taxonomy ranks be updated according to the ranks found in the imported data? (default: set.ranks = FALSE)

### Details

Import Metaphlan (versions 2, 3 and 4 supported) results. Input must be in merged Metaphlan format. (See [the Metaphlan documentation and](https://github.com/biobakery/MetaPhlAn/wiki/MetaPhlAn-4#merging-tables) merge\_metaphlan\_tables method.) Data is imported so that data at the lowest rank is imported as a TreeSummarizedExperiment object. Data at higher rank is imported as a SummarizedExperiment objects which are stored to altExp of TreeSummarizedExperiment object.

Currently Metaphlan versions 2, 3, and 4 are supported.

## Value

A [TreeSummarizedExperiment](#page-0-0) object

#### Author(s)

Leo Lahti and Tuomas Borman. Contact: <microbiome.github.io>

#### References

Beghini F, McIver LJ, Blanco-Míguez A, Dubois L, Asnicar F, Maharjan S, Mailyan A, Manghi P, Scholz M, Thomas AM, Valles-Colomer M, Weingart G, Zhang Y, Zolfo M, Huttenhower C, Franzosa EA, & Segata N (2021) Integrating taxonomic, functional, and strain-level profiling of diverse microbial communities with bioBakery 3. *eLife*. 10:e65088. doi: 10.7554/eLife.65088

#### See Also

[importHUMAnN](#page-53-0) [makeTreeSEFromPhyloseq](#page-66-0) [makeTreeSEFromBiom](#page-63-0) [makeTreeSEFromDADA2](#page-65-0) [importQIIME2](#page-57-0) [importMothur](#page-56-0)

# importMothur 57

### Examples

```
# (Data is from tutorial
# https://github.com/biobakery/biobakery/wiki/metaphlan3#merge-outputs)
# File path
file_path <- system.file("extdata", "merged_abundance_table.txt", package = "mia")
# Import data
tse <- importMetaPhlAn(file_path)
# Data at the lowest rank
tse
# Data at higher rank is stored in altExp
altExps(tse)
# Higher rank data is in SE format, for example, Phylum rank
altExp(tse, "Phylum")
```
<span id="page-56-0"></span>importMothur *Import Mothur results as a* TreeSummarizedExperiment

## Description

This method creates a TreeSummarizedExperiment object from Mothur files provided as input.

### Usage

```
importMothur(sharedFile, taxonomyFile = NULL, designFile = NULL)
```
## Arguments

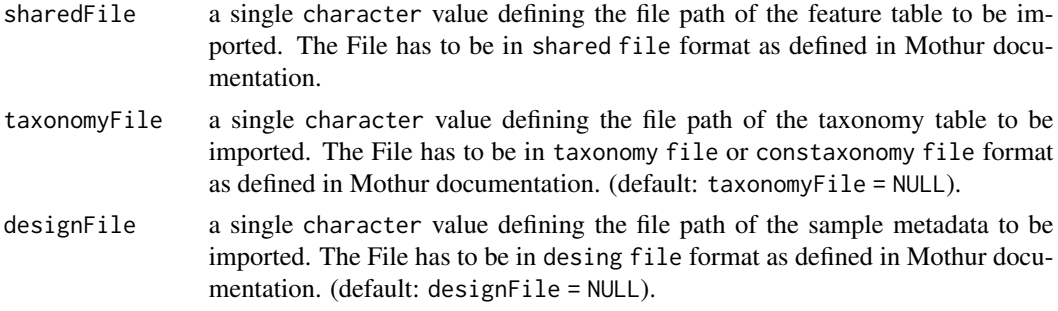

# Details

Results exported from Mothur can be imported as a SummarizedExperiment using importMothur. Except for the sharedFile, the other data types, taxonomyFile, and designFile, are optional, but are highly encouraged to be provided.

# Value

A [TreeSummarizedExperiment](#page-0-0) object

## Author(s)

Leo Lahti and Tuomas Borman. Contact: <microbiome.github.io>

### References

```
https://mothur.org/ https://mothur.org/wiki/shared_file/ https://mothur.org/wiki/
taxonomy_file/ https://mothur.org/wiki/constaxonomy_file/ https://mothur.org/wiki/
design_file/
```
# See Also

[makeTreeSEFromPhyloseq](#page-66-0) [makeTreeSEFromBiom](#page-63-0) [makeTreeSEFromDADA2](#page-65-0) [importQIIME2](#page-57-0)

#### Examples

```
# Abundance table
counts <- system.file("extdata", "mothur_example.shared", package = "mia")
# Taxa table (in "cons.taxonomy" or "taxonomy" format)
taxa <- system.file("extdata", "mothur_example.cons.taxonomy", package = "mia")
#taxa <- system.file("extdata", "mothur_example.taxonomy", package = "mia")
# Sample meta data
meta <- system.file("extdata", "mothur_example.design", package = "mia")
# Creates se object from files
se <- importMothur(counts, taxa, meta)
# Convert SE to TreeSE
tse <- as(se, "TreeSummarizedExperiment")
tse
```
<span id="page-57-0"></span>importQIIME2 *Import QIIME2 results to* TreeSummarizedExperiment

## **Description**

Results exported from QIMME2 can be imported as a TreeSummarizedExperiment using importQIIME2. Except for the featureTableFile, the other data types, taxonomyTableFile, refSeqFile and phyTreeFile, are optional, but are highly encouraged to be provided.

Import the QIIME2 artifacts to R.

## Usage

```
importQIIME2(
  featureTableFile,
  taxonomyTableFile = NULL,
  sampleMetaFile = NULL,
  featureNamesAsRefSeq = TRUE,
  refSeqFile = NULL,
  phyTreeFile = NULL,
```
... )

```
import QZA(file, temp = tempdir(), ...)
```
## Arguments

featureTableFile

a single character value defining the file path of the feature table to be imported.

taxonomyTableFile a single character value defining the file path of the taxonomy table to be imported. (default: taxonomyTableFile = NULL). sampleMetaFile a single character value defining the file path of the sample metadata to be imported. The file has to be in tsv format. (default: sampleMetaFile = NULL). featureNamesAsRefSeq TRUE or FALSE: Should the feature names of the feature table be regarded as reference sequences? This setting will be disregarded, if refSeqFile is not NULL. If the feature names do not contain valid DNA characters only, the reference sequences will not be set. refSeqFile a single character value defining the file path of the reference sequences for each feature. (default: refSeqFile = NULL). phyTreeFile a single character value defining the file path of the phylogenetic tree. (default: phyTreeFile = NULL). ... additional arguments: • temp: the temporary directory used for decompressing the data. (default: tempdir()) • removeTaxaPrefixes: TRUE or FALSE: Should taxonomic prefixes be removed? (default: removeTaxaPrefixes = FALSE) file character, path of the input qza file. Only files in format of BIOMV210DirFmt (feature table), TSVTaxonomyDirectoryFormat (taxonomic table), NewickDirectoryFormat (phylogenetic tree ) and DNASequencesDirectoryFormat (representative sequences) are supported right now. temp character, a temporary directory in which the qza file will be decompressed to, default tempdir().

# Details

Both arguments featureNamesAsRefSeq and refSeqFile can be used to define reference sequences of features. featureNamesAsRefSeq is only taken into account, if refSeqFile is NULL. No reference sequences are tried to be created, if featureNameAsRefSeq is FALSE and refSeqFile is NULL.

### Value

A [TreeSummarizedExperiment](#page-0-0) object

matrix object for feature table, DataFrame for taxonomic table, ape:: phylo object for phylogenetic tree, [Biostrings::DNAStringSet](#page-0-0) for representative sequences of taxa.

#### Author(s)

Yang Cao

## References

Bolyen E et al. 2019: Reproducible, interactive, scalable and extensible microbiome data science using QIIME 2. Nature Biotechnology 37: 852–857. <https://doi.org/10.1038/s41587-019-0209-9>

<https://qiime2.org>

### See Also

[makeTreeSEFromPhyloseq](#page-66-0) [makeTreeSEFromBiom](#page-63-0) [makeTreeSEFromDADA2](#page-65-0) [importMothur](#page-56-0)

### Examples

```
featureTableFile <- system.file("extdata", "table.qza", package = "mia")
taxonomyTableFile <- system.file("extdata", "taxonomy.qza", package = "mia")
sampleMetaFile <- system.file("extdata", "sample-metadata.tsv", package = "mia")
phyTreeFile <- system.file("extdata", "tree.qza", package = "mia")
refSeqFile <- system.file("extdata", "refseq.qza", package = "mia")
tse <- importQIIME2(
  featureTableFile = featureTableFile,
  taxonomyTableFile = taxonomyTableFile,
  sampleMetaFile = sampleMetaFile,
  refSeqFile = refSeqFile,
  phyTreeFile = phyTreeFile
)
tse
# Read individual files
featureTableFile <- system.file("extdata", "table.qza", package = "mia")
taxonomyTableFile <- system.file("extdata", "taxonomy.qza", package = "mia")
sampleMetaFile <- system.file("extdata", "sample-metadata.tsv", package = "mia")
assay <- importQZA(featureTableFile)
rowdata <- importQZA(taxonomyTableFile, removeTaxaPrefixes = TRUE)
coldata <- read.table(sampleMetaFile, header = TRUE, sep = "\t", comment.char = "")
# Assign rownames
rownames(coldata) <- coldata[, 1]
coldata[, 1] <- NULL
# Order coldata based on assay
coldata <- coldata[match(colnames(assay), rownames(coldata)), ]
# Create SE from individual files
se <- SummarizedExperiment(assays = list(assay), rowData = rowdata, colData = coldata)
se
```
#### Description

The decontam functions isContaminant and isNotContaminant are made available for [SummarizedExperiment](#page-0-0) objects.

#### Usage

```
## S4 method for signature 'SummarizedExperiment'
isContaminant(
  seqtab,
  assay.type = assay_name,
  assay_name = "counts",
  name = "isContaminant",
 concentration = NULL,
  control = NULL,batch = NULL,threshold = 0.1,
 normalize = TRUE,
 detailed = TRUE,
  ...
\mathcal{L}## S4 method for signature 'SummarizedExperiment'
isNotContaminant(
  seqtab,
  assay.type = assay_name,
 assay_name = "counts",
  name = "isNotContaminant",
  control = NULL,
  threshold = 0.5,
  normalize = TRUE,
 detailed = FALSE,
  ...
)
addContinantQC(x, name = "isContinant", ...)## S4 method for signature 'SummarizedExperiment'
addContinuumQC(x, name = "isContinant", ...)addNotContaminantQC(x, name = "isNotContaminant", ...)
## S4 method for signature 'SummarizedExperiment'
addNotContiniantQC(x, name = "isNotContinian't", ...)
```
## Arguments

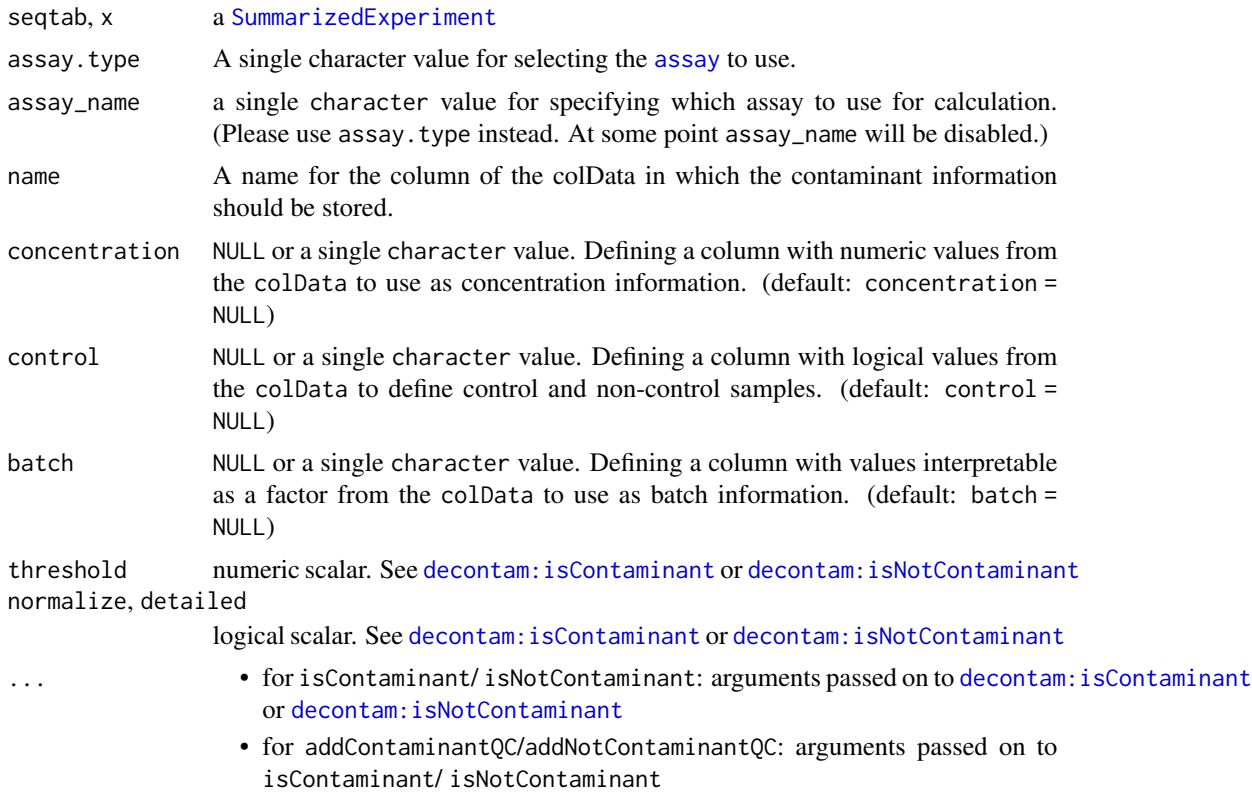

# Value

for isContaminant/ isNotContaminant a DataFrame or for addContaminantQC/addNotContaminantQC a modified object of class(x)

## See Also

[decontam:isContaminant](#page-0-0), [decontam:isNotContaminant](#page-0-0)

# Examples

```
data(esophagus)
# setup of some mock data
colData(esophagus)$concentration <- c(1,2,3)
colData(esophagus)$control <- c(FALSE,FALSE,TRUE)
```

```
isContaminant(esophagus,
             method = "frequency",
             concentration = "concentration")
esophagus <- addContaminantQC(esophagus,
                             method = "frequency",
                             concentration = "concentration")
```
colData(esophagus)

```
isNotContaminant(esophagus, control = "control")
esophagus <- addNotContaminantQC(esophagus, control = "control")
colData(esophagus)
```
## makePhyloseqFromTreeSE

*Create a phyloseq object from a TreeSummarizedExperiment object*

#### Description

This function creates a phyloseq object from a TreeSummarizedExperiment object. By using assay.type, it is possible to specify which table from assay is added to the phyloseq object.

## Usage

```
makePhyloseqFromTreeSE(x, ...)
## S4 method for signature 'SummarizedExperiment'
makePhyloseqFromTreeSE(x, assay.type = "counts", assay_name = NULL, ...)
## S4 method for signature 'TreeSummarizedExperiment'
makePhyloseqFromTreeSE(x, tree_name = "phylo", \ldots)
makePhyloseqFromTreeSummarizedExperiment(x, ...)
## S4 method for signature 'ANY'
```
makePhyloseqFromTreeSummarizedExperiment(x, ...)

#### Arguments

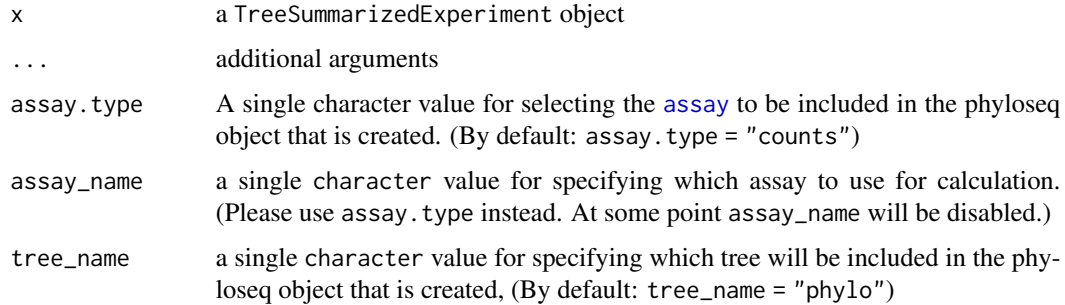

#### Details

makePhyloseqFromTreeSE is used for creating a phyloseq object from TreeSummarizedExperiment object.

## Value

An object of class Phyloseq object.

# Author(s)

Leo Lahti and Tuomas Borman. Contact: <microbiome.github.io>

# Examples

```
# Get tse object
data(GlobalPatterns)
tse <- GlobalPatterns
# Create a phyloseq object from it
phy <- makePhyloseqFromTreeSE(tse)
phy
# By default the chosen table is counts, but if there are other tables,
# they can be chosen with assay.type.
# Counts relative abundances table
tse <- transformAssay(tse, method = "relabundance")
phy2 <- makePhyloseqFromTreeSE(tse, assay.type = "relabundance")
phy2
```
<span id="page-63-0"></span>makeTreeSEFromBiom *Loading a biom file*

## Description

For convenience a few functions are available to convert data from a 'biom' file or object into a [TreeSummarizedExperiment](#page-0-0)

#### Usage

```
importBIOM(file, ...)
makeTreeSEFromBiom(
  obj,
  removeTaxaPrefixes = FALSE,
  rankFromPrefix = FALSE,
  remove.artifacts = FALSE,
  ...
)
```
makeTreeSummarizedExperimentFromBiom(obj, ...)

## Arguments

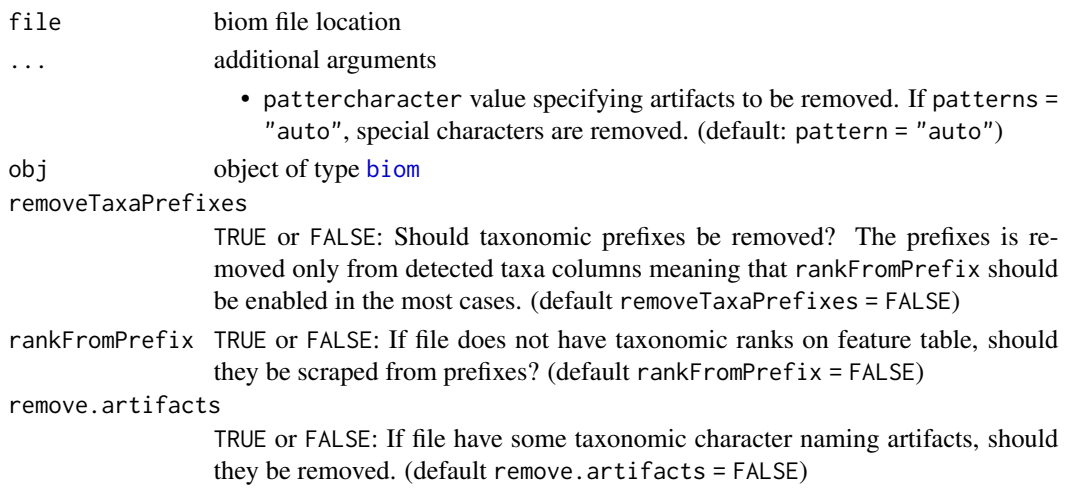

## Value

An object of class [TreeSummarizedExperiment](#page-0-0)

## See Also

[makeTreeSEFromPhyloseq](#page-66-0) [makeTreeSEFromDADA2](#page-65-0) [importQIIME2](#page-57-0) [importMothur](#page-56-0)

## Examples

```
# Load biom file
library(biomformat)
biom_file <- system.file("extdata", "rich_dense_otu_table.biom",
                         package = "biomformat")
# Make TreeSE from biom file
tse <- importBIOM(biom_file)
# Make TreeSE from biom object
biom_object <- biomformat::read_biom(biom_file)
tse <- makeTreeSEFromBiom(biom_object)
# Get taxonomyRanks from prefixes and remove prefixes
tse <- importBIOM(biom_file,
                    rankFromPrefix = TRUE,
                    removeTaxaPrefixes = TRUE)
# Load another biom file
biom_file <- system.file("extdata/testdata", "Aggregated_humanization2.biom",
                         package = "mia")
# Clean artifacts from taxonomic data
tse <- importBIOM(biom_file,
                   remove.artifacts = TRUE)
```
<span id="page-65-0"></span>makeTreeSEFromDADA2 *Coerce 'DADA2' results to* TreeSummarizedExperiment

## Description

makeTreeSEFromDADA2 is a wrapper for the mergePairs function from the dada2 package.

### Usage

```
makeTreeSEFromDADA2(...)
```
makeTreeSummarizedExperimentFromDADA2(...)

## Arguments

... See mergePairs function for more details.

## Details

A count matrix is constructed via makeSequenceTable(mergePairs(...)) and rownames are dynamically created as ASV(N) with N from 1 to nrow of the count tables. The colnames and rownames from the output of makeSequenceTable are stored as colnames and in the referenceSeq slot of the TreeSummarizedExperiment, respectively.

### Value

An object of class TreeSummarizedExperiment

## See Also

[makeTreeSEFromPhyloseq](#page-66-0) [makeTreeSEFromBiom](#page-63-0) [importQIIME2](#page-57-0) [importMothur](#page-56-0)

## Examples

```
if(requireNamespace("dada2")) {
  fnF <- system.file("extdata", "sam1F.fastq.gz", package="dada2")
  fnR = system.file("extdata", "sam1R.fastq.gz", package="dada2")
 dadaF <- dada2::dada(fnF, selfConsist=TRUE)
 dadaR <- dada2::dada(fnR, selfConsist=TRUE)
 tse <- makeTreeSEFromDADA2(dadaF, fnF, dadaR, fnR)
 tse
}
```
<span id="page-66-0"></span>makeTreeSEFromPhyloseq

*Coerce a* phyloseq *object to a* TreeSummarizedExperiment

# Description

makeTreeSEFromPhyloseq converts phyloseq objects into TreeSummarizedExperiment objects.

# Usage

makeTreeSEFromPhyloseq(obj)

makeTreeSummarizedExperimentFromPhyloseq(obj)

## S4 method for signature 'ANY' makeTreeSummarizedExperimentFromPhyloseq(obj)

## Arguments

obj a phyloseq object

## Details

All data stored in a phyloseq object is transferred.

# Value

An object of class TreeSummarizedExperiment

# See Also

[makeTreeSEFromBiom](#page-63-0) [makeTreeSEFromDADA2](#page-65-0) [importQIIME2](#page-57-0) [importMothur](#page-56-0)

# Examples

```
if (requireNamespace("phyloseq")) {
    data(GlobalPatterns, package="phyloseq")
   makeTreeSEFromPhyloseq(GlobalPatterns)
   data(enterotype, package="phyloseq")
   makeTreeSEFromPhyloseq(enterotype)
   data(esophagus, package="phyloseq")
   makeTreeSEFromPhyloseq(esophagus)
```
## }

# Description

meltAssay Converts a [SummarizedExperiment](#page-0-0) object into a long data.frame which can be used for tidyverse-tools.

## Usage

```
meltAssay(
  x,
  assay.type = assay_name,
 assay_name = "counts",
  add_row_data = NULL,
  add_col_data = NULL,
  feature_name = "FeatureID",
  sample_name = "SampleID",
  ...
)
## S4 method for signature 'SummarizedExperiment'
meltAssay(
  x,
  assay.type = assay_name,
  assay_name = "counts",
  add_row_data = NULL,
  add_col_data = NULL,
  feature_name = "FeatureID",
  sample_name = "SampleID",
  ...
)
```
## Arguments

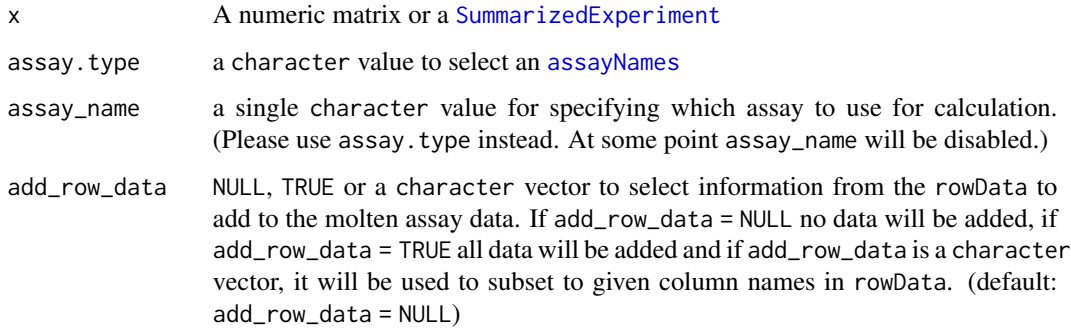

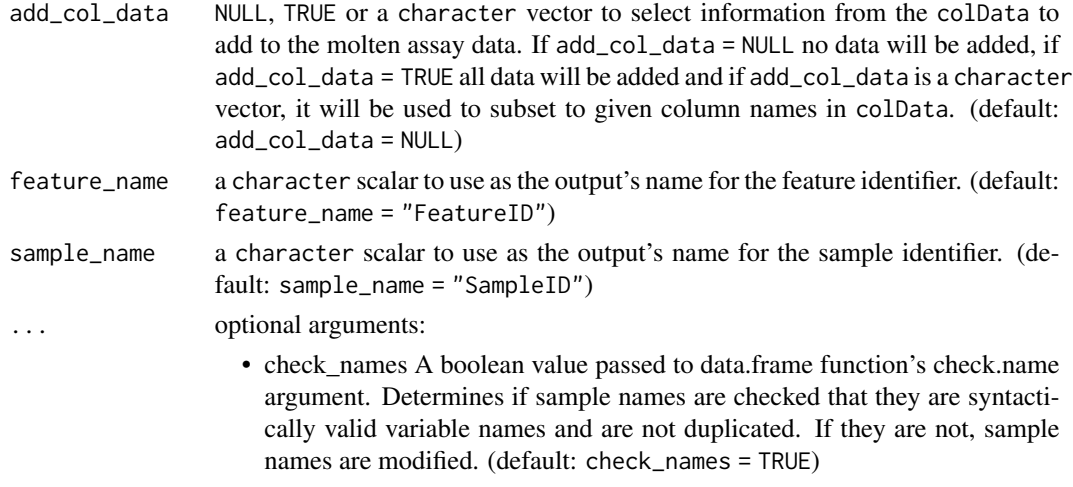

## Details

If the colData contains a column "SampleID" or the rowData contains a column "FeatureID", they will be renamed to "SampleID\_col" and "FeatureID\_row", if row names or column names are set.

## Value

A tibble with the molten data. The assay values are given in a column named like the selected assay assay.type. In addition, a column "FeatureID" will contain the rownames, if set, and analogously a column "SampleID" with the colnames, if set

## Author(s)

Sudarshan A. Shetty

### Examples

```
data(GlobalPatterns)
molten_tse <- meltAssay(GlobalPatterns,
                          assay.type = "counts",
                          add_row_data = TRUE,
                          add_col_data = TRUE
                          \mathcal{L}molten_tse
```
merge-methods *Merge a subset of the rows or columns of a* SummarizedExperiment

## Description

mergeRows/mergeCols merge data on rows or columns of a SummarizedExperiment as defined by a factor alongside the chosen dimension. Metadata from the rowData or colData are retained as defined by archetype.

#### Usage

```
mergeRows(x, f, archetype = 1L, ...)
mergeCols(x, f, archetype = 1L, ...)
mergeFeatures(x, f, archetype = 1L, ...)
mergeSamples(x, f, archetype = 1L, ...)
## S4 method for signature 'SummarizedExperiment'
mergeRows(x, f, archetype = 1L, ...)
## S4 method for signature 'SummarizedExperiment'
mergeCols(x, f, archetype = 1L, ...)
## S4 method for signature 'SummarizedExperiment'
mergeFeatures(x, f, archetype = 1L, ...)
## S4 method for signature 'SummarizedExperiment'
mergeSamples(x, f, archetype = 1L, ...)
## S4 method for signature 'TreeSummarizedExperiment'
mergeRows(x, f, archetype = 1L, mergeTree = FALSE, mergeRefSeq = FALSE, ...)
## S4 method for signature 'TreeSummarizedExperiment'
mergeCols(x, f, archetype = 1L, mergeTree = FALSE, ...)
## S4 method for signature 'TreeSummarizedExperiment'
mergeFeatures(
  x,
  f,
  archetype = 1L,
 mergeTree = FALSE,
 mergeRefSeq = FALSE,
  ...
\lambda## S4 method for signature 'TreeSummarizedExperiment'
mergeSamples(x, f, archetype = 1L, mergeTree = FALSE, ...)
```
#### Arguments

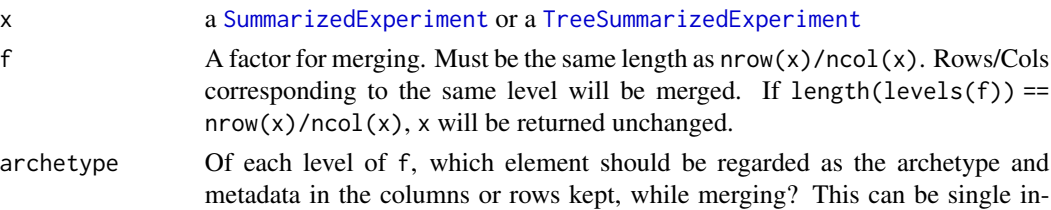

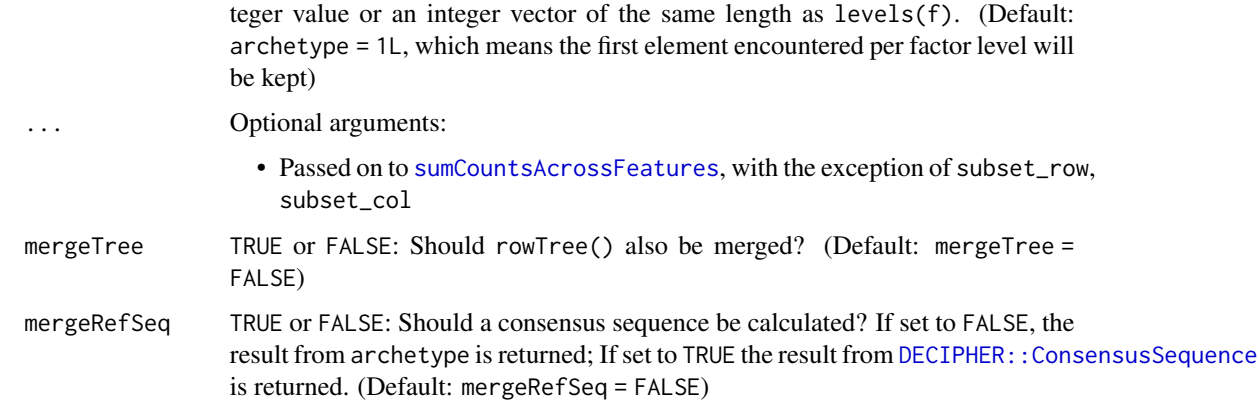

## Details

[assay](#page-0-0) are agglomerated, i.e. summed up. If the assay contains values other than counts or absolute values, this can lead to meaningless values being produced.

These functions are similar to [sumCountsAcrossFeatures](#page-0-0). However, additional support for TreeSummarizedExperiment was added and science field agnostic names were used. In addition the archetype argument lets the user select how to preserve row or column data.

For merge data of assays the function from scuttle are used.

#### Value

An object of the same class as x with the specified entries merged into one entry in all relevant components.

### See Also

[sumCountsAcrossFeatures](#page-0-0)

### Examples

```
data(esophagus)
esophagus
plot(rowTree(esophagus))
# get a factor for merging
f <- factor(regmatches(rownames(esophagus),
                       regexpr("^[0-9]*_[0-9]*",rownames(esophagus))))
merged <- mergeRows(esophagus,f, mergeTree = TRUE)
plot(rowTree(merged))
#
data(GlobalPatterns)
GlobalPatterns
merged <- mergeCols(GlobalPatterns,colData(GlobalPatterns)$SampleType)
merged
```
# Description

Merge SE objects into single SE object.

# Usage

```
mergeSEs(x, ...)
## S4 method for signature 'SimpleList'
mergeSEs(
 x,
 assay.type = "counts",
 assay_name = NULL,
  join = "full",missing_values = NA,
 collapse_samples = FALSE,
 collapse_features = TRUE,
  verbose = TRUE,
  ...
\mathcal{L}## S4 method for signature 'SummarizedExperiment'
mergeSEs(x, y = NULL, ...)
## S4 method for signature 'list'
```

```
mergeSEs(x, ...)
```
# Arguments

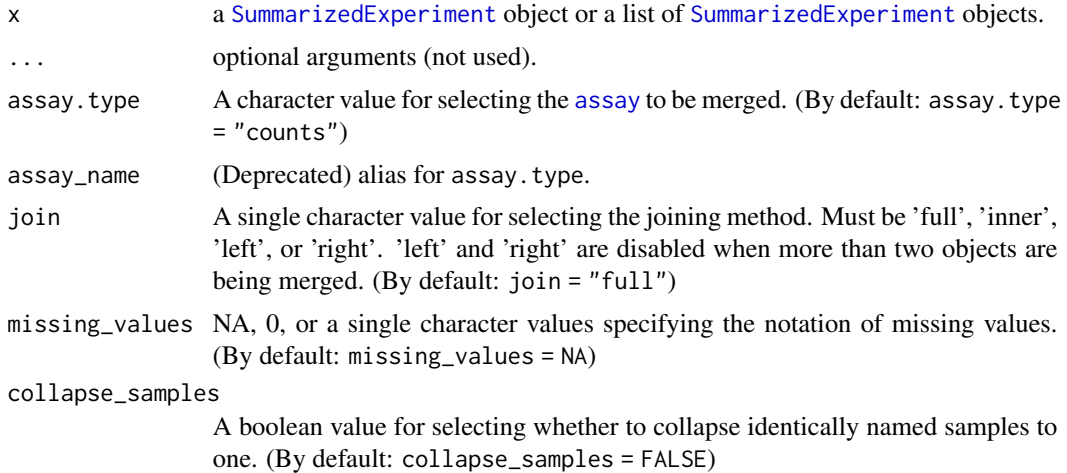
#### mergeSEs 73

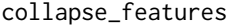

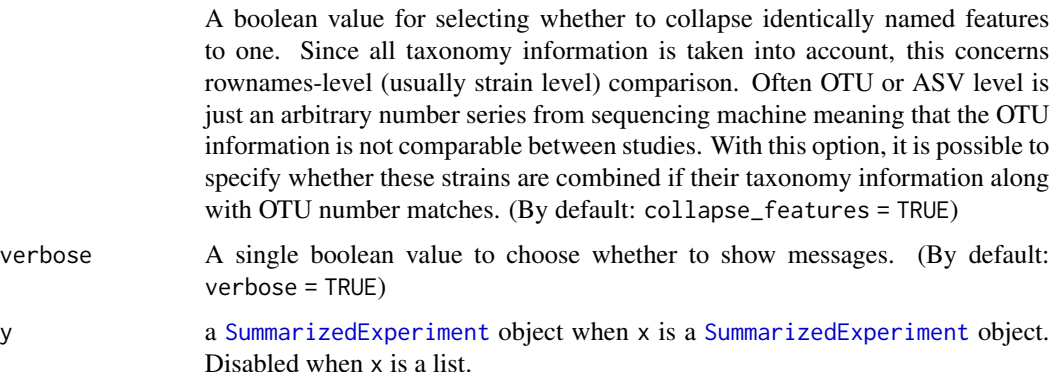

#### Details

This function merges multiple SummarizedExperiment objects. It combines rowData, assays, and colData so that the output includes each unique row and column ones. The merging is done based on rownames and colnames. rowTree and colTree are preserved if linkage between rows/cols and the tree is found.

Equally named rows are interpreted as equal. Further matching based on rowData is not done. For samples, collapsing is disabled by default meaning that equally named samples that are stored in different objects are interpreted as unique. Collapsing can be enabled with collapse\_samples = TRUE when equally named samples describe the same sample.

If, for example, all rows are not shared with individual objects, there are missing values in assays. The notation of missing can be specified with the missing\_values argument. If input consists of TreeSummarizedExperiment objects, also rowTree, colTree, and referenceSeq are preserved if possible. The data is preserved if all the rows or columns can be found from it.

Compared to cbind and rbind mergeSEs allows more freely merging since cbind and rbind expect that rows and columns are matching, respectively.

You can choose joining methods from 'full', 'inner', 'left', and 'right'. In all the methods, all the samples are included in the result object. However, with different methods, it is possible to choose which rows are included.

- full all unique features
- inner all shared features
- left all the features of the first object
- right all the features of the second object

The output depends on the input. If the input contains SummarizedExperiment object, then the output will be SummarizedExperiment. When all the input objects belong to TreeSummarizedExperiment, the output will be TreeSummarizedExperiment.

#### Value

A single SummarizedExperiment object.

# <span id="page-73-0"></span>Author(s)

Leo Lahti and Tuomas Borman. Contact: <microbiome.github.io>

# See Also

- TreeSummarizedExperiment::cbind
- TreeSummarizedExperiment::rbind
- [full\\_join](#page-20-0)
- [inner\\_join](#page-20-0)
- [left\\_join](#page-20-0)
- [right\\_join](#page-20-0)

# Examples

```
data(GlobalPatterns)
data(esophagus)
data(enterotype)
# Take only subsets so that it wont take so long
tse1 <- GlobalPatterns[1:100, ]
tse2 <- esophagus
tse3 <- enterotype[1:100, ]
# Merge two TreeSEs
tse <- mergeSEs(tse1, tse2)
# Merge a list of TreeSEs
list <- SimpleList(tse1, tse2, tse3)
tse <- mergeSEs(list, assay.type = "counts", missing_values = 0)
tse
# With 'join', it is possible to specify the merging method. Subsets are used
# here just to show the functionality
tse_temp <- mergeSEs(tse[1:10, 1:10], tse[5:100, 11:20], join = "left")
tse_temp
# If your objects contain samples that describe one and same sample,
# you can collapse equally named samples to one by specifying 'collapse_samples'
tse_temp <- mergeSEs(list(tse[1:10, 1], tse[1:20, 1], tse[1:5, 1]),
                       collapse_samples = TRUE,
                       join = "inner")
tse_temp
# Merge all available assays
tse <- transformAssay(tse, method="relabundance")
ts1 <- transformAssay(tse1, method="relabundance")
tse_temp <- mergeSEs(tse, tse1, assay.type = assayNames(tse))
```
<span id="page-74-2"></span><span id="page-74-1"></span>mia-datasets *mia datasets*

#### Description

mia provides various datasets derived from independent experimental studies. The datasets represent instances of the TreeSummarizedExperiment and MultiAssayExperiment containers and can serve as tools to practice the mia functionality.

#### Details

Currently, the following datasets are available:

- [dmn\\_se](#page-22-0): A SummarizedExperiment with 130 features and 278 samples
- [enterotype](#page-23-0): A TreeSummarizedExperiment with 553 features and 280 samples
- [esophagus](#page-24-0): A TreeSummarizedExperiment with 58 features and 3 samples
- [GlobalPatterns](#page-50-0): A TreeSummarizedExperiment with 19216 features and 26 samples
- [HintikkaXOData](#page-52-0): A MultiAssayExperiment with 3 experiments (microbiota, metabolites and biomarkers)
- [peerj13075](#page-74-0): A TreeSummarizedExperiment with 674 features and 58 samples
- [Tengeler2020](#page-100-0): A TreeSummarizedExperiment with 151 features and 27 samples

#### Examples

```
# Load dataset from mia
library(mia)
data("GlobalPatterns", package = "mia")
# In this case, the dataset is a TreeSE, so it is renamed as tse
tse <- GlobalPatterns
# Print summary
tse
```
<span id="page-74-0"></span>peerj13075 *peerj13075*

#### Description

peerj13075 includes skin microbial profiles of 58 volunteers with multiple factors. 16S r-RNA sequencing of V3-V4 regions was done to generate millions of read using illumina platform. A standard bioinformatic and statistical analysis done to explore skin bacterial diversity and its association with age, diet, geographical locations. The authors investigated significant association of skin microbiota with individual's geographical location.

# Usage

data(peerj13075)

# Format

A TreeSummarizedExperiment with 674 features and 58 samples. The rowData contains taxonomic information at kingdom, phylum, class, order, family and genus level. The colData includes:

Sample sample ID

Geographical\_location city where participant lives (Ahmednagar, Pune and Nashik)

Gender participant's gender (Male or Female)

Age participant's age group (Middle\_age, Adult and Elderly)

Diet participant's diet (Veg or Mixed)

#### Author(s)

Potbhare, R., et al.

# References

Potbhare, R., RaviKumar, A., Munukka, E., Lahti, L., & Ashma, R. (2022). Skin microbiota diversity among genetically unrelated individuals of Indian origin. PeerJ, 10, e13075. [https:](https://doi.org/10.7717/peerj.13075) [//doi.org/10.7717/peerj.13075](https://doi.org/10.7717/peerj.13075) Supplemental information includes OTU table and taxonomy table publicly-accessible from: <https://www.doi.org/10.7717/peerj.13075/supp-1> [https:](https://www.doi.org/10.7717/peerj.13075/supp-2) [//www.doi.org/10.7717/peerj.13075/supp-2](https://www.doi.org/10.7717/peerj.13075/supp-2)

# See Also

[mia-datasets](#page-74-1)

perSampleDominantTaxa *Get dominant taxa*

#### **Description**

These functions return information about the most dominant taxa in a [SummarizedExperiment](#page-0-0) object.

```
perSampleDominantFeatures(
 x,
 assay.type = assay_name,
 assay_name = "counts",
  rank = NULL,other.name = "Other",
```
<span id="page-75-0"></span>

```
n = NULL,complete = TRUE,
  ...
\mathcal{L}## S4 method for signature 'SummarizedExperiment'
perSampleDominantFeatures(
  x,
  assay.type = assay_name,
 assay_name = "counts",
 rank = NULL,other.name = "Other",
 n = NULL,complete = TRUE,
  ...
)
perSampleDominantTaxa(x, ...)
## S4 method for signature 'SummarizedExperiment'
perSampleDominantTaxa(x, ...)
addPerSampleDominantFeatures(
 x,
 name = "dominant_taxa",
 other.name = "Other",
 n = NULL,...
\mathcal{L}## S4 method for signature 'SummarizedExperiment'
addPerSampleDominantFeatures(
 x,
 name = "dominant_taxa",
 other.name = "Other",
 n = NULL,complete = FALSE,
  ...
)
addPerSampleDominantTaxa(x, ...)
## S4 method for signature 'SummarizedExperiment'
addPerSampleDominantTaxa(x, ...)
```
# Arguments

```
x A SummarizedExperiment object.
```
<span id="page-77-0"></span>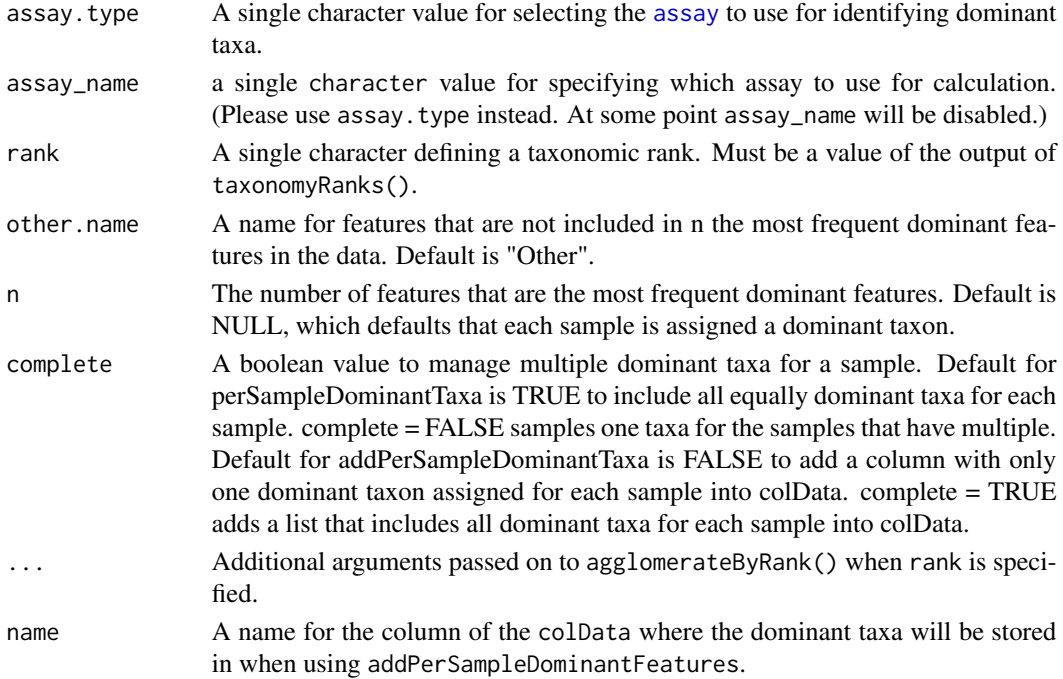

# Details

addPerSampleDominantFeatures extracts the most abundant taxa in a [SummarizedExperiment](#page-0-0) object, and stores the information in the colData. It is a wrapper for perSampleDominantFeatures.

With rank parameter, it is possible to agglomerate taxa based on taxonomic ranks. E.g. if 'Genus' rank is used, all abundances of same Genus are added together, and those families are returned. See agglomerateByRank() for additional arguments to deal with missing values or special characters.

# Value

perSampleDominantFeatures returns a named character vector x while addPerSampleDominantFeatures returns [SummarizedExperiment](#page-0-0) with additional column in [colData](#page-0-0) named \*name\*.

# Author(s)

Leo Lahti, Tuomas Borman and Sudarshan A. Shetty.

# Examples

```
data(GlobalPatterns)
x <- GlobalPatterns
# Finds the dominant taxa.
sim.dom <- perSampleDominantFeatures(x, rank="Genus")
# Add information to colData
x <- addPerSampleDominantFeatures(x, rank = "Genus", name="dominant_genera")
colData(x)
```
# Description

This function is being deprecated and will be removed in future releases. Please use  $assay(x,$ "relabundance") instead, which provides a more flexible and robust way to access and modify relative abundance data stored in the assay slot of a [TreeSummarizedExperiment](#page-0-0) object.

# Usage

```
relabundance(x, ...)
relabundance(x) <- value
## S4 method for signature 'SummarizedExperiment'
relabundance(x)
```
## S4 replacement method for signature 'SummarizedExperiment' relabundance(x) <- value

# Arguments

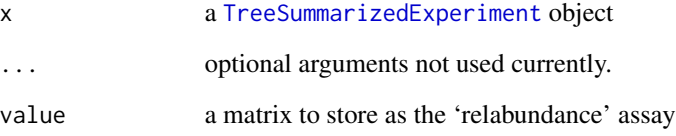

# Value

For relabundance, the matrix stored with the name "relabundance".

# Examples

```
data(GlobalPatterns)
# Calculates relative abundances
GlobalPatterns <- transformAssay(GlobalPatterns, method="relabundance")
# Fetches calculated relative abundances
# head(assay(GlobalPatterns, "relabundance"))
```
# <span id="page-79-0"></span>Description

These functions perform Canonical Correspondence Analysis on data stored in a SummarizedExperiment.

```
calculateCCA(x, ...)
runCCA(x, \ldots)calculateRDA(x, ...)
runRDA(x, \ldots)## S4 method for signature 'ANY'
calculateCCA(x, ...)
## S4 method for signature 'SummarizedExperiment'
calculateCCA(
  x,
  formula,
  variables,
  test.signif = TRUE,
  assay.type = assay_name,
  assay_name = exprs_values,
  exprs_values = "counts",
  scores = "wa",...
)
## S4 method for signature 'SingleCellExperiment'
runCCA(x, formula, variables, alterp = NULL, name = "CCA", ...)## S4 method for signature 'ANY'
calculateRDA(x, ...)
## S4 method for signature 'SummarizedExperiment'
calculateRDA(
  x,
  formula,
  variables,
  test.signif = TRUE,
  assay.type = assay_name,
  assay_name = exprs_values,
```

```
exprs_values = "counts",
  scores = "wa",...
\mathcal{L}## S4 method for signature 'SingleCellExperiment'
```

```
runRDA(x, formula, variables, altexp = NULL, name = "RDA", ...)
```
# Arguments

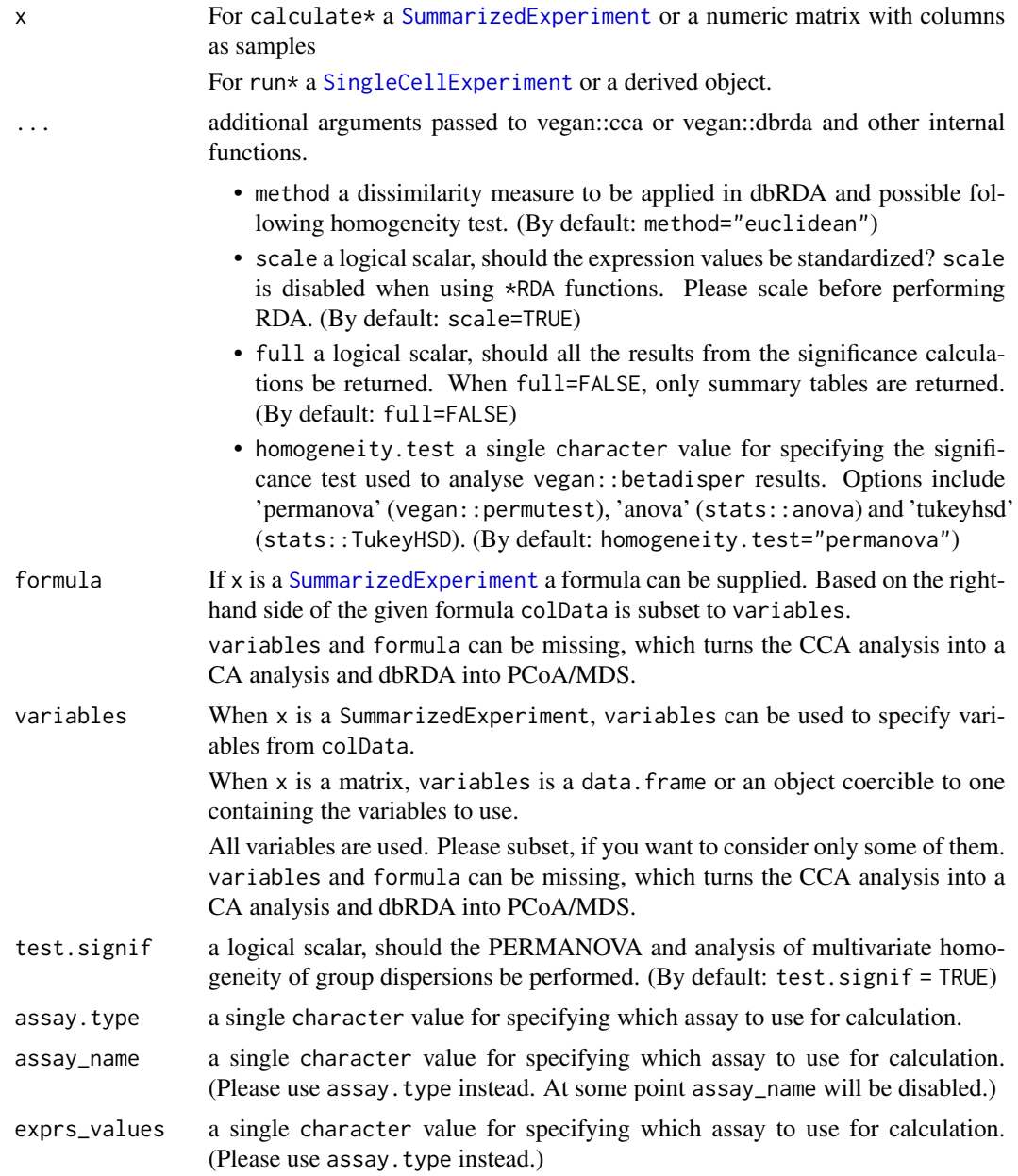

<span id="page-81-0"></span>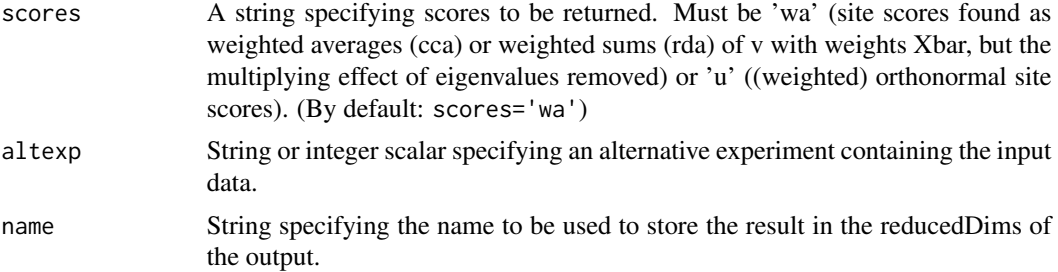

# Details

\*CCA functions utilize vegan:cca and \*RDA functions vegan:dbRDA. By default dbRDA is done with euclidean distances which equals to RDA.

Significance tests are done with vegan:anova.cca (PERMANOVA). Group dispersion, i.e., homogeneity within groups is analyzed with vegan:betadisper (multivariate homogeneity of groups dispersions (variances)) and statistical significance of homogeneity is tested with a test specified by homogeneity.test parameter.

# Value

For calculateCCA a matrix with samples as rows and CCA dimensions as columns. Attributes include calculated cca/rda object and significance analysis results.

For runCCA a modified x with the results stored in reducedDim as the given name.

# See Also

For more details on the actual implementation see [cca](#page-0-0) and [dbrda](#page-0-0)

# Examples

```
library(scater)
data(GlobalPatterns)
GlobalPatterns <- runCCA(GlobalPatterns, data ~ SampleType)
plotReducedDim(GlobalPatterns,"CCA", colour_by = "SampleType")
# Fetch significance results
attr(reducedDim(GlobalPatterns, "CCA"), "significance")
GlobalPatterns <- runRDA(GlobalPatterns, data ~ SampleType)
plotReducedDim(GlobalPatterns,"CCA", colour_by = "SampleType")
# Specify dissimilarity measure
GlobalPatterns <- transformAssay(GlobalPatterns, method = "relabundance")
GlobalPatterns <- runRDA(
   GlobalPatterns, data ~ SampleType, assay.type = "relabundance", method = "bray")
# To scale values when using *RDA functions, use transformAssay(MARGIN = "features", ...)
tse <- GlobalPatterns
tse \leq transformAssay(tse, MARGIN = "features", method = "z")
# Data might include taxa that do not vary. Remove those because after z-transform
```
# <span id="page-82-0"></span>runDPCoA 83

```
# their value is NA
tse \le tse[ rowSums( is.na( assay(tse, "z") ) ) == \theta, ]
# Calculate RDA
tse \leq runRDA(tse, formula = data \sim SampleType,
              assay.type = "z", name = "rda_scaled", na.action = na.omit)
# Plot
plotReducedDim(tse,"rda_scaled", colour_by = "SampleType")
# A common choice along with PERMANOVA is ANOVA when statistical significance
# of homogeneity of groups is analysed. Moreover, full signficance test results
# can be returned.
 tse <- runRDA(tse, data ~ SampleType, homogeneity.test = "anova", full = TRUE)
```
runDPCoA *Calculation of Double Principal Correspondance analysis*

# **Description**

Double Principal Correspondance analysis is made available via the ade4 package in typical fashion. Results are stored in the reducedDims and are available for all the expected functions.

```
calculateDPCoA(x, y, ...)
## S4 method for signature 'ANY,ANY'
calculateDPCoA(
  x,
 y,
  ncomponents = 2,
 ntop = NULL,
  subset_row = NULL,
  scale = FALSE,
  transposed = FALSE,
  ...
)
## S4 method for signature 'TreeSummarizedExperiment, missing'
calculateDPCoA(
  x,
  ...,
  assay.type = assay_name,
  assay_name = exprs_values,
  exprs_values = "counts",
  tree_name = "phylo"\lambdarunDPCoA(x, ..., alterp = NULL, name = "DPCoA")
```
# <span id="page-83-0"></span>Arguments

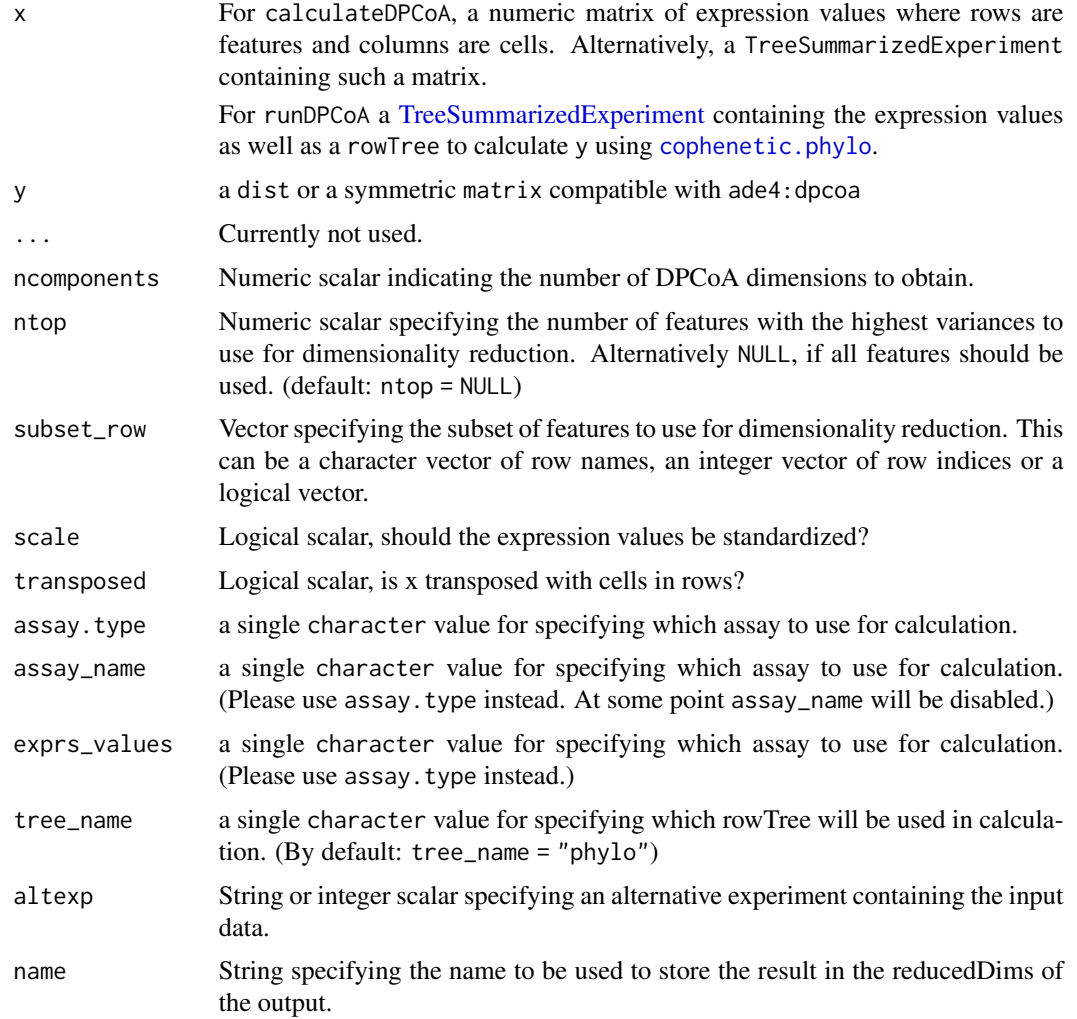

# Details

In addition to the reduced dimension on the features, the reduced dimension for samples are returned as well as sample\_red attribute. eig, feature\_weights and sample\_weights are returned as attributes as well.

# Value

For calculateDPCoA a matrix with samples as rows and CCA dimensions as columns For runDPCoA a modified x with the results stored in reducedDim as the given name

# See Also

[plotReducedDim](#page-0-0) [reducedDims](#page-0-0)

#### <span id="page-84-0"></span>runNMDS 85

# Examples

```
data(esophagus)
dpcoa <- calculateDPCoA(esophagus)
head(dpcoa)
esophagus <- runDPCoA(esophagus)
reducedDims(esophagus)
library(scater)
plotReducedDim(esophagus, "DPCoA")
```
runNMDS *Perform non-metric MDS on sample-level data*

# Description

Perform non-metric multi-dimensional scaling (nMDS) on samples, based on the data in a SingleCellExperiment object.

```
calculateNMDS(x, ...)
## S4 method for signature 'ANY'
calculateNMDS(
  x,
  FUN = vegdist,
  nmdsFUN = c("isoMDS", "monoMDS"),
  ncomponents = 2,
  ntop = 500,subset_row = NULL,
  scale = FALSE,
  transposed = FALSE,
  keep_dist = FALSE,
  ...
)
## S4 method for signature 'SummarizedExperiment'
calculateNMDS(
  x,
  ...,
  assay.type = assay_name,
  assay_name = exprs_values,
  exprs_values = "counts",
  FUN = vegdist
)
```

```
## S4 method for signature 'SingleCellExperiment'
calculateNMDS(
  x,
  ...,
  assay.type = assay_name,
  assay_name = exprs_values,
  exprs_values = "counts",
  dimred = NULL,
  n_dimred = NULL,
  FUN = vegdist
\mathcal{L}
```
 $runNMDS(x, ..., alterp = NULL, name = "NMDS")$ 

# Arguments

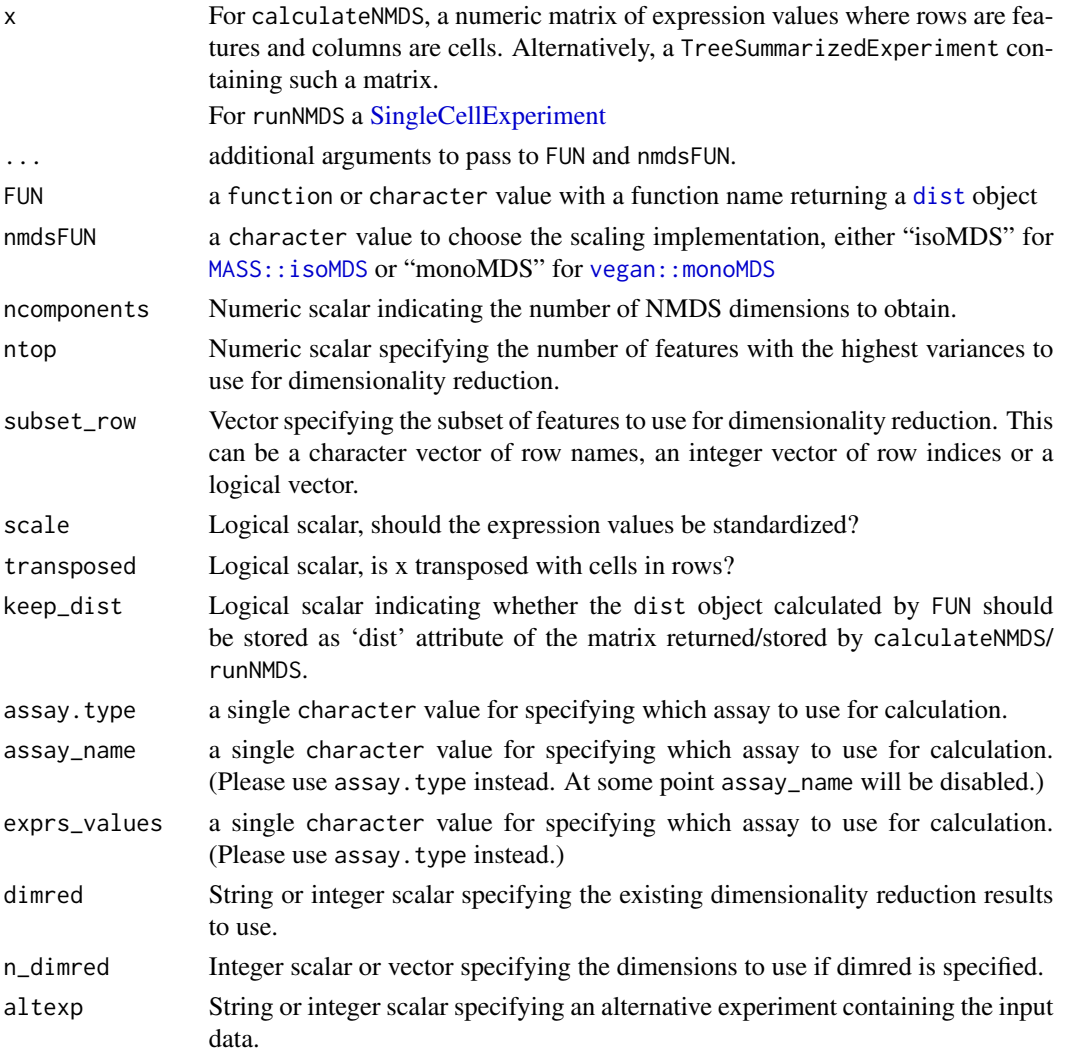

<span id="page-85-0"></span>

# splitByRanks 87

name String specifying the name to be used to store the result in the reducedDims of the output.

#### Details

Either [MASS::isoMDS](#page-0-0) or [vegan::monoMDS](#page-0-0) are used internally to compute the NMDS components. If you supply a custom FUN, make sure that the arguments of FUN and nmdsFUN do not collide.

# Value

For calculateNMDS, a matrix is returned containing the MDS coordinates for each sample (row) and dimension (column).

# Author(s)

Felix Ernst

# See Also

[MASS::isoMDS](#page-0-0), [vegan::monoMDS](#page-0-0) for NMDS component calculation.

[plotMDS](#page-0-0), to quickly visualize the results.

#### Examples

```
# generate some example data
mat \leq matrix(1:60, nrow = 6)
df \leq DataFrame(n = c(1:6))
tse <- TreeSummarizedExperiment(assays = list(counts = mat),
                                 rowData = df)
#
calculateNMDS(tse)
#
data(esophagus)
esophagus <- runNMDS(esophagus, FUN = vegan::vegdist, name = "BC")
esophagus <- runNMDS(esophagus, FUN = vegan::vegdist, name = "euclidean",
                     method = "euclidean")
reducedDims(esophagus)
```
<span id="page-86-0"></span>splitByRanks *Split/Unsplit a* SingleCellExperiment *by taxonomic ranks*

#### <span id="page-86-1"></span>**Description**

splitByRanks takes a SummarizedExperiment, splits it along the taxonomic ranks, aggregates the data per rank, converts the input to a SingleCellExperiment objects and stores the aggregated data as alternative experiments.

# Usage

```
splitByRanks(x, ...)
## S4 method for signature 'SummarizedExperiment'
splitByRanks(x, ranks = taxonomyRanks(x), na.rm = TRUE, ...)## S4 method for signature 'SingleCellExperiment'
splitByRanks(x, ranks = taxonomyRanks(x), na.rm = TRUE, ...)## S4 method for signature 'TreeSummarizedExperiment'
splitByRanks(x, ranks = taxonomyRanks(x), na.rm = TRUE, ...)unsplitByRanks(x, ...)
## S4 method for signature 'SingleCellExperiment'
unsplitByRanks(x, ranks = taxonomyRanks(x), keep_reducedDims = FALSE, ...)
## S4 method for signature 'TreeSummarizedExperiment'
unsplitByRanks(x, ranks = taxonomyRanks(x), keep_reducedDims = FALSE, ...)
```
# Arguments

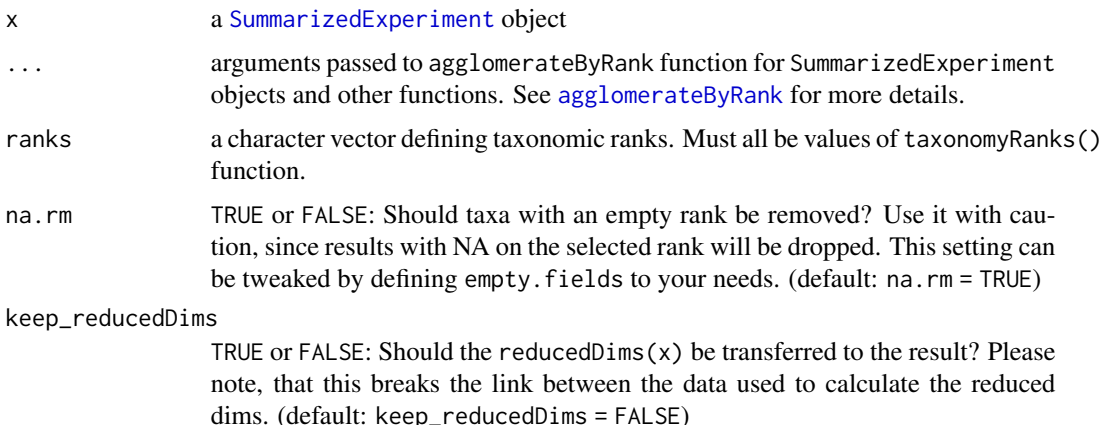

#### **Details**

unsplitByRanks takes these alternative experiments and flattens them again into a single SummarizedExperiment.

splitByRanks will use by default all available taxonomic ranks, but this can be controlled by setting ranks manually. NA values are removed by default, since they would not make sense, if the result should be used for unsplitByRanks at some point. The input data remains unchanged in the returned SingleCellExperiment objects.

unsplitByRanks will remove any NA value on each taxonomic rank so that no ambiguous data is created. In additional, a column taxonomicLevel is created or overwritten in the rowData to specify from which alternative experiment this originates from. This can also be used for [splitAltExps](#page-0-0) to split the result along the same factor again. The input data from the base objects is not returned,

<span id="page-87-0"></span>

#### <span id="page-88-2"></span>splitOn 89

only the data from the altExp(). Be aware that changes to rowData of the base object are not returned, whereas only the colData of the base object is kept.

# Value

For splitByRanks: SummarizedExperiment objects in a SimpleList.

For unsplitByRanks: x, with rowData and assay data replaced by the unsplit data. colData of x is kept as well and any existing rowTree is dropped as well, since existing rowLinks are not valid anymore.

# See Also

[splitOn](#page-88-0) [unsplitOn](#page-88-1) [mergeRows](#page-68-0), [sumCountsAcrossFeatures](#page-0-0), [agglomerateByRank](#page-7-0), [altExps](#page-0-0), [splitAltExps](#page-0-0)

#### Examples

```
data(GlobalPatterns)
# print the available taxonomic ranks
taxonomyRanks(GlobalPatterns)
```

```
# splitByRanks
altExps(GlobalPatterns) <- splitByRanks(GlobalPatterns)
altExps(GlobalPatterns)
altExp(GlobalPatterns,"Kingdom")
altExp(GlobalPatterns,"Species")
# unsplitByRanks
```

```
x <- unsplitByRanks(GlobalPatterns)
```

```
x
```
<span id="page-88-0"></span>splitOn *Split* TreeSummarizedExperiment *column-wise or row-wise based on grouping variable*

# <span id="page-88-1"></span>**Description**

Split TreeSummarizedExperiment column-wise or row-wise based on grouping variable

```
splitOn(x, \ldots)## S4 method for signature 'SummarizedExperiment'
splitOn(x, f = NULL, ...)## S4 method for signature 'SingleCellExperiment'
splitOn(x, f = NULL, ...)
```

```
## S4 method for signature 'TreeSummarizedExperiment'
splitOn(x, f = NULL, update\_rowTree = FALSE, ...)unsplitOn(x, ...)
## S4 method for signature 'list'
unsplitOn(x, update\_rowTree = FALSE, ...)## S4 method for signature 'SimpleList'
unsplitOn(x, update\_rowTree = FALSE, ...)## S4 method for signature 'SingleCellExperiment'
unsplitOn(x, altExpNames = names(altExps(x)), keep_reducedDims = FALSE, ...)
```
#### Arguments

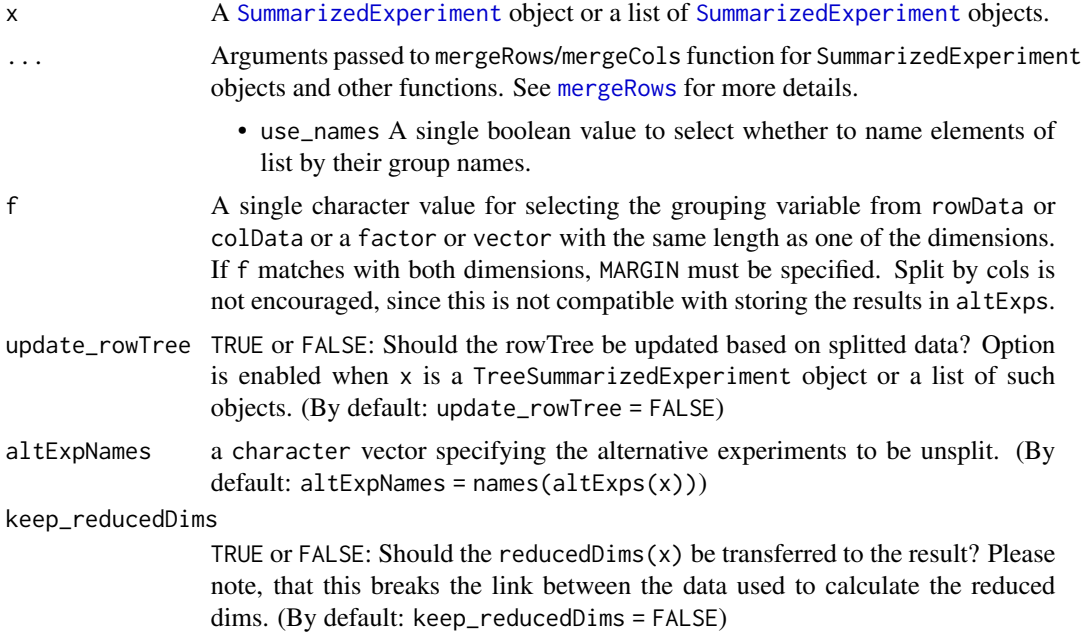

# Details

splitOn split data based on grouping variable. Splitting can be done column-wise or row-wise. The returned value is a list of SummarizedExperiment objects; each element containing members of each group.

# Value

For splitOn: SummarizedExperiment objects in a SimpleList.

For unsplitOn: x, with rowData and assay data replaced by the unsplit data. colData of x is kept as well and any existing rowTree is dropped as well, since existing rowLinks are not valid anymore.

# <span id="page-90-0"></span>subsampleCounts 91

# Author(s)

Leo Lahti and Tuomas Borman. Contact: <microbiome.github.io>

# See Also

[splitByRanks](#page-86-0) [unsplitByRanks](#page-86-1) [mergeRows](#page-68-0), [sumCountsAcrossFeatures](#page-0-0), [agglomerateByRank](#page-7-0), [altExps](#page-0-0), [splitAltExps](#page-0-0)

#### Examples

```
data(GlobalPatterns)
tse <- GlobalPatterns
# Split data based on SampleType.
se_list <- splitOn(tse, f = "SampleType")
# List of SE objects is returned.
se_list
# Create arbitrary groups
rowData(tse)$group <- sample(1:3, nrow(tse), replace = TRUE)
colData(tse)$group <- sample(1:3, ncol(tse), replace = TRUE)
# Split based on rows
# Each element is named based on their group name. If you don't want to name
# elements, use use_name = FALSE. Since "group" can be found from rowdata and colData
# you must use MARGIN.
se_list <- splitOn(tse, f = "group", use_names = FALSE, MARGIN = 1)
# When column names are shared between elements, you can store the list to altExps
altExps(tse) <- se_list
altExps(tse)
# If you want to split on columns and update rowTree, you can do
se_list <- splitOn(tse, f = colData(tse)$group, update_rowTree = TRUE)
# If you want to combine groups back together, you can use unsplitBy
unsplitOn(se_list)
```
subsampleCounts *Subsample Counts*

# Description

subsampleCounts will randomly subsample counts in SummarizedExperiment and return the a modified object in which each sample has same number of total observations/counts/reads.

# Usage

```
subsampleCounts(
  x,
  assay.type = assay_name,
 assay_name = "counts",
 min_size = min(colSums2(assay(x))),
 replace = TRUE,
 name = "subsampled",
 verbose = TRUE,
  ...
\mathcal{L}## S4 method for signature 'SummarizedExperiment'
subsampleCounts(
 x,
 assay.type = assay_name,
 assay_name = "counts",
 min\_size = min(colSums2(assign(x))),replace = TRUE,
 name = "subsampled",
 verbose = TRUE,
  ...
\mathcal{L}
```
# Arguments

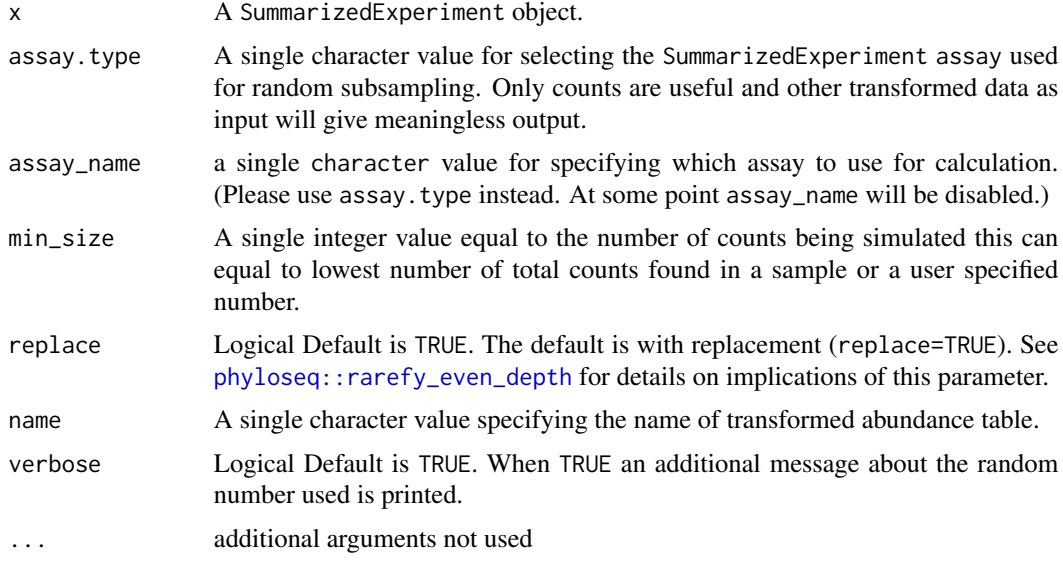

# Details

Although the subsampling approach is highly debated in microbiome research, we include the subsampleCounts function because there may be some instances where it can be useful. Note

# subsetSamples 93

that the output of subsampleCounts is not the equivalent as the input and any result have to be verified with the original dataset. To maintain the reproducibility, please define the seed using set.seed() before implement this function.

#### Value

subsampleCounts return x with subsampled data.

# Author(s)

Sudarshan A. Shetty and Felix G.M. Ernst

# References

McMurdie PJ, Holmes S. Waste not, want not: why rarefying microbiome data is inadmissible. PLoS computational biology. 2014 Apr 3;10(4):e1003531.

Gloor GB, Macklaim JM, Pawlowsky-Glahn V & Egozcue JJ (2017) Microbiome Datasets Are Compositional: And This Is Not Optional. Frontiers in Microbiology 8: 2224. doi: 10.3389/fmicb.2017.02224

Weiss S, Xu ZZ, Peddada S, Amir A, Bittinger K, Gonzalez A, Lozupone C, Zaneveld JR, Vázquez-Baeza Y, Birmingham A, Hyde ER. Normalization and microbial differential abundance strategies depend upon data characteristics. Microbiome. 2017 Dec;5(1):1-8.

# Examples

```
# When samples in TreeSE are less than specified min_size, they will be removed.
# If after subsampling features are not present in any of the samples,
# they will be removed.
data(GlobalPatterns)
tse <- GlobalPatterns
set.seed(123)
tse.subsampled <- subsampleCounts(tse,
                                   min_size = 60000,
                                   name = "subsampled"
                                   \lambdatse.subsampled
dim(tse)
dim(tse.subsampled)
```
subsetSamples *Subset functions*

# **Description**

To make a transition from phyloseq easier, the subsetSamples and subsetFeatures functions are implemented. To avoid name clashes they are named differently.

#### 94 summaries

## Usage

```
subsetSamples(x, ...)
subsetFeatures(x, ...)
subsetTaxa(x, ...)
## S4 method for signature 'SummarizedExperiment'
subsetSamples(x, ...)
## S4 method for signature 'SummarizedExperiment'
subsetFeatures(x, ...)
## S4 method for signature 'SummarizedExperiment'
subsetTaxa(x, ...)
```
# Arguments

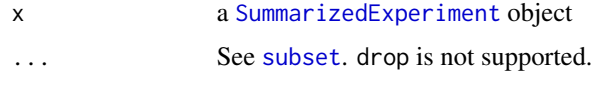

# Details

However, the use of these functions is discouraged since subsetting using [\[](#page-0-0) works on both dimension at the same time, is more flexible and is used throughout R to subset data with two or more dimension. Therefore, these functions will be removed in Bioconductor release 3.15 (April, 2022).

# Value

A subset of x

# Examples

```
data(GlobalPatterns)
subsetSamples(GlobalPatterns, colData(GlobalPatterns)$SampleType == "Soil")
# Vector that is used to specify subset must not include NAs
subsetFeatures(GlobalPatterns, rowData(GlobalPatterns)$Phylum == "Actinobacteria" &
               !is.na(rowData(GlobalPatterns)$Phylum))
```
summaries *Summarizing microbiome data*

# Description

To query a SummarizedExperiment for interesting features, several functions are available.

<span id="page-93-0"></span>

#### summaries 95

```
getTopFeatures(
 x,
 top = 5L,method = c("mean", "sum", "median"),
 assay.type = assay_name,
 assay_name = "counts",
 na.rm = TRUE,...
)
## S4 method for signature 'SummarizedExperiment'
getTopFeatures(
 x,
 top = 5L,
 method = c("mean", "sum", "median", "prevalence"),
  assay.type = assay_name,
 assay_name = "counts",
 na.rm = TRUE,...
)
getTopTaxa(x, ...)
## S4 method for signature 'SummarizedExperiment'
getTopTaxa(x, ...)
getUniqueFeatures(x, ...)
## S4 method for signature 'SummarizedExperiment'
getUniqueFeatures(x, rank = NULL, ...)
getUniqueTaxa(x, ...)
## S4 method for signature 'SummarizedExperiment'
getUniqueTaxa(x, ...)
countDominantFeatures(x, group = NULL, name = "dominant_taxa", ...)
## S4 method for signature 'SummarizedExperiment'
countDominantFeatures(x, group = NULL, name = "dominant\_taxa", ...)countDominantTaxa(x, ...)
## S4 method for signature 'SummarizedExperiment'
countDominantTaxa(x, ...)
## S4 method for signature 'SummarizedExperiment'
```

```
summary(object, assay.type = assay_name, assay_name = "counts")
```
# Arguments

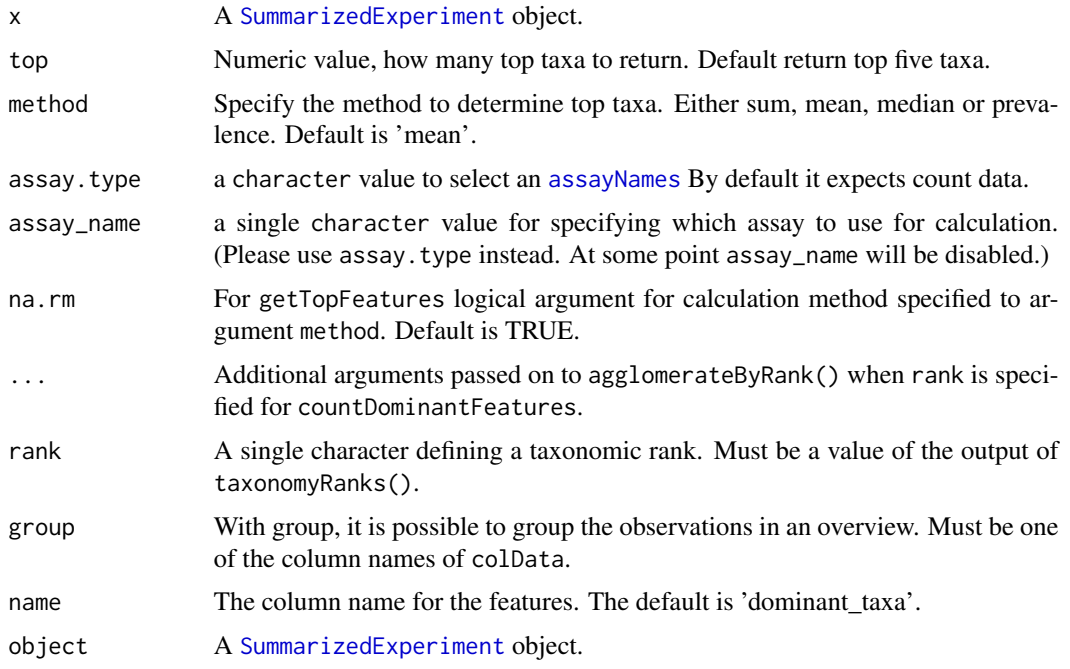

# Details

The getTopFeatures extracts the most top abundant "FeatureID"s in a [SummarizedExperiment](#page-0-0) object.

The getUniqueFeatures is a basic function to access different taxa at a particular taxonomic rank.

countDominantFeatures returns information about most dominant taxa in a tibble. Information includes their absolute and relative abundances in whole data set.

The summary will return a summary of counts for all samples and features in [SummarizedExperiment](#page-0-0) object.

# Value

The getTopFeatures returns a vector of the most top abundant "FeatureID"s

The getUniqueFeatures returns a vector of unique taxa present at a particular rank

The countDominantFeatures returns an overview in a tibble. It contains dominant taxa in a column named \*name\* and its abundance in the data set.

The summary returns a list with two tibbles

# Author(s)

Leo Lahti, Tuomas Borman and Sudarshan A. Shetty

#### <span id="page-96-0"></span>summaries 97

## See Also

[getPrevalentFeatures](#page-45-0)

[perCellQCMetrics](#page-0-0), [perFeatureQCMetrics](#page-0-0), [addPerCellQC](#page-0-0), [addPerFeatureQC](#page-0-0), [quickPerCellQC](#page-0-0)

# Examples

```
data(GlobalPatterns)
top_taxa <- getTopFeatures(GlobalPatterns,
                       method = "mean",
                       top = 5,
                       assay.type = "counts")
top_taxa
# Use 'detection' to select detection threshold when using prevalence method
top_taxa <- getTopFeatures(GlobalPatterns,
                       method = "prevalence",
                       top = 5,
                       assay_name = "counts",
                       detection = 100)
top_taxa
# Top taxa os specific rank
getTopFeatures(agglomerateByRank(GlobalPatterns,
                             rank = "Genus",
                             na.rm = TRUE))
# Gets the overview of dominant taxa
dominant_taxa <- countDominantFeatures(GlobalPatterns,
                                   rank = "Genus")
dominant_taxa
# With group, it is possible to group observations based on specified groups
# Gets the overview of dominant taxa
dominant_taxa <- countDominantFeatures(GlobalPatterns,
                                   rank = "Genus",
                                   group = "SampleType",
                                   na.rm = TRUE)
dominant_taxa
# Get an overview of sample and taxa counts
summary(GlobalPatterns, assay_name= "counts")
# Get unique taxa at a particular taxonomic rank
# sort = TRUE means that output is sorted in alphabetical order
# With na.rm = TRUE, it is possible to remove NAs
# sort and na.rm can also be used in function getTopFeatures
```
getUniqueFeatures(GlobalPatterns, "Phylum", sort = TRUE)

<span id="page-97-0"></span>

#### Description

These function work on data present in rowData and define a way to represent taxonomic data alongside the features of a SummarizedExperiment.

```
TAXONOMY_RANKS
taxonomyRanks(x)
## S4 method for signature 'SummarizedExperiment'
taxonomyRanks(x)
taxonomyRankEmpty(
  x,
 rank = taxonomyRanks(x)[1L],
 empty.fields = c(NA, "", " ", "\t", "-", "_")
)
## S4 method for signature 'SummarizedExperiment'
taxonomyRankEmpty(
 x,
  rank = taxonomyRanks(x)[1],
 empty.fields = c(NA, "", " ", "\t", "-", "_")
\lambdacheckTaxonomy(x, ...)
## S4 method for signature 'SummarizedExperiment'
checkTaxonomy(x)
setTaxonomyRanks(ranks)
getTaxonomyRanks()
getTaxonomyLabels(x, ...)
## S4 method for signature 'SummarizedExperiment'
getTaxonomyLabels(
  x,
  empty.fields = c(NA, "", " ", "\t", "-", "_"),
 with_rank = FALSE,
 make_unique = TRUE,
```

```
resolve_loops = FALSE,
  ...
\mathcal{L}mapTaxonomy(x, ...)
## S4 method for signature 'SummarizedExperiment'
mapTaxonomy(x, taxa = NULL, from = NULL, to = NULL, use_grepl = FALSE)
```
IdTaxaToDataFrame(from)

# Arguments

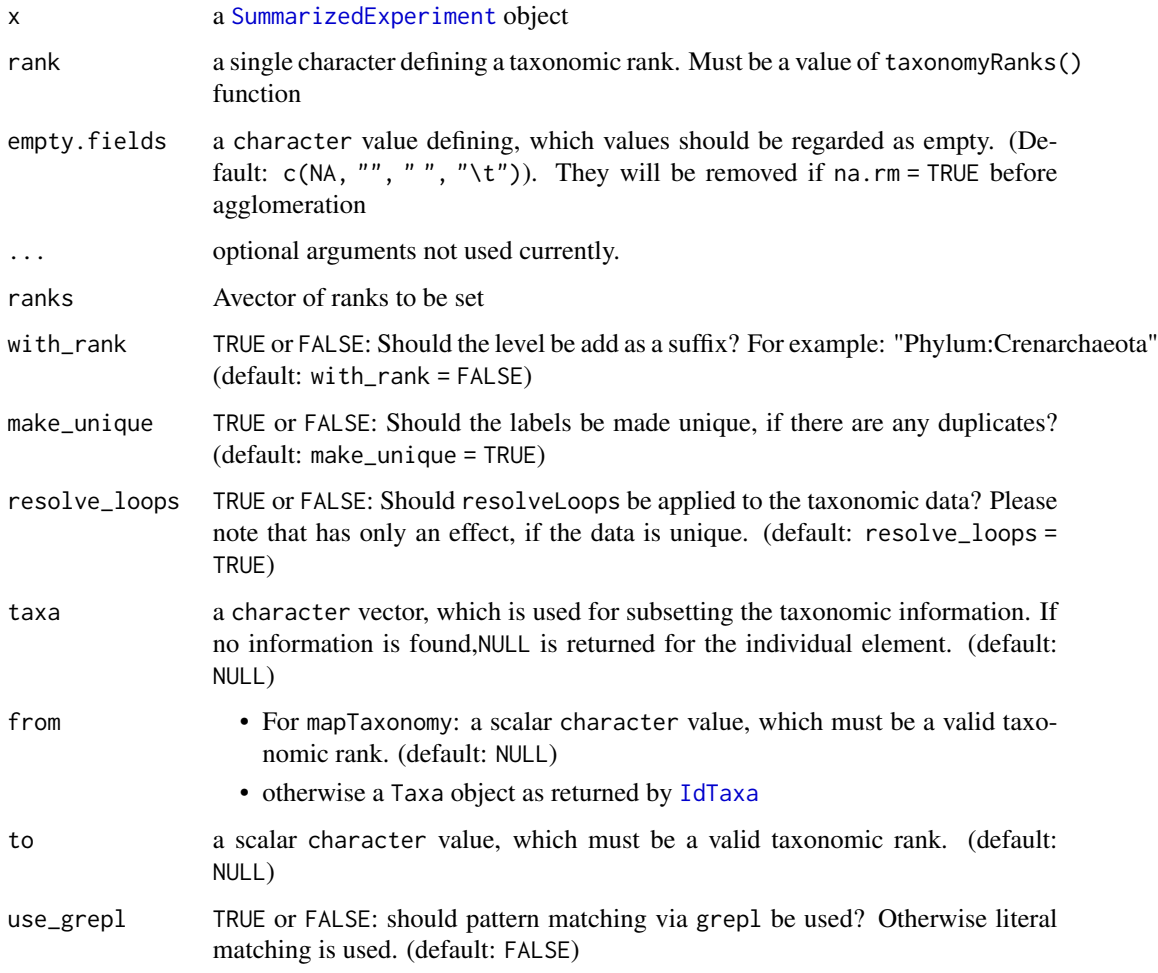

# Format

a character vector of length 8 containing the taxonomy ranks recognized. In functions this is used as case insensitive.

## Details

taxonomyRanks returns, which columns of rowData(x) are regarded as columns containing taxonomic information.

taxonomyRankEmpty checks, if a selected rank is empty of information.

checkTaxonomy checks, if taxonomy information is valid and whether it contains any problems. This is a soft test, which reports some diagnostic and might mature into a data validator used upon object creation.

getTaxonomyLabels generates a character vector per row consisting of the lowest taxonomic information possible. If data from different levels, is to be mixed, the taxonomic level is prepended by default.

IdTaxaToDataFrame extracts taxonomic results from results of [IdTaxa](#page-0-0).

mapTaxonomy maps the given features (taxonomic groups; taxa) to the specified taxonomic level (to argument) in rowData of the SummarizedExperiment data object (i.e. rowData(x)[, taxonomyRanks(x)]). If the argument to is not provided, then all matching taxonomy rows in rowData will be returned. This function allows handy conversions between different

Taxonomic information from the IdTaxa function of DECIPHER package are returned as a special class. With as(taxa,"DataFrame") the information can be easily converted to a DataFrame compatible with storing the taxonomic information a rowData. Please note that the assigned confidence information are returned as metatdata and can be accessed using metadata(df)\$confidence.

# Value

- taxonomyRanks: a character vector with all the taxonomic ranks found in colnames(rowData(x))
- taxonomyRankEmpty: a logical value
- mapTaxonomy: a list per element of taxa. Each element is either a DataFrame, a character or NULL. If all character results have the length of one, a single character vector is returned.

# See Also

[agglomerateByRank](#page-7-0), [toTree](#page-0-0), [resolveLoop](#page-0-0)

# Examples

data(GlobalPatterns) GlobalPatterns taxonomyRanks(GlobalPatterns)

checkTaxonomy(GlobalPatterns)

table(taxonomyRankEmpty(GlobalPatterns,"Kingdom")) table(taxonomyRankEmpty(GlobalPatterns,"Species"))

```
getTaxonomyLabels(GlobalPatterns[1:20,])
```
# mapTaxonomy ## returns the unique taxonomic information mapTaxonomy(GlobalPatterns)

<span id="page-99-0"></span>

# <span id="page-100-1"></span>Tengeler2020 101

```
# returns specific unique taxonomic information
mapTaxonomy(GlobalPatterns, taxa = "Escherichia")
# returns information on a single output
mapTaxonomy(GlobalPatterns, taxa = "Escherichia", to="Family")
# setTaxonomyRanks
tse <- GlobalPatterns
colnames(rowData(tse))[1] <- "TAXA1"
setTaxonomyRanks(colnames(rowData(tse)))
# Taxonomy ranks set to: taxa1 phylum class order family genus species
# getTaxonomyRanks is to get/check if the taxonomic ranks is set to "TAXA1"
getTaxonomyRanks()
```
<span id="page-100-0"></span>Tengeler2020 *Tengeler2020*

# Description

Tengeler2020 includes gut microbiota profiles of 27 persons with ADHD. A standard bioinformatic and statistical analysis done to demonstrate that altered microbial composition could be a driver of altered brain structure and function and concomitant changes in the animals' behavior. This was investigated by colonizing young, male, germ-free C57BL/6JOlaHsd mice with microbiota from individuals with and without ADHD.

# Usage

data(Tengeler2020)

# Format

A TreeSummarizedExperiment with 151 features and 27 samples. The rowData contains taxonomic information at Kingdom, Phylum, Class, Order, Family and Genus level. The colData includes:

patient\_status clinical status of the patient (ADHD or Control)

cohort cohort to which the patient belongs (Cohort\_1, Cohort\_2 and Cohort\_3)

patient\_status\_vs\_cohort combination of patient\_status and cohort

sample\_name unique sample ID

#### Author(s)

A.C. Tengeler, et al.

# References

Tengeler, A.C., Dam, S.A., Wiesmann, M. et al. Gut microbiota from persons with attentiondeficit/hyperactivity disorder affects the brain in mice. Microbiome 8, 44 (2020). [https://doi.](https://doi.org/10.1186/s40168-020-00816-x) [org/10.1186/s40168-020-00816-x](https://doi.org/10.1186/s40168-020-00816-x)

Supplemental information includes Home-cage activity, methods, results and imaging parameters and publicly-accessible from: [https://static-content.springer.com/esm/art%3A10.1186%](https://static-content.springer.com/esm/art%3A10.1186%2Fs40168-020-00816-x/MediaObjects/40168_2020_816_MOESM1_ESM.docx) [2Fs40168-020-00816-x/MediaObjects/40168\\_2020\\_816\\_MOESM1\\_ESM.docx](https://static-content.springer.com/esm/art%3A10.1186%2Fs40168-020-00816-x/MediaObjects/40168_2020_816_MOESM1_ESM.docx) [https://static-](https://static-content.springer.com/esm/art%3A10.1186%2Fs40168-020-00816-x/MediaObjects/40168_2020_816_MOESM2_ESM.docx)content. [springer.com/esm/art%3A10.1186%2Fs40168-020-00816-x/MediaObjects/40168\\_2020\\_816](https://static-content.springer.com/esm/art%3A10.1186%2Fs40168-020-00816-x/MediaObjects/40168_2020_816_MOESM2_ESM.docx)\_ [MOESM2\\_ESM.docx](https://static-content.springer.com/esm/art%3A10.1186%2Fs40168-020-00816-x/MediaObjects/40168_2020_816_MOESM2_ESM.docx) [https://static-content.springer.com/esm/art%3A10.1186%2Fs40168-0](https://static-content.springer.com/esm/art%3A10.1186%2Fs40168-020-00816-x/MediaObjects/40168_2020_816_MOESM3_ESM.docx)20-00816-x/ [MediaObjects/40168\\_2020\\_816\\_MOESM3\\_ESM.docx](https://static-content.springer.com/esm/art%3A10.1186%2Fs40168-020-00816-x/MediaObjects/40168_2020_816_MOESM3_ESM.docx)

#### See Also

[mia-datasets](#page-74-1)

transformAssay *Transform assay*

# Description

Variety of transformations for abundance data, stored in assay. See details for options.

```
transformSamples(
  x,
  assay.type = "counts",
 assay_name = NULL,
 method = c("alr", "chi.square", "clr", "frequency", "hellinger", "log", "log10",
   "log2", "normalize", "pa", "rank", "rclr", "relabundance", "rrank", "total"),
  name = method,...
)
## S4 method for signature 'SummarizedExperiment'
transformSamples(
  x,
  assay.type = "counts",
  assay_name = NULL,
 method = c("alr", "chi.square", "clr", "frequency", "hellinger", "log", "log10",
   "log2", "normalize", "pa", "rank", "rclr", "relabundance", "rrank", "total"),
 name = method,
 pseudocount = FALSE,
  ...
\lambda
```

```
transformAssay(
 x,
 assay.type = "counts".assay_name = NULL,
 method = c("alr", "chi.square", "clr", "frequency", "hellinger", "log", "log10",
  "log2", "max", "normalize", "pa", "range", "rank", "rclr", "relabundance", "rrank",
   "standardize", "total", "z"),
 MARGIN = "samples",
 name = method,
 pseudocount = FALSE,
  ...
\mathcal{L}transformCounts(x, ...)
## S4 method for signature 'SummarizedExperiment'
transformAssay(
 x,
 assay.type = "counts",
 assay_name = NULL,
 method = c("alr", "chi.square", "clr", "frequency", "hellinger", "log", "log10",
  "log2", "max", "normalize", "pa", "range", "rank", "rclr", "relabundance", "rrank",
   "standardize", "total", "z"),
 MARGIN = "samples",
 name = method,
 pseudocount = FALSE,
  ...
\mathcal{L}transformFeatures(
 x,
 assay.type = "counts",
 assay_name = NULL,
 method = c("frequency", "log", "log10", "log2", "max", "pa", "range", "standardize",
    "z"),
 name = method,
 pseudocount = FALSE,
  ...
\lambda## S4 method for signature 'SummarizedExperiment'
transformFeatures(
 x,
 assay.type = "counts",
 assay_name = NULL,
 method = c("frequency", "log", "log10", "log2", "max", "pa", "range", "standardize",
    "z"),
 name = method,
```

```
pseudocount = FALSE,
  ...
\lambdaZTransform(x, MARGIN = "features", ...)
## S4 method for signature 'SummarizedExperiment'
ZTransform(x, MARGIN = "features", ...)
relAbundanceCounts(x, ...)
## S4 method for signature 'SummarizedExperiment'
relAbundanceCounts(x, ...)
```
# Arguments

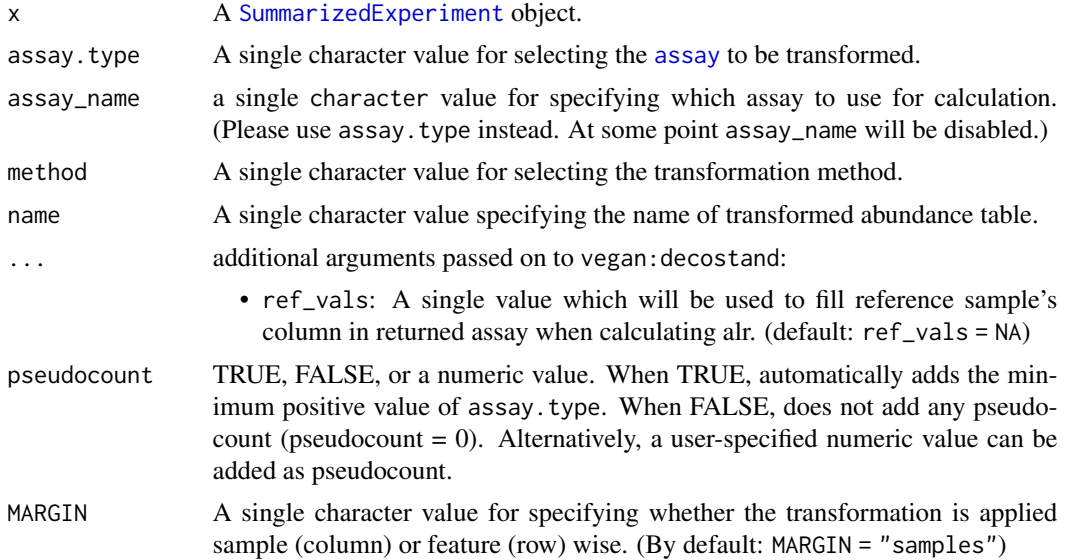

#### Details

These transformCount function provides a variety of options for transforming abundance data. The transformed data is calculated and stored in a new assay. The previously available wrappers transformSamples, transformFeatures ZTransform, and relAbundanceCounts have been deprecated.

The transformAssay provides sample-wise (column-wise) or feature-wise (row-wise) transformation to the abundance table (assay) based on specified MARGIN.

The available transformation methods include:

- 'alr' Additive log ratio (alr) transformation, please refer to [decostand](#page-0-0) for details.
- 'chi.square' Chi square transformation, please refer to [decostand](#page-0-0) for details.
- 'clr' Centered log ratio (clr) transformation, please refer to [decostand](#page-0-0) for details.
- 'frequency' Frequency transformation, please refer to [decostand](#page-0-0) for details.
- <span id="page-104-0"></span>• 'hellinger' Hellinger transformation, please refer to [decostand](#page-0-0) for details.
- 'log' Logarithmic transformation, please refer to [decostand](#page-0-0) for details.
- 'log10' log10 transformation can be used for reducing the skewness of the data.

$$
\log 10 = \log_{10} x
$$

where  $x$  is a single value of data.

• 'log2' log2 transformation can be used for reducing the skewness of the data.

$$
\log 2 = \log_2 x
$$

where  $x$  is a single value of data.

- 'normalize' Make margin sum of squares equal to one. Please refer to [decostand](#page-0-0) for details.
- 'pa' Transforms table to presence/absence table. Please refer to [decostand](#page-0-0) for details.
- 'rank' Rank transformation, please refer to [decostand](#page-0-0) for details.
- 'rclr' Robust clr transformation, please refer to [decostand](#page-0-0) for details.
- 'relabundance' Relative transformation (alias for 'total'), please refer to [decostand](#page-0-0) for details.
- 'rrank' Relative rank transformation, please refer to [decostand](#page-0-0) for details.
- 'standardize' Scale 'x' to zero mean and unit variance (alias for 'z'), please refer to [decostand](#page-0-0) for details.
- 'total' Divide by margin total (alias for 'relabundance'), please refer to [decostand](#page-0-0) for details.
- 'z' Z transformation (alias for 'standardize'), please refer to [decostand](#page-0-0) for details.

# Value

transformAssay returns the input object x, with a new transformed abundance table named name added in the [assay](#page-0-0).

# Author(s)

Leo Lahti and Tuomas Borman. Contact: <microbiome.github.io>

# Examples

```
data(esophagus, package="mia")
tse <- esophagus
# By specifying 'method', it is possible to apply different transformations,
# e.g. compositional transformation.
tse <- transformAssay(tse, method = "relabundance")
# The target of transformation can be specified with "assay.type"
# Pseudocount can be added by specifying 'pseudocount'.
# Perform CLR with smallest positive value as pseudocount
tse <- transformAssay(tse, assay.type = "relabundance", method = "clr",
                     pseudocount = TRUE
                     )
```

```
head(assay(tse, "clr"))
# With MARGIN, you can specify the if transformation is done for samples or
# for features. Here Z-transformation is done feature-wise.
tse <- transformAssay(tse, method = "z", MARGIN = "features")
head(assay(tse, "z"))
# Name of the stored table can be specified.
tse <- transformAssay(tse, method="hellinger", name="test")
head(assay(tse, "test"))
# pa returns presence absence table.
tse <- transformAssay(tse, method = "pa")
head(assay(tse, "pa"))
```

```
# rank returns ranks of taxa.
tse <- transformAssay(tse, method = "rank")
head(assay(tse, "rank"))
```

```
# In order to use other ranking variants, modify the chosen assay directly:
assay(tse, "rank_average", withDimnames = FALSE) <- colRanks(assay(tse, "counts"),
                                                          ties.method="average",
                                                          preserveShape = TRUE)
```
# **Index**

∗ datasets dmn\_se, [23](#page-22-1) enterotype, [24](#page-23-1) esophagus, [25](#page-24-1) GlobalPatterns, [51](#page-50-1) HintikkaXOData, [53](#page-52-1) mia-datasets, [75](#page-74-2) peerj13075, [75](#page-74-2) taxonomy-methods, [98](#page-97-0) Tengeler2020, [101](#page-100-1) ?agglomerateByRank, *[48](#page-47-0)* [, *[94](#page-93-0)*

```
addCluster, 4
addCluster,SummarizedExperiment-method
        (addCluster), 4
addContaminantQC (isContaminant), 61
addContaminantQC,SummarizedExperiment-method
        (isContaminant), 61
addDivergence, 6
addDivergence,SummarizedExperiment-method
        (addDivergence), 6
addHierarchyTree (hierarchy-tree), 52
addHierarchyTree,SummarizedExperiment-method
        (hierarchy-tree), 52
addNotContaminantQC (isContaminant), 61
addNotContaminantQC,SummarizedExperiment-method
Biostrings::DNAStringSet, 59
        (isContaminant), 61
addPerCellQC, 97
addPerFeatureQC, 97
addPerSampleDominantFeatures
        (perSampleDominantTaxa), 76
addPerSampleDominantFeatures,SummarizedExperimeltuleteCCA,SummarizedExperiment-method
        (perSampleDominantTaxa), 76
addPerSampleDominantTaxa
        (perSampleDominantTaxa), 76
addPerSampleDominantTaxa,SummarizedExperiment-method
12
        (perSampleDominantTaxa), 76
addTaxonomyTree (deprecate), 21
                                                        (agglomerate-methods), 8
                                                agglomerateByRank,TreeSummarizedExperiment-method
                                                        (agglomerate-methods), 8
                                                altExps, 89, 91
                                                ape::phylo, 59
                                                assay, 18, 32, 35, 42, 48, 54, 56, 62, 63, 71,
                                                        72, 78, 104, 105
                                                assayNames, 68, 96
                                                bestDMNFit (calculateDMN), 12
                                                bestDMNFit,SummarizedExperiment-method
                                                        (calculateDMN), 12
                                                BiocParallelParam, 14, 16, 20, 28, 32, 36, 38
                                                biom, 65
                                                bluster, 5
                                                BlusterParam, 5
                                                calculateCCA (runCCA), 80
                                                calculateCCA,ANY-method (runCCA), 80
                                                        (runCCA), 80
                                                calculateDMN, 12, 23
                                                calculateDMN,ANY-method (calculateDMN),
                                                calculateDMN,SummarizedExperiment-method
                                                        (calculateDMN), 12
```
addTaxonomyTree,SummarizedExperiment-method

agglomerateByPrevalence,SummarizedExperiment-method

*(*agglomerate-methods*)*, [8](#page-7-1)

*(*agglomerate-methods*)*, [8](#page-7-1) agglomerateByRank, *[48,](#page-47-0) [49](#page-48-0)*, *[88,](#page-87-0) [89](#page-88-2)*, *[91](#page-90-0)*, *[100](#page-99-0)*

*(*agglomerate-methods*)*, [8](#page-7-1)

*(*agglomerate-methods*)*, [8](#page-7-1)

agglomerateByRank, SingleCellExperiment-method

agglomerateByRank,SummarizedExperiment-method

*(*deprecate*)*, [21](#page-20-1)

agglomerate-methods, [8](#page-7-1) agglomerateByPrevalence

agglomerateByRank

calculateDMNgroup *(*calculateDMN*)*, [12](#page-11-0) calculateDMNgroup,ANY-method *(*calculateDMN*)*, [12](#page-11-0) calculateDMNgroup,SummarizedExperiment-method decontam:isNotContaminant, *[62](#page-61-0) (*calculateDMN*)*, [12](#page-11-0) calculateDPCoA *(*runDPCoA*)*, [83](#page-82-0) calculateDPCoA,ANY,ANY-method *(*runDPCoA*)*, [83](#page-82-0)  $\mathsf{calc}$ ulateDPCoA,TreeSummarizedExperiment,missi**distelhod**6 *(*runDPCoA*)*, [83](#page-82-0) calculateJSD, [15,](#page-14-0) *[18](#page-17-0)* calculateJSD,ANY-method *(*calculateJSD*)*, [15](#page-14-0) calculateJSD,SummarizedExperiment-method *(*calculateJSD*)*, [15](#page-14-0) calculateNMDS *(*runNMDS*)*, [85](#page-84-0) calculateNMDS,ANY-method *(*runNMDS*)*, [85](#page-84-0) calculateNMDS,SingleCellExperiment-method *(*runNMDS*)*, [85](#page-84-0) calculateNMDS,SummarizedExperiment-method *(*runNMDS*)*, [85](#page-84-0) calculateOverlap, [17](#page-16-0) calculateOverlap,SummarizedExperiment-method *(*calculateOverlap*)*, [17](#page-16-0) calculateRDA *(*runCCA*)*, [80](#page-79-0) calculateRDA,ANY-method *(*runCCA*)*, [80](#page-79-0) calculateRDA,SummarizedExperiment-method *(*runCCA*)*, [80](#page-79-0) calculateUnifrac, *[18](#page-17-0)*, [19](#page-18-0) calculateUnifrac,ANY,phylo-method *(*calculateUnifrac*)*, [19](#page-18-0) calculateUnifrac, TreeSummarizedExperiment, mi *(*calculateUnifrac*)*, [19](#page-18-0) cca, *[82](#page-81-0)* checkTaxonomy *(*taxonomy-methods*)*, [98](#page-97-0) checkTaxonomy,SummarizedExperiment-method *(*taxonomy-methods*)*, [98](#page-97-0) cluster *(*deprecate*)*, [21](#page-20-1) cluster,SummarizedExperiment-method *(*deprecate*)*, [21](#page-20-1) colData, *[7](#page-6-0)*, *[29](#page-28-0)*, *[33](#page-32-0)*, *[36](#page-35-0)*, *[39](#page-38-0)*, *[78](#page-77-0)* cophenetic.phylo, *[84](#page-83-0)* countDominantFeatures *(*summaries*)*, [94](#page-93-0) countDominantFeatures,SummarizedExperiment-method *(*summaries*)*, [94](#page-93-0) countDominantTaxa *(*summaries*)*, [94](#page-93-0) countDominantTaxa,SummarizedExperiment-method *(*summaries*)*, [94](#page-93-0) dbrda, *[82](#page-81-0)* DECIPHER::ConsensusSequence, *[71](#page-70-0)* decontam:isContaminant, *[62](#page-61-0)* decostand, *[104,](#page-103-0) [105](#page-104-0)* deprecate, [21](#page-20-1) detectLoop, *[10](#page-9-0)* DirichletMultinomial, *[12](#page-11-0)* diversity, *[29](#page-28-0)* dmn, *[14](#page-13-0)* dmn\_se, [23,](#page-22-1) *[75](#page-74-2)* DMNGroup, *[14](#page-13-0)* dmngroup, *[14](#page-13-0)* enterotype, [24,](#page-23-1) *[75](#page-74-2)* esophagus, [25,](#page-24-1) *[75](#page-74-2)* estimateDivergence *(*deprecate*)*, [21](#page-20-1) estimateDivergence,SummarizedExperiment-method *(*deprecate*)*, [21](#page-20-1) estimateDiversity, [26,](#page-25-0) *[34](#page-33-0)*, *[37](#page-36-0)* estimateDiversity,SummarizedExperiment-method *(*estimateDiversity*)*, [26](#page-25-0) estimateDiversity,TreeSummarizedExperiment-method *(*estimateDiversity*)*, [26](#page-25-0) estimateDominance, *[7](#page-6-0)*, *[29](#page-28-0)*, [31,](#page-30-0) *[37](#page-36-0)* estimateDominance,SummarizedExperiment-method *(*estimateDominance*)*, [31](#page-30-0) estimateEvenness, *[7](#page-6-0)*, *[29](#page-28-0)*, *[34](#page-33-0)*, [35](#page-34-0) estimateEvenness,SummarizedExperiment-method *(*estimateEvenness*)*, [35](#page-34-0) estimateFaith *(*estimateDiversity*)*, [26](#page-25-0) estimate<br>FaithmateFaith,SummarizedExperiment,phylo-method *(*estimateDiversity*)*, [26](#page-25-0) estimateFaith,TreeSummarizedExperiment,missing-method *(*estimateDiversity*)*, [26](#page-25-0) estimateR, *[29](#page-28-0)*, *[39](#page-38-0)* estimateRichness, *[7](#page-6-0)*, *[29](#page-28-0)*, *[34](#page-33-0)*, *[37](#page-36-0)*, [37](#page-36-0) estimateRichness,SummarizedExperiment-method *(*estimateRichness*)*, [37](#page-36-0) full\_join, *[74](#page-73-0)* full\_join *(*deprecate*)*, [21](#page-20-1) full\_join,ANY-method *(*deprecate*)*, [21](#page-20-1) getBestDMNFit *(*calculateDMN*)*, [12](#page-11-0) getBestDMNFit,SummarizedExperiment-method *(*calculateDMN*)*, [12](#page-11-0) getDMN *(*calculateDMN*)*, [12](#page-11-0)
## INDEX 109

[41](#page-40-0)

[41](#page-40-0)

[41](#page-40-0)

[41](#page-40-0)

getPrevalence, [46](#page-45-0)

[46](#page-45-0)

getPrevalentFeatures, *[97](#page-96-0)*

getPrevalence,ANY-method

getExperimentCrossCorrelation

getDMN,SummarizedExperiment-method *(*calculateDMN*)*, [12](#page-11-0) getExperimentCrossAssociation, [41](#page-40-0)

*(*getExperimentCrossAssociation*)*,

*(*getExperimentCrossAssociation*)*,

*(*getExperimentCrossAssociation*)*,

*(*getExperimentCrossAssociation*)*,

getExperimentCrossCorrelation,ANY-method

getHierarchyTree *(*hierarchy-tree*)*, [52](#page-51-0)

*(*hierarchy-tree*)*, [52](#page-51-0)

*(*getPrevalence*)*, [46](#page-45-0)

*(*getPrevalence*)*, [46](#page-45-0) getPrevalentAbundance *(*getPrevalence*)*,

getPrevalentAbundance,ANY-method *(*getPrevalence*)*, [46](#page-45-0)

*(*getPrevalence*)*, [46](#page-45-0)

getPrevalentFeatures,ANY-method *(*getPrevalence*)*, [46](#page-45-0)

*(*getPrevalence*)*, [46](#page-45-0) getPrevalentTaxa *(*getPrevalence*)*, [46](#page-45-0)

*(*getPrevalence*)*, [46](#page-45-0)

*(*getPrevalence*)*, [46](#page-45-0) getRarePrevalentTaxa *(*getPrevalence*)*, [46](#page-45-0)

getRareTaxa,ANY-method *(*getPrevalence*)*,

getTaxonomyLabels *(*taxonomy-methods*)*, [98](#page-97-0)

getRareTaxa *(*getPrevalence*)*, [46](#page-45-0)

[46](#page-45-0)

getRareFeatures,SummarizedExperiment-method

getPrevalentTaxa,ANY-method *(*getPrevalence*)*, [46](#page-45-0) getRareFeatures *(*getPrevalence*)*, [46](#page-45-0)

getRareFeatures,ANY-method

getPrevalentFeatures *(*getPrevalence*)*, [46](#page-45-0)

getPrevalence,SummarizedExperiment-method

getExperimentCrossAssociation,MultiAssayExper**g&t@Fheatwd**es(summaries),[94](#page-93-0) getExperimentCrossAssociation,SummarizedExper**gmeTnera**ad<sup>99</sup> getTaxonomyLabels,SummarizedExperiment-method *(*taxonomy-methods*)*, [98](#page-97-0) getTaxonomyRanks *(*taxonomy-methods*)*, [98](#page-97-0) getTopFeatures,SummarizedExperiment-method *(*summaries*)*, [94](#page-93-0) getTopTaxa *(*summaries*)*, [94](#page-93-0) getTopTaxa,SummarizedExperiment-method *(*summaries*)*, [94](#page-93-0) getUniqueFeatures *(*summaries*)*, [94](#page-93-0) getUniqueFeatures,SummarizedExperiment-method

getHierarchyTree,SummarizedExperiment-method GlobalPatterns, [51,](#page-50-0) *[75](#page-74-0) (*summaries*)*, [94](#page-93-0) getUniqueTaxa *(*summaries*)*, [94](#page-93-0) getUniqueTaxa,SummarizedExperiment-method *(*summaries*)*, [94](#page-93-0)

> hierarchy-tree, [52](#page-51-0) HintikkaXOData, [53,](#page-52-0) *[75](#page-74-0)*

getPrevalentAbundance,SummarizedExperiment-me**thpo**rtQZA (importQIIME2),[58](#page-57-0) getPrevalentFeatures,SummarizedExperiment-method IdTaxa, *[99,](#page-98-0) [100](#page-99-0)* IdTaxaToDataFrame *(*taxonomy-methods*)*, [98](#page-97-0) importBIOM *(*makeTreeSEFromBiom*)*, [64](#page-63-0) importHUMAnN, [54,](#page-53-0) *[56](#page-55-0)* importMetaPhlAn, *[54,](#page-53-0) [55](#page-54-0)*, [55](#page-54-0) importMothur, *[55,](#page-54-0) [56](#page-55-0)*, [57,](#page-56-0) *[60](#page-59-0)*, *[65](#page-64-0)[–67](#page-66-0)* importQIIME2, *[55,](#page-54-0) [56](#page-55-0)*, *[58](#page-57-0)*, [58,](#page-57-0) *[65](#page-64-0)[–67](#page-66-0)* inner\_join, *[74](#page-73-0)* inner\_join *(*deprecate*)*, [21](#page-20-0) inner\_join,ANY-method *(*deprecate*)*, [21](#page-20-0) isContaminant, [61](#page-60-0) isContaminant,SummarizedExperiment-method *(*isContaminant*)*, [61](#page-60-0) isNotContaminant,SummarizedExperiment-method *(*isContaminant*)*, [61](#page-60-0)

> left\_join, *[74](#page-73-0)* left\_join *(*deprecate*)*, [21](#page-20-0) left\_join,ANY-method *(*deprecate*)*, [21](#page-20-0) loadFromBiom *(*deprecate*)*, [21](#page-20-0) loadFromHumann *(*deprecate*)*, [21](#page-20-0) loadFromMetaphlan *(*deprecate*)*, [21](#page-20-0) loadFromMothur *(*deprecate*)*, [21](#page-20-0) loadFromQIIME2 *(*deprecate*)*, [21](#page-20-0)

makePhyloseqFromTreeSE, [63](#page-62-0) makePhyloseqFromTreeSE,SummarizedExperiment-method *(*makePhyloseqFromTreeSE*)*, [63](#page-62-0)

```
makePhyloseqFromTreeSE,TreeSummarizedExperimenergefteoturesByRank,TreeSummarizedExperiment-method
        (makePhyloseqFromTreeSE), 63
makePhyloseqFromTreeSummarizedExperiment
        (makePhyloseqFromTreeSE), 63
makePhyloseqFromTreeSummarizedExperiment,ANY<mark>-metgeR</mark>ows,SummarizedExperiment-method
        (makePhyloseqFromTreeSE), 63
makeTreeSEFromBiom, 55, 56, 58, 60, 64, 66,
        67
makeTreeSEFromDADA2, 55, 56, 58, 60, 65, 66,
        67
makeTreeSEFromPhyloseq, 55, 56, 58, 60, 65,
        66, 67
makeTreeSummarizedExperimentFromBiom
        (makeTreeSEFromBiom), 64
makeTreeSummarizedExperimentFromDADA2
        (makeTreeSEFromDADA2), 66
makeTreeSummarizedExperimentFromPhyloseq
        (makeTreeSEFromPhyloseq), 67
makeTreeSummarizedExperimentFromPhyloseq,ANY-method
(mergeSEs), 72
        (makeTreeSEFromPhyloseq), 67
mapTaxonomy (taxonomy-methods), 98
mapTaxonomy,SummarizedExperiment-method
        (taxonomy-methods), 98
MASS::isoMDS, 86, 87
meltAssay, 68
meltAssay,SummarizedExperiment-method
        (meltAssay), 68
merge-methods, 69
mergeCols (merge-methods), 69
mergeCols,SummarizedExperiment-method
        (merge-methods), 69
mergeCols,TreeSummarizedExperiment-method
        (merge-methods), 69
mergeFeatures (merge-methods), 69
mergeFeatures,SummarizedExperiment-method
        (merge-methods), 69
mergeFeatures,TreeSummarizedExperiment-method
        (merge-methods), 69
mergeFeaturesByPrevalence (deprecate),
        21
mergeFeaturesByPrevalence,SummarizedExperimen¢em§åhpieDominantTaxa,SummarizedExperiment-method
        (deprecate), 21
mergeFeaturesByRank
        (agglomerate-methods), 8
mergeFeaturesByRank,SingleCellExperiment-method
plotColData, 7, 29, 37, 39
        (agglomerate-methods), 8
mergeFeaturesByRank,SummarizedExperiment-method
plotNMDS (deprecate), 21
        (agglomerate-methods), 8
                                                        (agglomerate-methods), 8
                                               mergeRows, 9, 10, 89–91
                                               mergeRows (merge-methods), 69
                                                        (merge-methods), 69
                                               mergeRows,TreeSummarizedExperiment-method
                                                        (merge-methods), 69
                                               mergeSamples (merge-methods), 69
                                               mergeSamples,SummarizedExperiment-method
                                                        (merge-methods), 69
                                               mergeSamples,TreeSummarizedExperiment-method
                                                        (merge-methods), 69
                                               mergeSEs, 72
                                               mergeSEs,list-method (mergeSEs), 72
                                               mergeSEs,SimpleList-method (mergeSEs),
                                                        72
                                               mergeSEs,SummarizedExperiment-method
                                               mergeSmaples (merge-methods), 69
                                               metadata, 5, 14
                                               mia (mia-package), 3
                                               mia-datasets, 75
                                               mia-package, 3
                                               MultiAssayExperiment, 42
                                               name, 38
                                               peerj13075, 75, 75
                                               perCellQCMetrics, 97
                                               perFeatureQCMetrics, 97
                                               performDMNgroupCV (calculateDMN), 12
                                               performDMNgroupCV,ANY-method
                                                        (calculateDMN), 12
                                               performDMNgroupCV,SummarizedExperiment-method
                                                        (calculateDMN), 12
                                               perSampleDominantFeatures
                                                        (perSampleDominantTaxa), 76
                                               perSampleDominantFeatures,SummarizedExperiment-method
                                                        (perSampleDominantTaxa), 76
                                               perSampleDominantTaxa, 76
                                                        (perSampleDominantTaxa), 76
                                               phylo, 20
                                               phyloseq::rarefy_even_depth, 92
                                               plotMDS, 87
                                               plotReducedDim, 84
```
## INDEX 111

quickPerCellQC, *[97](#page-96-0)*

rarifyCounts *(*subsampleCounts*)*, [91](#page-90-0) readQZA *(*deprecate*)*, [21](#page-20-0) reducedDims, *[84](#page-83-0)* relabundance, [79](#page-78-0) relabundance,SummarizedExperiment-method *(*relabundance*)*, [79](#page-78-0) relabundance<- *(*relabundance*)*, [79](#page-78-0) relabundance<-,SummarizedExperiment-method *(*relabundance*)*, [79](#page-78-0) relAbundanceCounts *(*transformAssay*)*, [102](#page-101-0) relAbundanceCounts, SummarizedExperiment-methodubsetByPrevalentTaxa, ANY-method *(*transformAssay*)*, [102](#page-101-0) resolveLoop, *[52](#page-51-0)*, *[100](#page-99-0)* right\_join, *[74](#page-73-0)* right\_join *(*deprecate*)*, [21](#page-20-0) right\_join,ANY-method *(*deprecate*)*, [21](#page-20-0) runCCA, [80](#page-79-0) runCCA,SingleCellExperiment-method *(*runCCA*)*, [80](#page-79-0) runDMN *(*calculateDMN*)*, [12](#page-11-0) runDPCoA, [83](#page-82-0) runJSD *(*calculateJSD*)*, [15](#page-14-0) runNMDS, [85](#page-84-0) runOverlap *(*calculateOverlap*)*, [17](#page-16-0) runOverlap,SummarizedExperiment-method *(*calculateOverlap*)*, [17](#page-16-0) runRDA *(*runCCA*)*, [80](#page-79-0) runRDA,SingleCellExperiment-method *(*runCCA*)*, [80](#page-79-0) runUnifrac *(*calculateUnifrac*)*, [19](#page-18-0)

```
setTaxonomyRanks (taxonomy-methods), 98
SingleCellExperiment, 81, 86
splitAltExps, 88, 89, 91
splitByRanks, 87, 91
splitByRanks,SingleCellExperiment-method
        (splitByRanks), 87
splitByRanks,SummarizedExperiment-method
        (splitByRanks), 87
splitByRanks,TreeSummarizedExperiment-method
        (splitByRanks), 87
splitOn, 89, 89
splitOn,SingleCellExperiment-method
        (splitOn), 89
splitOn,SummarizedExperiment-method
        (splitOn), 89
```
splitOn,TreeSummarizedExperiment-method *(*splitOn*)*, [89](#page-88-0) subsampleCounts, [91](#page-90-0) subsampleCounts,SummarizedExperiment-method *(*subsampleCounts*)*, [91](#page-90-0) subset, *[94](#page-93-0)* subsetByPrevalentFeatures *(*getPrevalence*)*, [46](#page-45-0) subsetByPrevalentFeatures,SummarizedExperiment-method *(*getPrevalence*)*, [46](#page-45-0) subsetByPrevalentTaxa *(*getPrevalence*)*, [46](#page-45-0) *(*getPrevalence*)*, [46](#page-45-0) subsetByRareFeatures *(*getPrevalence*)*, [46](#page-45-0) subsetByRareFeatures,SummarizedExperiment-method *(*getPrevalence*)*, [46](#page-45-0) subsetByRareTaxa *(*getPrevalence*)*, [46](#page-45-0) subsetByRareTaxa,ANY-method *(*getPrevalence*)*, [46](#page-45-0) subsetFeatures *(*subsetSamples*)*, [93](#page-92-0) subsetFeatures,SummarizedExperiment-method *(*subsetSamples*)*, [93](#page-92-0) subsetSamples, [93](#page-92-0) subsetSamples,SummarizedExperiment-method *(*subsetSamples*)*, [93](#page-92-0) subsetTaxa *(*subsetSamples*)*, [93](#page-92-0) subsetTaxa,SummarizedExperiment-method *(*subsetSamples*)*, [93](#page-92-0) sumCountsAcrossFeatures, *[9,](#page-8-0) [10](#page-9-0)*, *[71](#page-70-0)*, *[89](#page-88-0)*, *[91](#page-90-0)* summaries, [94](#page-93-0) SummarizedExperiment, *[5,](#page-4-0) [6](#page-5-0)*, *[9](#page-8-0)*, *[14](#page-13-0)[–18](#page-17-0)*, *[23](#page-22-0)*, *[27](#page-26-0)*, *[32](#page-31-0)*, *[35](#page-34-0)*, *[38](#page-37-0)*, *[42](#page-41-0)*, *[48](#page-47-0)*, *[52](#page-51-0)*, *[61,](#page-60-0) [62](#page-61-0)*, *[68](#page-67-0)*, *[70](#page-69-0)*, *[72,](#page-71-0) [73](#page-72-0)*, *[76](#page-75-0)[–78](#page-77-0)*, *[81](#page-80-0)*, *[88](#page-87-0)*, *[90](#page-89-0)*, *[94](#page-93-0)*, *[96](#page-95-0)*, *[99](#page-98-0)*, *[104](#page-103-0)* summary, SummarizedExperiment-method *(*summaries*)*, [94](#page-93-0) taxonomy-methods, [98](#page-97-0) TAXONOMY\_RANKS *(*taxonomy-methods*)*, [98](#page-97-0) taxonomyRankEmpty *(*taxonomy-methods*)*, [98](#page-97-0) taxonomyRankEmpty,SummarizedExperiment-method *(*taxonomy-methods*)*, [98](#page-97-0) taxonomyRanks *(*taxonomy-methods*)*, [98](#page-97-0) taxonomyRanks,SummarizedExperiment-method *(*taxonomy-methods*)*, [98](#page-97-0) taxonomyTree *(*deprecate*)*, [21](#page-20-0) taxonomyTree,SummarizedExperiment-method *(*deprecate*)*, [21](#page-20-0)

Tengeler2020 , *[75](#page-74-0)* , [101](#page-100-0) testExperimentCrossAssociation *(*getExperimentCrossAssociation *)* , [41](#page-40-0) testExperimentCrossAssociation,ANY-method *(*getExperimentCrossAssociation*)*, [41](#page-40-0) testExperimentCrossCorrelation *(*getExperimentCrossAssociation *)* , [41](#page-40-0) testExperimentCrossCorrelation,ANY-method *(*getExperimentCrossAssociation*)*, [41](#page-40-0) toTree , *[52](#page-51-0)* , *[100](#page-99-0)* transformAssay , [102](#page-101-0) transformAssay,SummarizedExperiment-method *(*transformAssay*)*, [102](#page-101-0) transformCounts *(*transformAssay *)* , [102](#page-101-0) transformFeatures *(*transformAssay *)* , [102](#page-101-0) transformFeatures,SummarizedExperiment-method *(*transformAssay*)*, [102](#page-101-0) transformSamples *(*transformAssay *)* , [102](#page-101-0) transformSamples,SummarizedExperiment-method *(*transformAssay*)*, [102](#page-101-0) TreeSummarizedExperiment , *[4](#page-3-0)* , *[19](#page-18-0)* , *[27](#page-26-0)* , *[55](#page-54-0) [–57](#page-56-0)* , *[59](#page-58-0)* , *[64](#page-63-0) , [65](#page-64-0)* , *[70](#page-69-0)* , *[79](#page-78-0)* , *[84](#page-83-0)* twins *(*dmn\_se *)* , [23](#page-22-0) unsplitByRanks , *[91](#page-90-0)* unsplitByRanks *(*splitByRanks *)* , [87](#page-86-0) unsplitByRanks,SingleCellExperiment-method *(*splitByRanks*)*, [87](#page-86-0) unsplitByRanks,TreeSummarizedExperiment-method *(*splitByRanks*)*, [87](#page-86-0) unsplitOn , *[89](#page-88-0)* unsplitOn *(*splitOn *)* , [89](#page-88-0) unsplitOn,list-method *(*splitOn *)* , [89](#page-88-0) unsplitOn,SimpleList-method *(*splitOn *)* , [89](#page-88-0) unsplitOn,SingleCellExperiment-method *(*splitOn*)*, [89](#page-88-0) vegan::diversity , *[28](#page-27-0)* vegan::fisher.alpha , *[28](#page-27-0)* vegan::monoMDS , *[86,](#page-85-0) [87](#page-86-0)* ZTransform *(*transformAssay *)* , [102](#page-101-0) ZTransform,SummarizedExperiment-method

```
(transformAssay), 102
```